### *REPUBLIQUE ALGERIENNE DEMOCRATIQUE ET POPULAIRE MINISTERE DE L'ENSEIGNEMENT SUPERIEUR ET DE LA RECHERCHE SCIENTIFIQUE*

# *UNIVERSITE SAAD DAHLEB DE BLIDA*

# *FACULTE DE TECHNOLOGIE*

# *INSTITUT DE L'AERONAUTIQUE ET DES ETUDES SPATIALES*

# *DEPARTEMENT DE CONSTRUCTION AERONAUTIQUE*

# **Mémoire pour l'obtention du diplôme de master en structures aéronautiques**

**Option : Structures aéronautiques** 

# **THEME**

*Conception et réalisation d'une soufflerie aérodynamique subsonique à faible vitesse* 

Présenté par : Promoteur : Monsieur A.CHEGRANI

BENTOUATI SID-AHMED **Encadreur :** Monsieur R.RENANE

# *Remerciements*

 *Je remercier en premier lieu mes parents pour leur soutien sans faille durant tout mon cursus scolaire.* 

 *Je tiens à remercier très vivement mon promoteur Monsieur CHEGRANI pour son soutien et la grande confiance qu'il m'a accordée pour mener à bien mon travail. Je remercie également mon encadreur Monsieur RENANE, pour son aide ainsi que pour ces conseils et ces encouragements.* 

 *Je tiens à remercier les membres du jury qui me font l'honneur d'assister à ma soutenance.* 

 *Je remercier ma chère fiancée « Amel »pour m'avoir encouragé et soutenu pendant toutes ces années.* 

 *J'adresse un remerciement particulier à Mohammed pour son aide précieuse dans la réalisation de mon travail.* 

 *Un grand merci à mon ami Djallel ainsi que tout mes amis de la promo(mohamed, sif, ramy, amir, yacine, walid, nasro,liyes) pour leurs aimable compagnie ,leur sympathie et pour les échanges toujours intéressants que nous avons pu avoir.* 

 *Un grand merci à mes frères : Cherif, Mouh, Sifou et à mes sœurs Latifa et Nouha pour leurs sympathie, leurs aides et leurs encouragements.* 

 *Merci à ma grande mère, ainsi qu'à tous mes oncles et tantes qui ont toujours su me soutenir et encourager dans les moments difficiles.*

#### *Conception et réalisation d'une soufflerie subsonique à faible vitesse*

#### Sid-Ahmed BENTOUATI

#### *Résumé*

 L'objectif de ce mémoire est de réaliser une soufflerie aérodynamique subsonique à faible vitesse pour des applications pédagogiques qui soit conforme à toutes les normes de similitudes afin de se rapprocher le plus possible aux conditions réels.

Après la réalisation, des tests de performances seront appliqués pour évaluer l'efficacité de ce produit, pour cela des profils et des maquettes à échelles réduits sont confectionnées à partir des principes de dimensionnement adapté à ceux de la soufflerie afin de faire l'objet de ces tests d'une part et donner une vision globale et simplifié des phénomènes aérodynamique d'une autre part. Les résultats obtenus sont comparés avec les résultats du logiciel XFLR5 ainsi de la littérature scientifique spécialisé, une bonne concordance est observée.

#### *Abstract*

 The objective of this work is to realize a pedagogical subsonic wind tunnel which is conform to the standards of similitude and dimensions in order to get closer; as possible; to the real conditions.

After the realization, performance tests will be applied to evaluate the efficiency of this product, for this; airfoils and thumbnail models were prepared from dimension laws; accommodated with those used in the wind tunnel in order to prove those tests and giving a global simplified vision of aerodynamics phenomenon. The results are compared with results from XFLR5 software and the specialized scientific literature, good agreement is observed.

#### **ملخص**

 إن هدف هده المذكرة هو تصميم وإنجاز جسيم النفق الهوائي تحت سرعة الصوت أي في سرعات طيران منخفضة وتكون مطابقة لقواعد القياس والتماثل من اجل الاقتراب من الواقع .

بعد عملية الإنجاز ستجرى الاختبارات التطبيقية في النفق الهوائي بهدف تقدير مدى فعاليته وذلك عبر هيكلة مجسمات مصغرة وفق أسس الإبعاد المطبقة في النفق الهوائي من جهة من اجل التحقق من صحة التجارب المطبقة سابقا ومن جهة أخرى من اجل إعطاء نظرة شاملة ومبسطة للظواهر الديناميكية الهوائية .

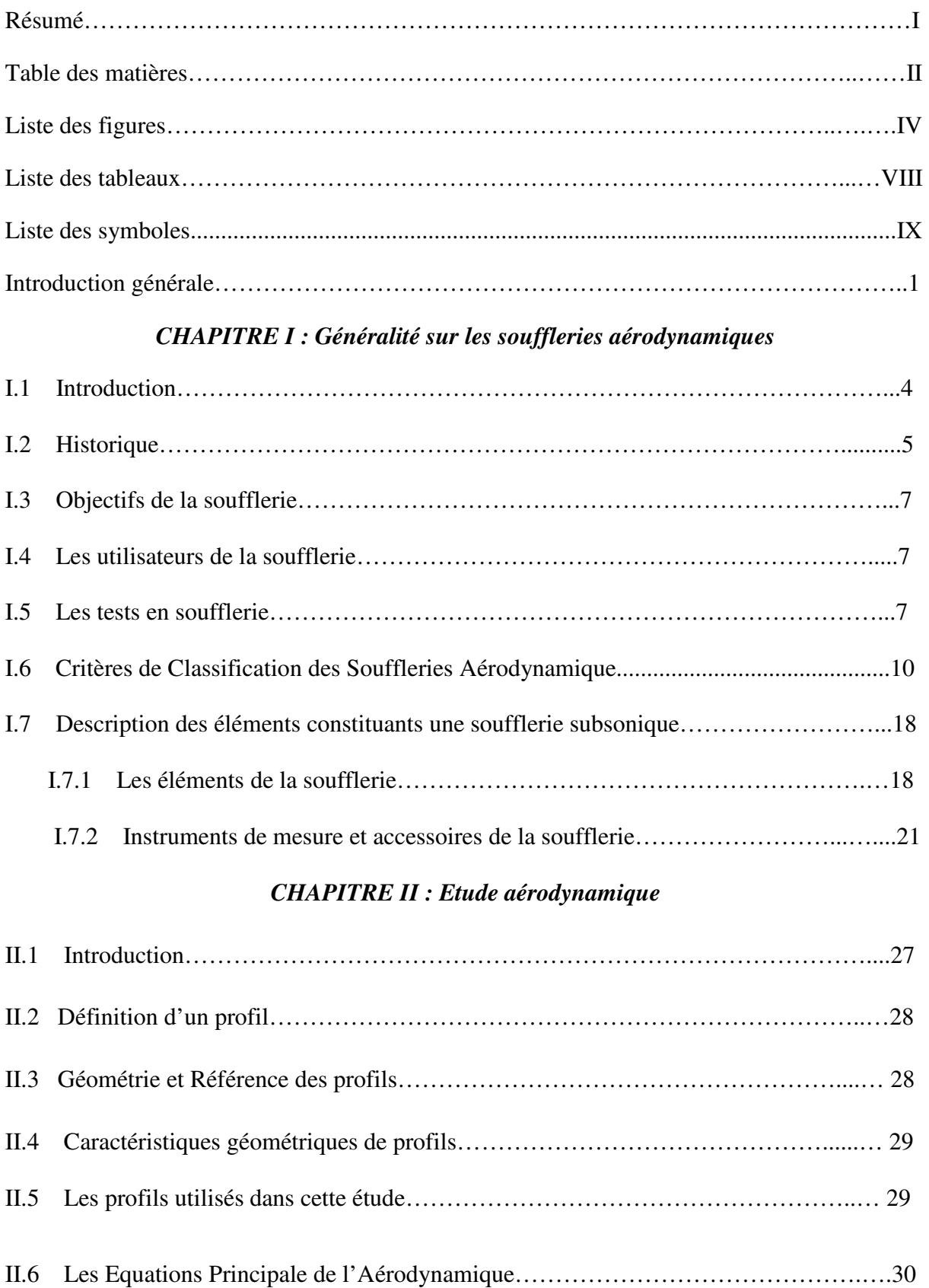

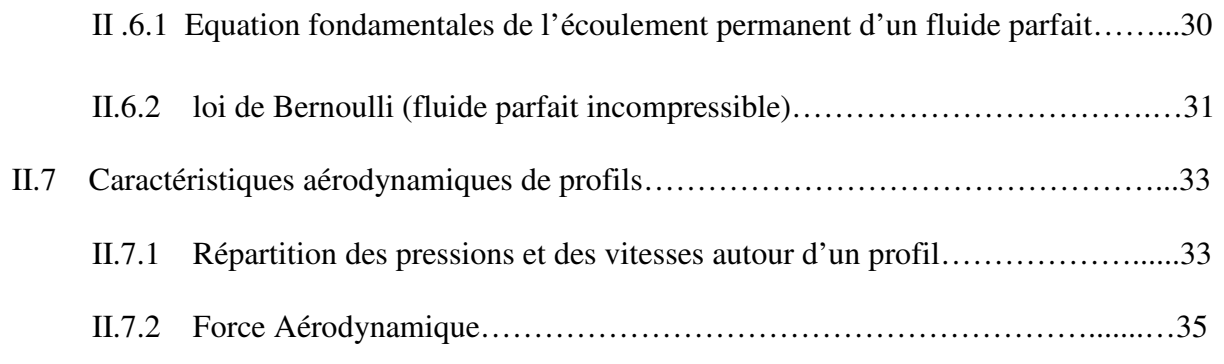

# *CHAPITRE III : Conception et Réalisation*

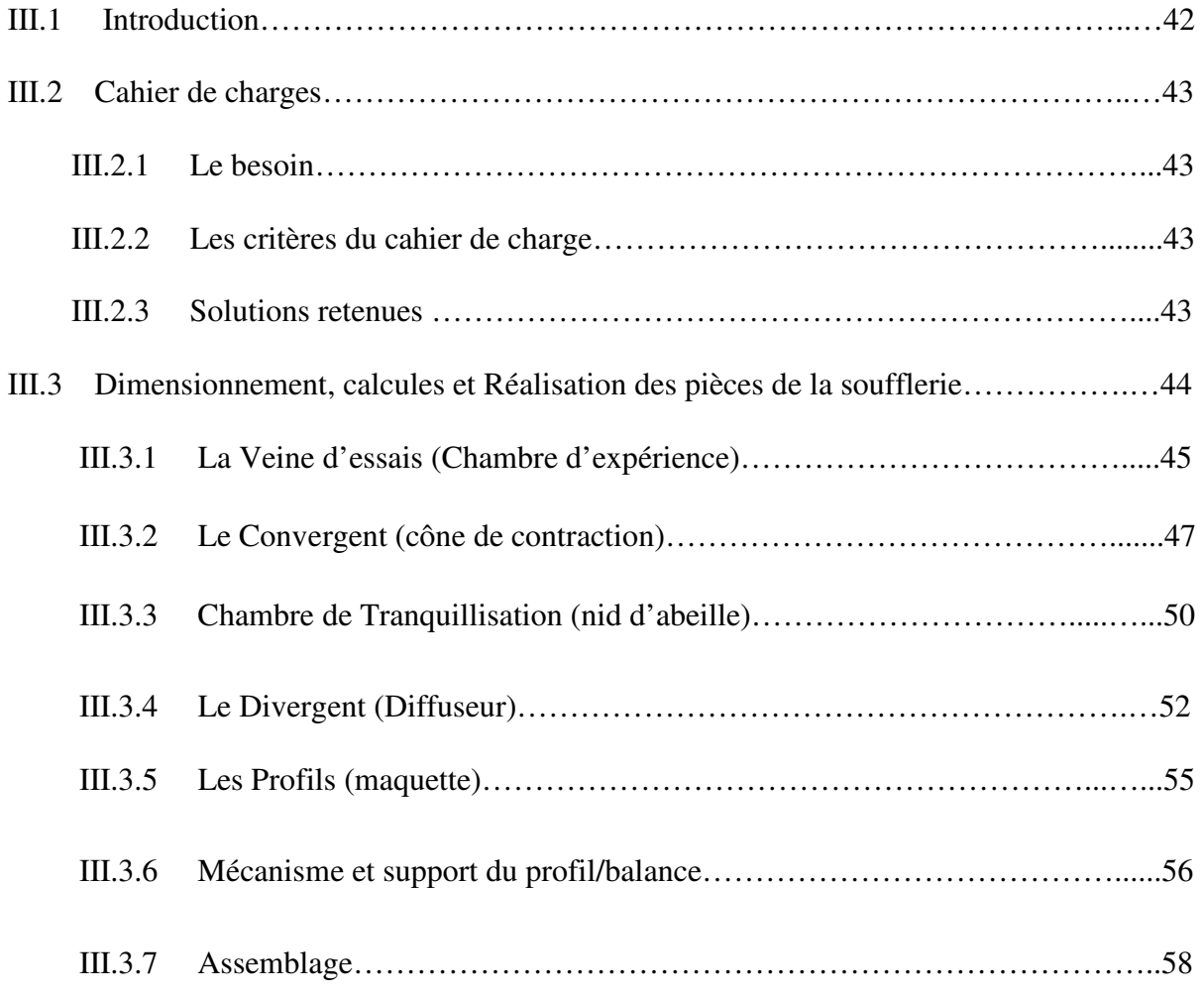

# *CHAPITRE IV : Applications et Résultats*

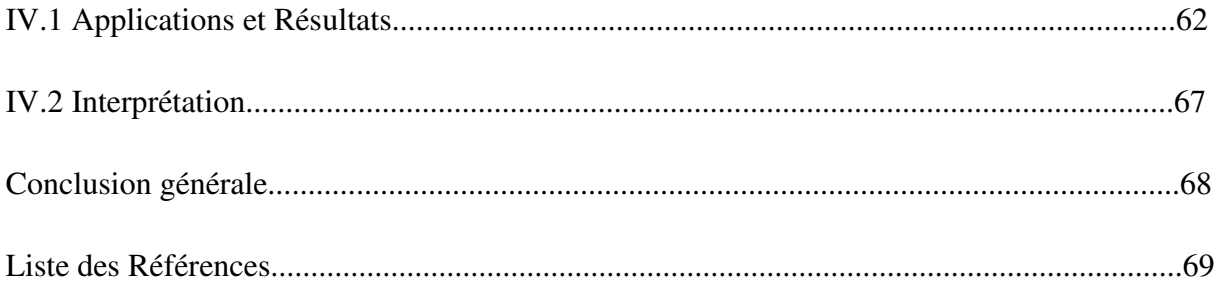

# *CHAPITRE I : Généralité sur les souffleries aérodynamiques*

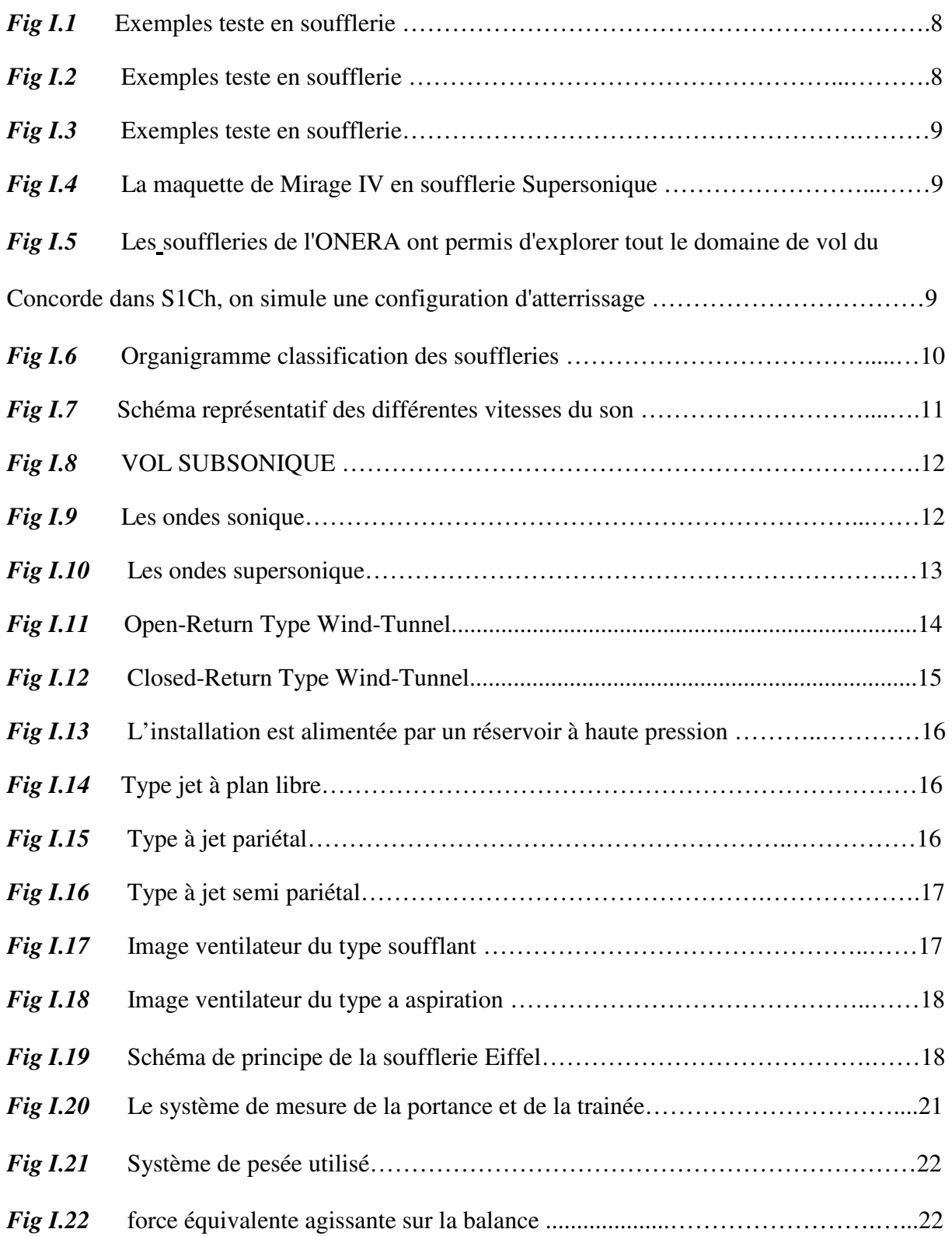

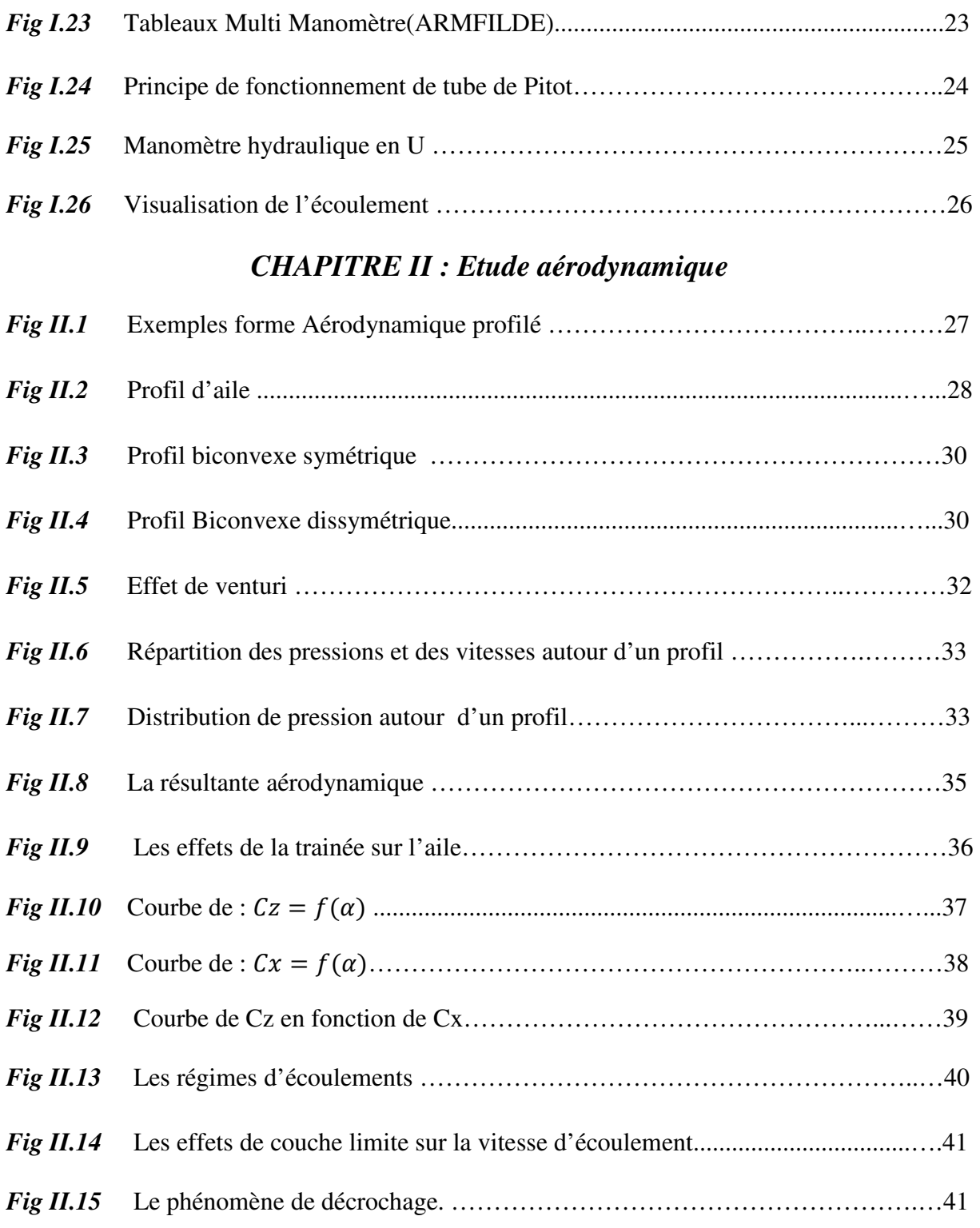

### *CHAPITRE III :*

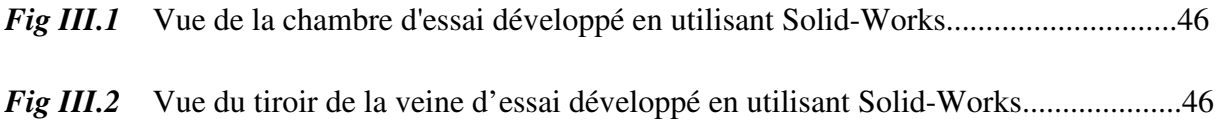

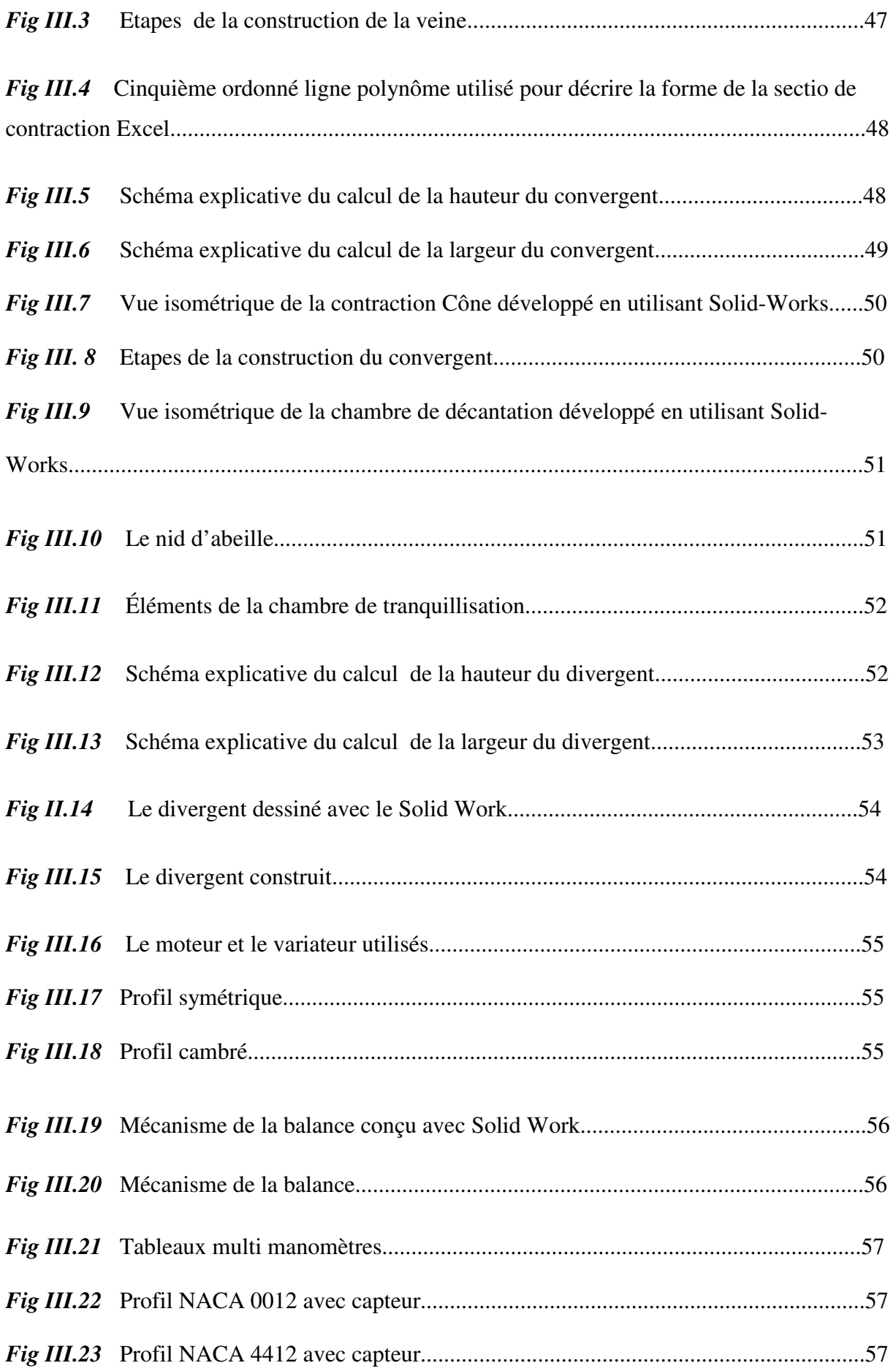

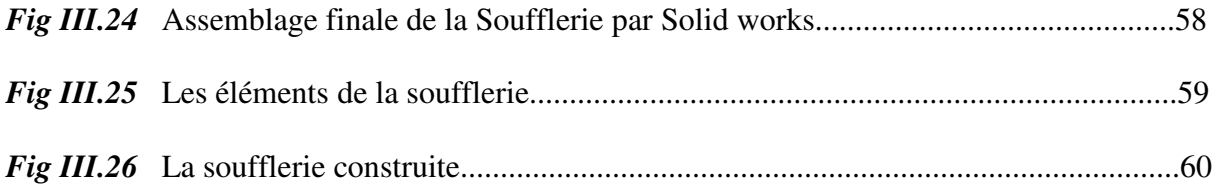

# *CHAPITRE IV :*

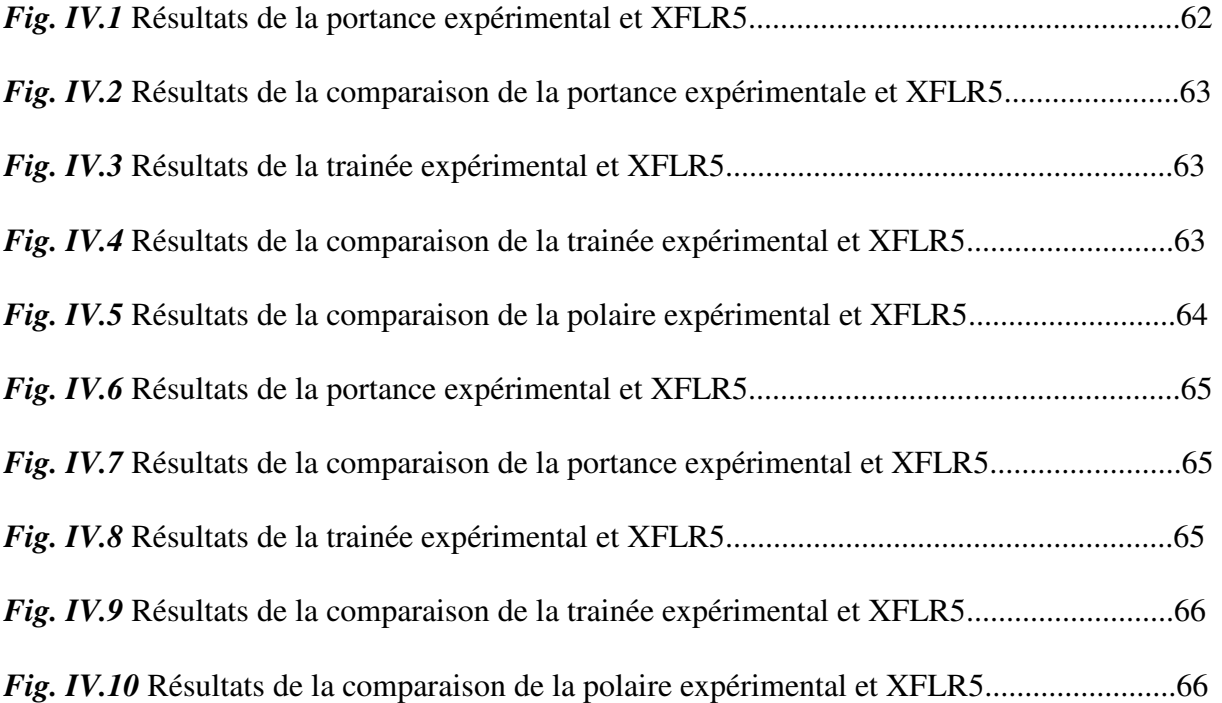

- BF : Bord de fuite.
- BA : Bord d'attaque.
- C : La corde du profil.
- α : Angle d'incidence.
- $\alpha_0$ : Angle d'incidence de portance nulle.
- L: longueur de la corde
- S : Surface portante.
- m : La masse.
- e : Epaisseur maximale du profil.
- $\left(\frac{e}{c}\right)$  $\frac{e}{c}$ : Epaisseur relative maximale.
- $\left(\frac{x_e}{c}\right)$  $\left(\frac{\lambda e}{c}\right)$ : Position de l'épaisseur maximale.
- f : La flèche maximale.
- $\left(\frac{f}{c}\right)$  $\frac{1}{c}$ : La cambrure relative maximale.
- $\left(\frac{x_f}{c}\right)$  $\left(\frac{N_t}{c}\right)$ : Position de la flèche maximale.
- Ra : Résultante aérodynamique.
- Fz : La portance.
- Fx : La trainée
- $C_z$ : Coefficient de portance.
- $C_{\rm x}$ : Coefficient de trainée.

f : La finesse

- $C_p$ : Coefficient de pression.
- Ps : La pression statique.
- Pd : La pression dynamique.
- Pt : La pression totale.
- p : La pression statique à l'infini amont.

q : La pression dynamique de l'écoulement.

ρ : La masse volumique de l'écoulement.

 $v_0$  : La vitesse de l'écoulement.

V: La vitesse.

- r : Constante des gaz parfait.
- $T_0$  : La température de l'écoulement.
- M : Nombre de mach.
- C : La vitesse du son.
- $C_m$ : Coefficient de moment.
- Qv : Débit volumique.
- Qm : Débit massique
- (u, w) : Les composantes de la vitesse.
- U*<sup>∞</sup>* : Vitesse du fluide libre.
- Re : Nombre de Reynolds.
- g : Accélération de la pesanteur.
- ρ : Masse volumique.

 $\rho_m$ : Masse volumique liquide.

 $\rho_{air}$ : Masse volumique de l'air.

μ : viscosité dynamique.

ν : viscosité cinématique.

 $\xi$ : Coefficient de perte de charge.

 $L_T$ : Longueur de la veine.

 $H_T$ : Hauteur de la veine.

 $W_T$ : Largueur de la veine.

 $V_T$ : Vitesse max attente dans la veine.

 $A_T$ : La section de la veine.

 $D_T$ : Diamètre hydraulique.

n : Taux de contraction.

α / 2 : Semi angle de contraction du cône.

θ / 2Semi angle du diffuseur.

 $H_{Ce}$ : Hauteur d'entrée du convergent

 $H_{Cs}$ : Hauteur de sortie du convergent

 $W_{Ce}$ : Largueur d'entrée du convergent

 $W_{Cs}$ : Largueur de sortie du convergent

 $L_c$ : Longueur du convergent.

 $A_{Cs}$ : La section de sortie du convergent.

 $A_{Ce}$ : La section d'entrée du convergent.

 $V_{ce}$ : Vitesse d'entrée du covergent.

 $H<sub>S</sub>$ : Hauteur de la chambre de tranquillisation.

 $W<sub>S</sub>$ : Largueur de la chambre de tranquillisation.

 $l_s$ : Longueur non dimensionnelle de la préchambre.

 $L_s$ : Longueur de la préchambre.

 $A_s$ : La section d'entrée de la préchambre.

 $H_{De}$ : La hauteur d'entrée du divergent.

 $W_{De}$ : La largueur d'entrée du divergent.

 $A_{De}$ : La section d'entrée du divergent.

 $H_{DS}$ : La hauteur de sortie du divergent.

 $W_{Ds}$ : La largueur de sortie du divergent.

 $L<sub>D</sub>$ : Longueur du diffuseur.

 $l<sub>p</sub>$ : Longueur non dimensionnelle du diffuseur.

 $V_{Ds}$ : Vitesse de sortie du divergent.

m<sub>z</sub> : La masse de la balance de la portance.

m : La masse de la portance de la trainée.

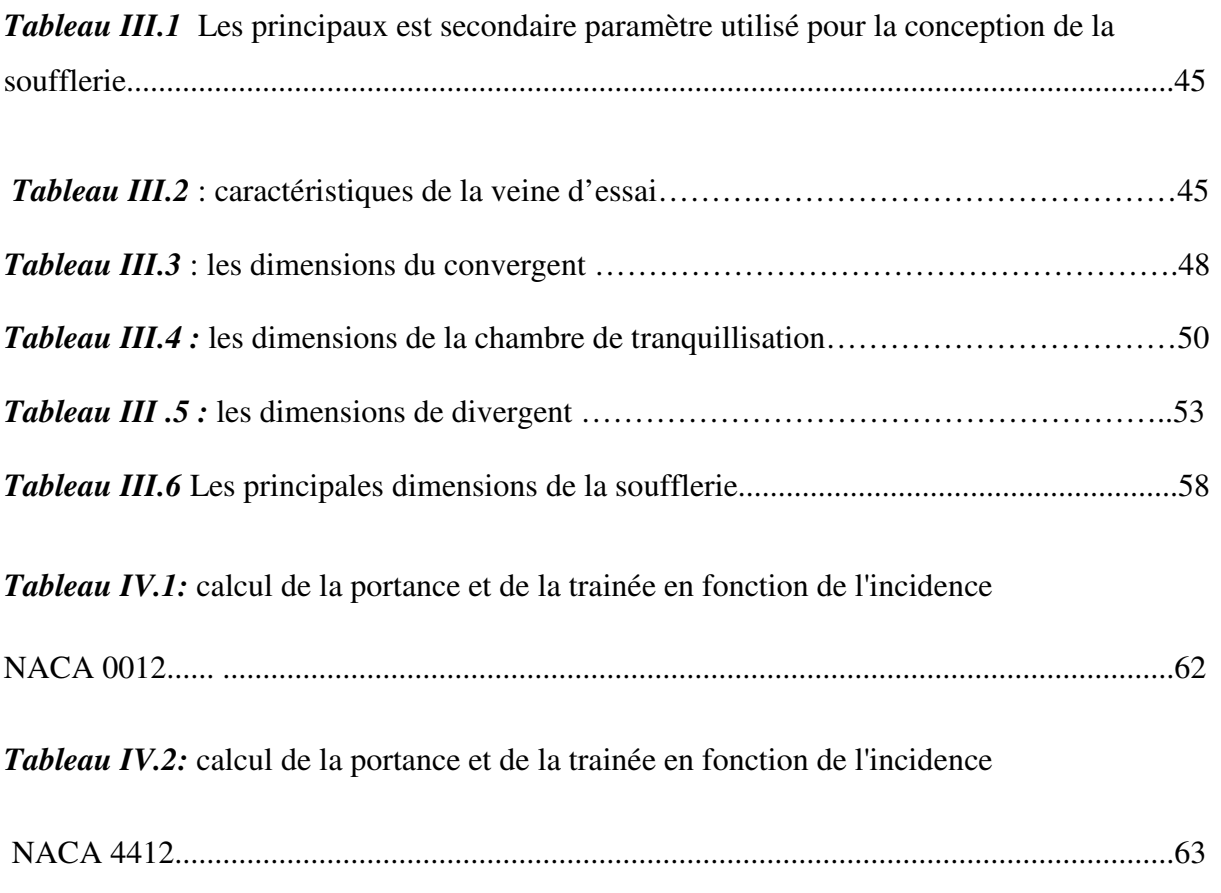

### *Introduction*

Le monde d'aujourd'hui a approuvé de nouveaux véhicules allant toujours plus vite,de nouveaux avionslégers et beaucoup plus grand,tous les objets techniques ayant à composer avec le vent sont de plus en plus performants, Ces nouvelles performances sont bien sur dues aux nouvelles connaissances données par le progrès des technologies mais sont également possibles grâce à une étude approfondie de l'objet en question, un des moyens pour effectuer l'étude des rapports qu'entretient l'objet avec le vent ou l'air, c'est la soufflerie.

Aujourd'hui, la soufflerie est un élément indispensable du développement des avions modernes, automobile etc.La soufflerie est bien connue pour son énorme potentiel en matière civile, l'environnement, l'automobile et les applications aéronautiques. Dans le monde d'aujourd'hui, le principal objectif de chacun est de gagner du temps, du matériel et de l'argent qui nous ont contraints à opter pour des essais expérimentaux sur des modèles réduits, avant que le produit final soit élaboré, on outre, elle fournit les conditions environnementales appropriées autour du modèle réduit aux dimensions compatibles.

Les aérodynamiciens utilisent des souffleries pour tester les modèles d'avions, ilspeuvent contrôler attentivement les conditions d'écoulement qui affectent les forcesappliquées sur l'aéronef. En faisant minutieuses mesures des forces sur le modèle, il peut prédire celles qui sont appliquées sur l'avion à l'échelle réelle et peut mieux comprendre et améliorer les performances de l'avion.

La soufflerie permet tout de même une simplification en permettant l'essai de maquettes à échelle réduite. Il existe des règles de similitudes lorsque l'on change les dimensions, c'est-àdire que deux écoulements à échelle différente donneront des résultats équivalents si :

- la maquette a la même forme géométrique que l'original,
- le fluide dans laquelle elle sera essayée a les mêmes propriétés,
- des coefficients d'échelle, en particulier le nombre de Reynolds, sont respectés.

Lors de la conception de la soufflerie, il est difficile de dimensionné les éléments de la soufflerie afin de les rassemblé ensemble en garantissant un écoulement d'air parfait à travers tout le tunnel, aussi la nécessité de trouver la relation entre la quantité d'air qui entre et la puissance du moteur.

Le but de ce mémoire est premièrement de concevoir et ensuite de réaliser une soufflerie pédagogique subsonique afin de :

 Mesurer la vitesse d'écoulement dans la veine d'essai et les forces de portance et de trainée à travers une balance aérodynamique ensuite dessiner la polaire à partir de ces résultats.Déterminer la distribution de pression en chaque point du profil à l'aide des tubes manométriques.

Visualiser les filés d'air sur le profil par l'utilisation du diffuseur de fumé pour prévoir ledécollement de la couche limite et se familiariser avec les techniques de mesure et connaitre le fonctionnement des instruments de mesures expérimentales en aérodynamique.

Ce travail va tenter d'apporter une explication détaillé de la conception, la réalisation, l'assemblage et les travaux pratiques d'aérodynamique à travers les quatre chapitres.

Le premier chapitre décrit les différents types de souffleries et leurs objectifs ainsi que les avantages et les inconvénients de chaque type ; la suite de ce chapitre se consacre aux critères de classification et la description de ses différentes parties.

Le deuxième chapitre s'intéresse à l'étude aérodynamique des profils afin de pouvoir construire des maquettes qui soit conforme aux caractéristiques géométriques et aérodynamiques, ensuit des lois fondamentales de la mécanique des fluides seront appliqué pour définir les performances souhaités.

Le troisième chapitre illustre les différentes phases de conception de construction et d'assemblage de la soufflerie en se basant sur des lois empiriques et des conditions obtenues expérimentalement.

Le quatrième chapitre est celui des résultats des expériences faites on soufflerie, et comparaison avec le logiciel XFLR5.

### *I.1 Introduction*

Une soufflerie est un dispositif expérimental qui permet d'effectuer un grand nombre d'expériences, évaluer et enrichir les connaissances de tout ingénieur ou technicien dans le domaine de la mécanique des fluides. Utilisé en aérodynamique pour visualiser et simuler les conditions rencontrées par tout corps se déplaçant dans l'air, réalisant une simulation expérimentale sur une maquette, en général à échelle réduite en respectant les paramètres de similitude.

 Le corps étudié dans une soufflerie et fixé dans un écoulement artificiel d'air ou de gaz, C'est l'équivalent des conditions réelles. On effectue des mesures très précises souvent impossibles en vol, de façon plus rapide et moins onéreuse, La soufflerie permet aussi de constituer des cas de tests pour valider les calculs.

L'avantage est une instrumentation et une expérimentation en toute sécurité, avec possibilité de faire des modifications à l'envie. Pour que les conditions de travail soient optimales, l'écoulement doit être maîtrisé dans la veine d'essais : en tout point d'une section, la vitesse doit être la même en module et en direction; et doit par ailleurs rester constante au cours de l'essai.

 Une soufflerie est une installation d'essais dans laquelle le vent est produit par un ventilateur, conçu soit en circuit d'air ouvert ou fermé, comprend différentes parties essentielles :

- Le dispositif de mise en mouvement du fluide (par exemple un ventilateur).
- Une chambre de tranquillisation, contenant des dispositifs permettant de casser les turbulences qui ont pu apparaître. Ces dispositifs sont du type nid d'abeille
- En amont de la veine d'expérience, le collecteur où convergent, dans lequel l'air subit une accélération du fait de la diminution de section de passage. Cette accélération est accompagnée d'un amortissant des fluctuations de vitesse appelé taux de turbulence. Le convergent en amont peut être court et la contraction va être brusque, sous la condition que son profil longitudinal soit d'une forme étudiée de manière à ne pas faire apparaître des tourbillons dus aux gradients de pression.
- Une chambre d'essai, de section constante ou très légèrement divergente, dans laquelle est installée la maquette à tester.
- En aval de la veine d'expérience, un diffuseur ou divergent, qui réduit la vitesse de l'air à la sortie et diminue ainsi l'énergie cinétique perdue par perte de charge, et, par la suite, la puissance consommée. Le diffuseur ne peut avoir qu'un très faible angle de divergence (angle total maximal de 3.5°), faute de quoi des perturbations vont apparaître sur les

parois et risquent de perturber l'écoulement. Ce faible angle de divergence engendre la grande longueur des conduites d'une soufflerie.

### *I.2 Historique*

Les premiers constructeurs s'attachaient à faire décoller des engins plus lourds que l'air et à les maintenir en vol. Mais rapidement, la recherche d'altitude, de vitesse, de qualité de vol rend les progrès de l'aéronautique indissociables de ceux de l'aérodynamique. Le besoin de disposer de moyens d'essai pour étudier l'action d'un écoulement d'air, de vitesse et de caractéristiques connues, sur une maquette, s'impose alors. L'idée est venue de créer un mouvement d'air sur un corps immobile, en créant artificiellement les conditions rencontrées en vol, les souffleries répondent à ce besoin [11].

La première soufflerie a été inventée et réalisée en Angleterre par Francis Herbert Wenham en 1871, C'est un tunnel de 4m de long, son ventilateur est muni d'une machine à vapeur [12], par la suite :

- Le colonel Charles Renard en 1896, construit une installation rudimentaire : un ventilateur souffle de l'air dans une conduite, fonde l'établissement central de l'aérostation militaire en 1877 à Meudon. [12]
- Constantin Tsiolkovsky construit et expérimente la première soufflerie russe en 1897. [12]
- Les Frères Wright, cherchant à analyser et améliorer les performances de leurs planeurs, ont également fabriqué une petite soufflerie en 1901; ils testent une maquette de leur merveilleux engin dans une soufflerie et ils décolleront deux ans plus tard. [12]
- **Aux Etats Unis**, c'est Albert Zahm qui fait construire à Washington dès 1901 une soufflerie grâce aux fonds d'un industriel. Il réalise de nombreux travaux sur les ailes mais il est mort en 1908 entrainant l'arrêt de ses travaux. Ce n'est qu'en 1913 que ses travaux ont été repris avec l'appui de la Navy. [12]
- **En Russie,** Joukovski et Riabouchinski construisent en 1902 leur première soufflerie à Koutchino près de Moscou et fondent en 1904 l'institut de recherches aérodynamique russe qui deviendra l'institut central d'aérodynamique. [12]
- **En Angleterre** c'est au National Physical Laboratory que se déroulent les expériences. Thomas Stanton construit en 1903 une soufflerie de 60 cm de diamètre. Une nouvelle soufflerie de 1,2m x 1,2m est mise en service en 1910 puis une plus grande de 2,1 m x 2,1m en 1912. [12]
- En 1909 et 1912, au pied de sa Tour, Gustave Eiffel réalise une soufflerie et pose les fondements des premières souffleries subsoniques, Pour aller plus loin Eiffel fait construire

en 1905, toujours à ses frais, une soufflerie au Champ de Mars pour la quel il déposera un brevet seulement en 1917. C'est « Un ventilateur d'une puissance de 70 chevaux. [11]

- L'Allemagne, La première soufflerie à circuit fermé est celle de Ludwig Prandtl au Centre de Recherche Aérodynamique de Göttingen en 1909. [12]
- Avec le développement de l'aéronautique militaire à partir de 1910, et suivant la première guerre mondiale, les grandes nations ont construit des souffleries de plus en plus grandes; celle de Chalais-Meudon était la plus grande en 1929. [10]
- En 1921 le National Advisory Commitee for Aeronautics **(NACA)** aboutira à la construction de la première soufflerie pressurisée opérationnelle en 1923. Augmenter la pression de l'air, et la densité et permet une très bonne similitude entre une maquette et un avion réel. [12]
- La construction en France d'une soufflerie aérodynamique pour l'essai d'avions en grandeur réelle, est envisagée dès 1929 par Albert Caquot, en se rapprochant le plus possible de la réalité, conduit à réaliser une grande soufflerie à pression atmosphérique, à Meudon pour l'ONERA. Elle y est construite de 1932 à 1934, S1Ch permet d'expérimenter des avions réels de 12 m d'envergure, avec moteur allumé et pilote à bord. [12
- Ensuite la France prendra avec retard le virage vers le supersonique que l'Allemagne réussit avec la mise en service en 1939 de la soufflerie de Peenemünde qui atteint Mach 4,4 durant … 15 secondes. Après la guerre c'est d'ailleurs une équipe Allemande « récupérée » et fixée à Emmendigen, en zone d'occupation française, qui concevra partiellement la grande soufflerie supersonique de Vernon. Celle ci essayera la maquette de la première fusée française: Véronique ( Vernon électronique). [12]
- Si après la seconde guerre mondiale les souffleries pour l'aviation évolueront vers les grandes vitesses, les souffleries« classiques » trouveront de nouvelles applications, C'est d'abord tous les constructeurs automobiles qui concevront leurs modèles avec des souffleries. Avant la guerre la soufflerie était surtout employée pour les voitures de sport, elle va devenir l'outil indispensable non seulement pour la forme de la carrosserie mais pour tous les composants [12].
- Jusque dans les années 1970, ce sont surtout des avions (dont la Caravelle et le Concorde) mais aussi des voitures (la 4 CV et la Coccinelle), des trains, des éléments architecturaux, qui sont passés par la chambre d'expérimentation de S1Ch, pour être mis au point ou améliorés [11].

### *I.3 Objectifs de la soufflerie*

- Reproduire au mieux les conditions de vol de l'avion avec une maquette, pour affiner et valider l'optimisation aérodynamique aux points critiques du domaine de vol.
- > Comparaison de formes et de positions différentes.
- Les souffleries modèles, les champs de pressions (en aval du modèle), les forces aérodynamiques de portance (verticale et latérale) et de traînée, les moments aérodynamiques sur les trois axes : tangage, roulis, lacet.
- Analyse de l'écoulement et détection de phénomènes difficiles à calculer (décollement, tremblement, etc.)
- Et pour élaborer les modèles aérodynamiques prédictionnels pour tout le domaine de vol (performances, qualités de vol, charges) [3].

### *I.4 Les utilisateurs de la soufflerie*

Pourquoi tester dans les tunnels de vent?

Le but ultime: Pour comprendre la mécanique des fluides ou d'un Aérodynamique

On se sert des souffleries pour étudier les avions civils et militaires, ainsi que les missiles, les hélicoptères, les équipements spatiaux, les sondes mais également des dispositifs plus courants comme les voitures par exemple. Outre dans le domaine de la propulsion, elles trouvent aussi une application dans l'étude des bâtiments de toutes sortes (la soufflerie Eiffel a teste de nombreux bâtiments de la Défense par exemple). Elles sont également utilisées dans le domaine domestique avec les extracteurs d'air statiques.

- Aéronef en vol
- Sous-marin dans l'eau
- Automobile sur la route
- Nouvelle structure (bâtiment, pont) dans la ville

### *I.5 Les tests en soufflerie*

Les tests en soufflerie permettent d'effectuer différentes analyses telles que l'aérodynamisme de l'objet étudie (vitesse et écoulement de l'air par exemple) ou encore les efforts subits par l'objet dus a la force qu'exerce l'air avec la vitesse. Ce sont les deux instruments de mesure essentiels nécessaires lorsqu'on utilise une soufflerie. [25]

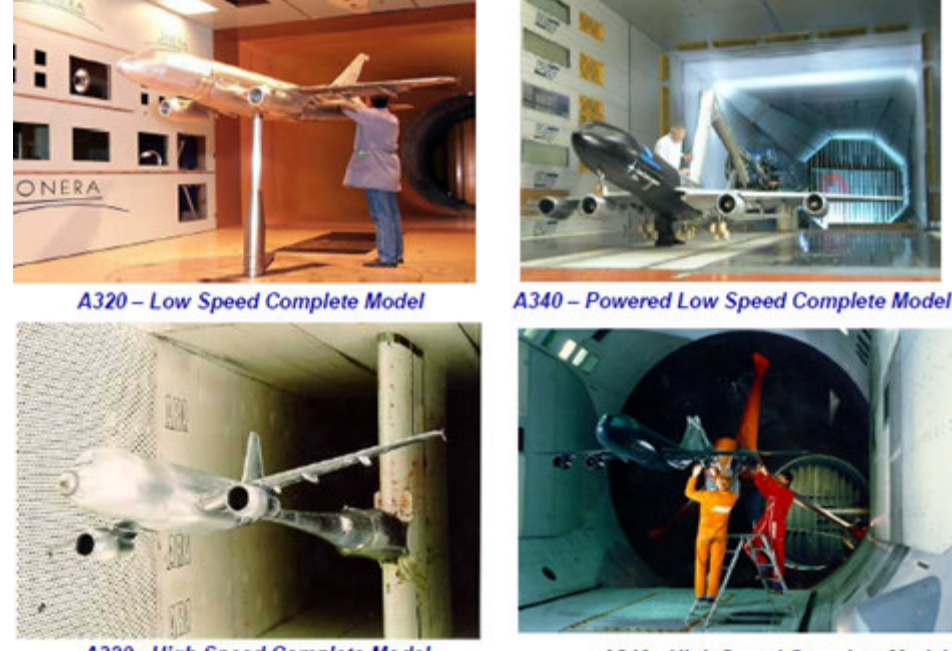

A320 - High Speed Complete Model

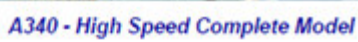

Fig. I.1 Exemples teste en soufflerie [3]

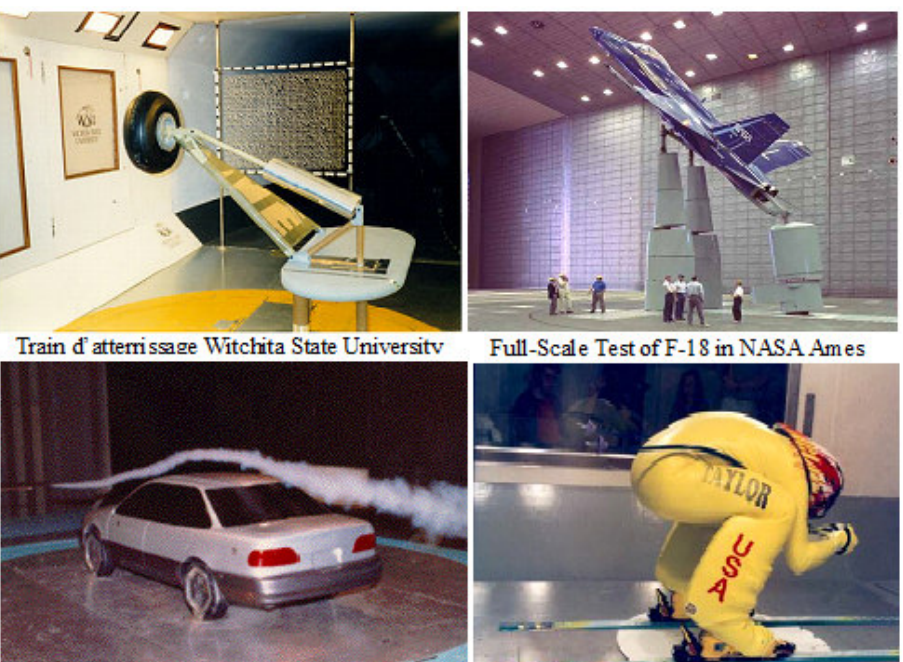

Voiture University of Maryland Tunnel Fig. I.2 Exemples teste en soufflerie [9]

Skier at the University of Washington

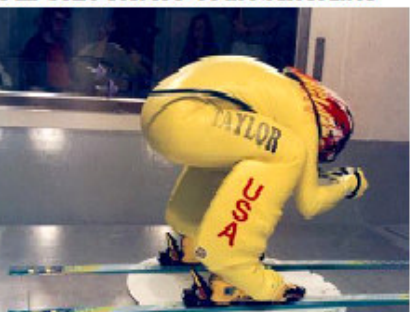

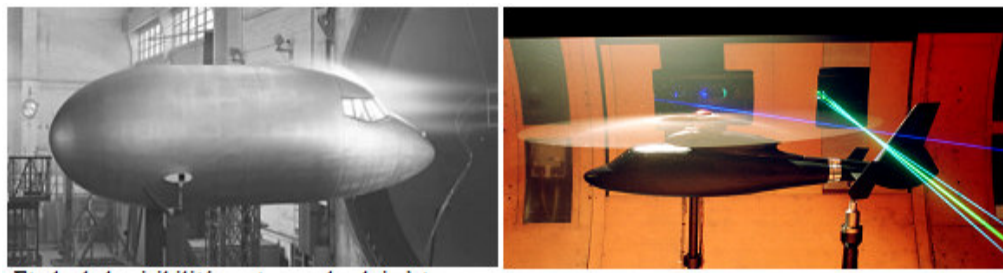

Etude de la visibilité par temps de pluie à travers la verrière de la Caravelle à S1Ch, en 1957.

Maquette d'hélicoptère motorisée dans la soufflerie S2Ch de l'ONERA à Chalais-Meudon

Fig I.3 Exemples teste en soufflerie[26]

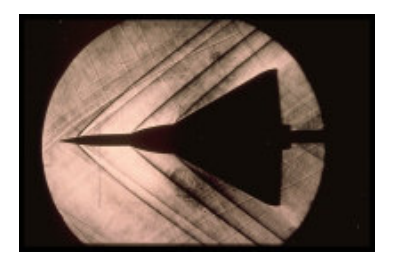

Fig. I.4 La maquette de Mirage IV en soufflerie Supersonique (technique de La strioscopie)[11]

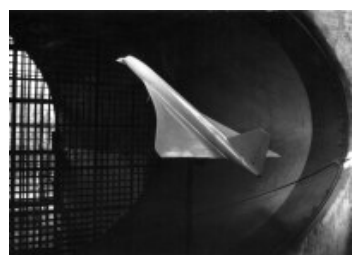

Fig. I.5 Les souffleries de l'ONERA ont permis d'explorer tout le domaine de vol du Concorde dans S1Ch, on simule une configuration d'atterrissage [11]

### *I.5.1 Avantages et inconvénients des tests en soufflerie*

### **Avantages :**

- « Véritable » physique de l'écoulement
- Grand savoir-faire
- Plusieurs souffleries pour recoupement des essais
- Simulation exacte des phénomènes (décollement, tremblement, etc.)
- Mesure réelle des performances et qualités de vol

### **Inconvénients :**

- Très couteux**,** longs et éventuellement risqués, mais ils sont toujours indispensables pour la qualification et la certification de l'avion.
- Nombre de Reynolds (ETW résout en partie le problème).
- Supports / parois (corrections).
- Contraignants pour avoir de l'instrumentation.

### *I.5.2 Les conditions de l'essai en soufflerie*

L'essai en soufflerie doit tenir compte :

- Du support de la maquette qui risque de perturber l'essai.
- d'un effet des paroi de la soufflerie qui interdit de réaliser des essais de maquettes de grandes dimensions par rapport à celle de la veine d'essai.
- De la qualité de l'écoulement arrivant sur la maquette qui doit être exempt de perturbations.
- Du réalisme de certains essais. Par exemple si on veut mesurer l'effet de sol d'une voiture, il suffit de poser la maquette sur une plaque fixe ? Si on fait cela, la « route » ne bouge pas et l'essai est différent de la réalité [12].

## *I.6 Critères de Classification des Souffleries Aérodynamique*

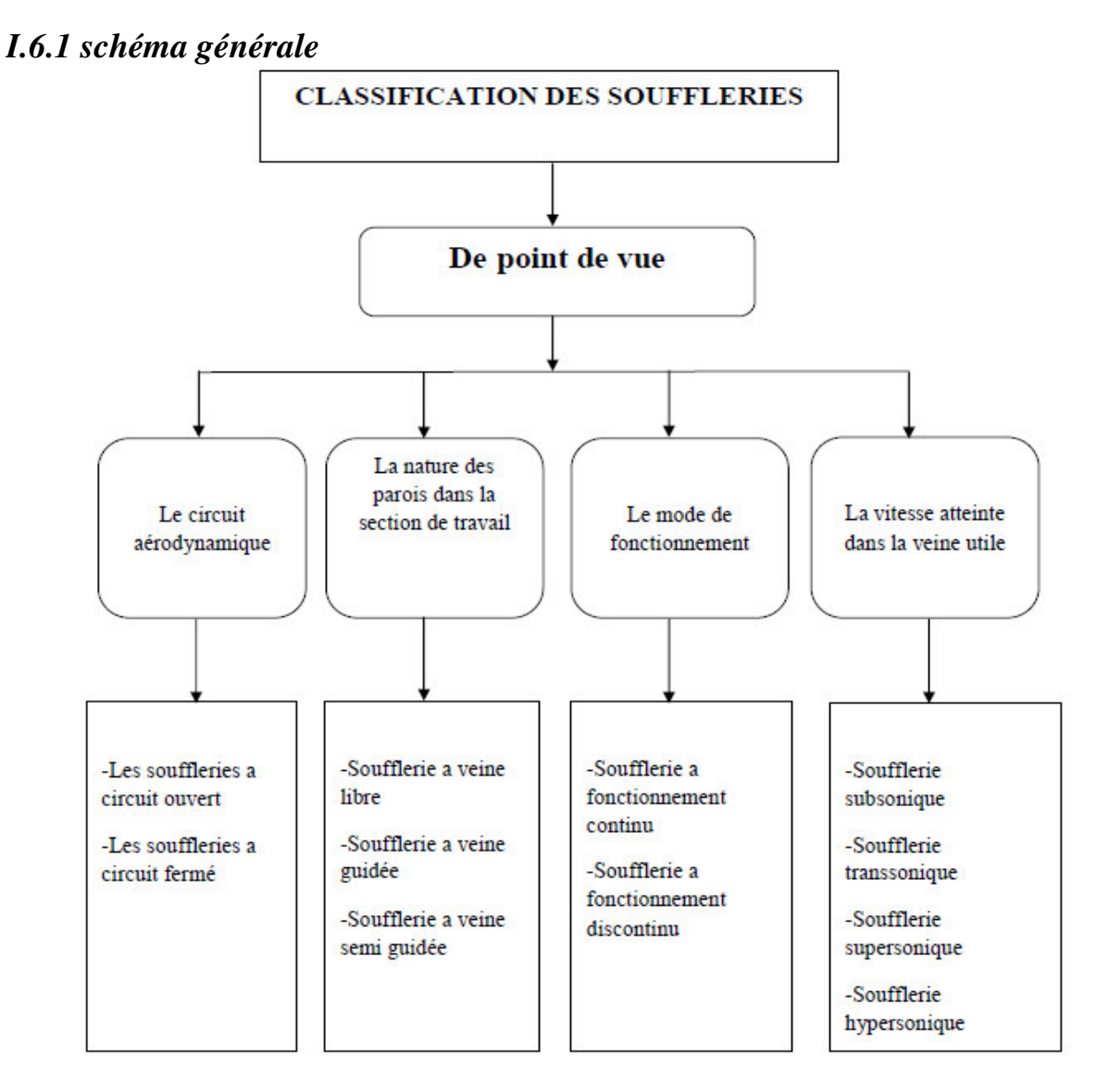

Fig. I.6 Organigramme classification des souffleries [16]

### $\div$  *Classification selon la vitesse atteinte dans la veine d'essais*

#### *1) Vitesse du son*

Voyons comment s'introduit la vitesse du son en aérodynamique, ce qui nous permettra de classer les écoulements :

$$
c = \sqrt{\frac{dP}{d\rho}}
$$

Cette variation est appelée vitesse du son; c'est la vitesse de propagation des ondes sonores qui sont essentiellement des variations de pression. [1]

#### *2) Nombre de Mach* [1]

Rapport sans dimension :  $M=\frac{V}{C}$  $\mathcal{C}_{\mathcal{C}_{\mathcal{C}}}$ 

v : Vitesse propre

 $C$ : Vitesse du son dans les mêmes conditions de température.

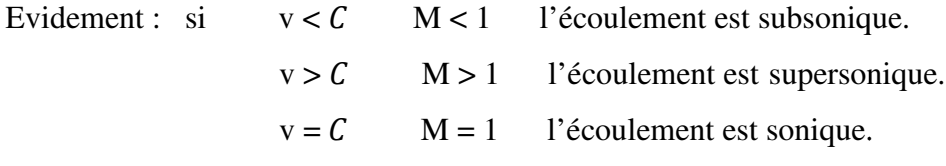

L'aérodynamique couvre différents régimes d'écoulement, en fonction du nombre de Mach M, caractéristique des effets de compressibilité du fluide

- $-$  Incompressible (M < 0,3) où d $\rho=0$
- − Compressible (M > 0,3) où d $\rho \neq 0$

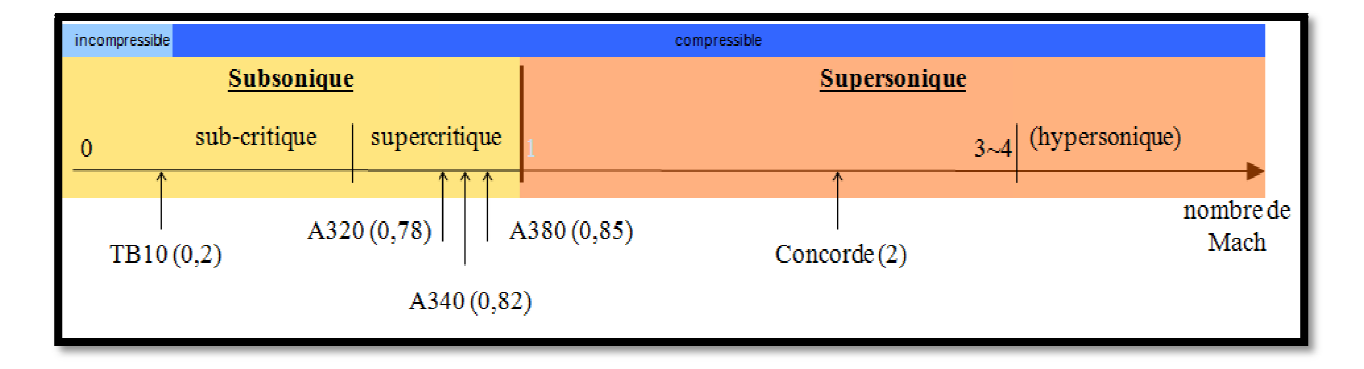

Fig. I.7 Schéma représentatif des différentes vitesses du son [8]

### 2.1) Soufflerie à faible vitesse M<0.3

 $\rho$  = Cte Désignera alors un fluide dit incompressible, les calculs en seront simplifies. Ce sera le cas des liquides (hydrodynamique) et, comme on le verra, de l'air pour les faibles vitesses (jusqu'à 300 Km/h environ). [2 [2]

# *2.2) Soufflerie subsonique 0 0.3<M<0.8 (écoulement subsonique v < M < 1)*

Ces souffleries ont une vitesse d'air jusqu'à 100 m/s (360 km/h ou M 0.3). On peut y tester les véhicules routiers et les avions en phase de décollage ou d'atterrissage. Où les perturbations de l'écoulement se propagent aussi bien en amont qu'en aval. [1]

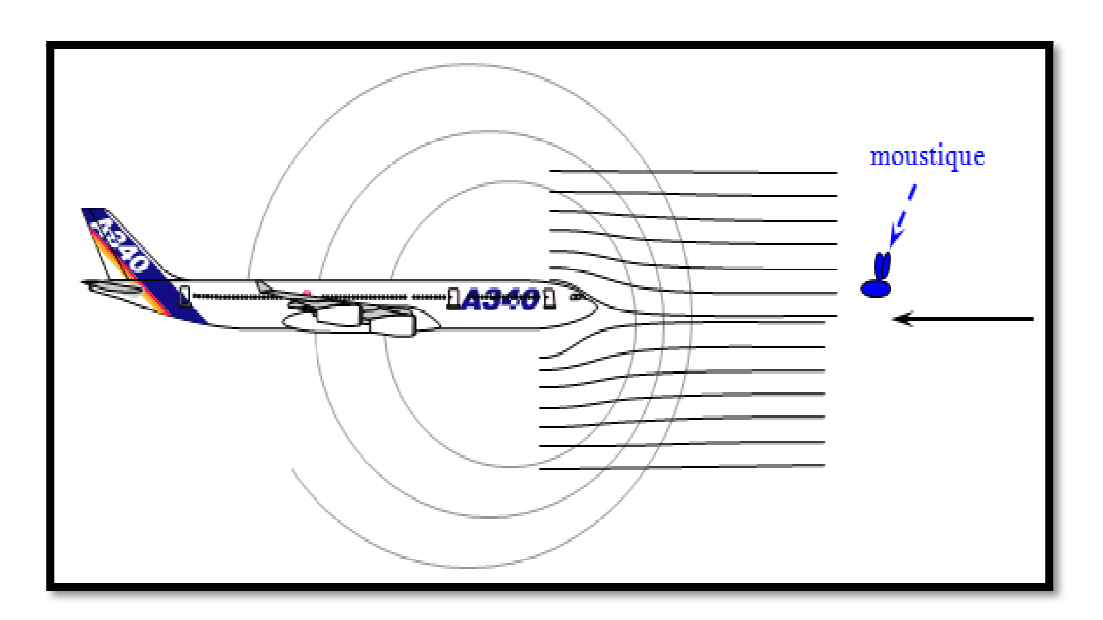

Fig. I.8 VOL SUBSONIQUE.[8]

- $\triangleright$  Les lignes de courant sont déviées avant leur arrivée sur l'avion
- > Le moustique est repoussé
- > L'avion prévient toujours l'amont de son arrivée [8]  $[8]$

# 2.3) Soufflerie Sonique M=1 (l'écoulement est Sonique  $v = C \quad M = 1$ )

Si la vitesse du point mobile est égale a la vitesse du son, le cône ce réduit a un plan  $\pi$  qui contient le point P. Nous retrouverons des plans d'accumulation dans l'étude des ondes de choc [1].

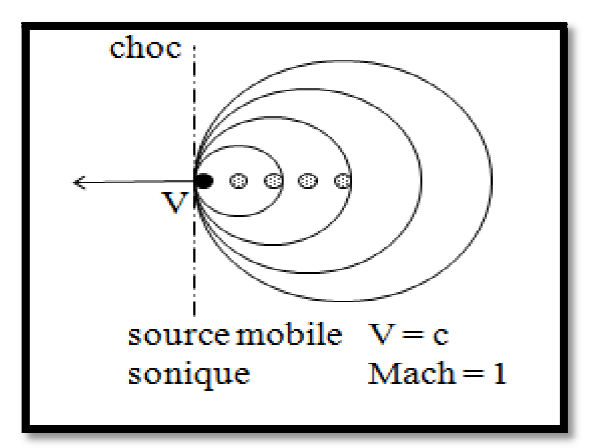

Fig. I.9 Les ondes sonique [8]

#### 2.4) soufflerie transsonique 0.8<M<1.2

Qui présente des zones d'écoulement subsonique et des zones d'écoulement supersonique. Elle a une vitesse d'air allant de M 0.5 à M 1.3 permettant de tester les avions à réaction de transport civil volant généralement autour de M 0.80-0.85. [10]

### 2.5) soufflerie supersonique 1.2<M<5 (l'écoulement est Supersonique v > C M > 1)

Où les perturbations de l'écoulement ne peuvent pas se propager en amont, cet écoulement est aussi marqué par des zones de discontinuité (ondes de choc).

Fonctionnant de M 1.5 à 5, elles permettent de tester les avions de combat et les missiles.

Si le mobile va plus vite que le son, une onde sonore est excentrée par rapport a l'onde émise a l'instant précédent d'une distance plus grande que son rayon, chaque onde crève donc la précédente et le mobile les précède toutes. [1]

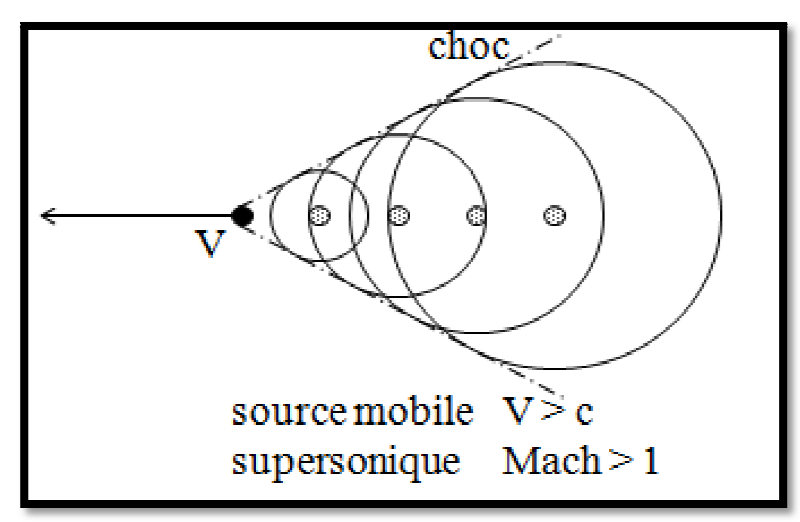

Fig. I.10 Les ondes supersonique [8]

- > Le moustique s'écrase sur l'avion. Il ne l'a pas entendu arriver
- > L'avion ne peut pas prévenir l'amont de son arrivée

#### 2.6) soufflerie hypersonique M>5

Avec des ondes de choc très intenses et de très hautes températures près des parois, ce qui entraîne des réactions chimiques (dissociation des molécules) et la création d'un plasma. Les souffleries à rafales, soufflant un air stocké sous haute pression dans des cuves, permettent d'atteindre de très grandes vitesses, jusqu'à 25 <u>Mach</u> pour tester les véhicules hypersoniques et la rentrée dans l'atmosphère. [10 10]

### - *Classification selon le circuit aérodynamique*

Une soufflerie se compose d'un circuit aérodynamique comportant une veine d'essais. Le circuit d'air peut être **ouvert** ou **fermé é** :

### *1*) Soufflerie à circuit d'aire ouvert

Soufflerie à aspiration qui est ouvert aux deux extrémités, type Eiffel; le convergent et le diffuseur ne sont pas relies; l'a l'air est aspiré de l'atmosphère.

La veine d'essais peut être ouverte ou "libre" comme dans les souffleries Eiffel guidée (par exemple par un plancher pour tester des automobiles) ou fermée. [10]

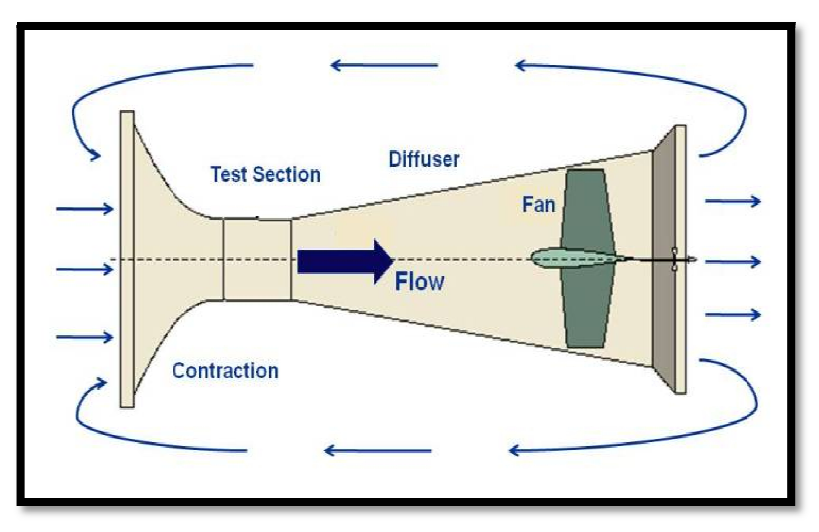

Fig I.11 Open-Return Type Wind-Tunnel [9]

### 1.1) Avantages du retour Tunnel Ouvert :

- Faible coût de la construction.
- La conception supérieure pour la propulsion et de la fumée visualisation. Il n'y a pas d'accumulation de produits d'échappement dans un tunnel ouvert. [13]

### **1.2) Inconvénients du retour Tu Tunnel Ouvert :**

- Mauvaise qualité possible dans la section d'essai de débit. Le tunnel devrait également être tenu éloigné des objets dans la pièce (murs, bureaux, personnes ...) qui produisent des asymétries à l'évasement. Tunnels ouverts à l'atmosphère sont également touchés par les vents et les conditions météorologiques.
- Coûts d'exploitation élevés. Le ventilateur doit continuellement accélérer les flux à travers le tunnel.
- Fonctionnement bruyant. Bruit du ventilateur peut limiter les temps de fonctionnement. [13]

### 2) Soufflerie à circuit d'aire fermé

Si on relie l'entrée du collecteur et la sortie du diffuseur par une conduite, on réalise une Soufflerie à retour guidé du type PRANDLT.

Dans la plupart des souffleries à retour, la veine d'essais est fermée, ce qui permet de contrôler (et de modifier) la température et la pression de l'air. [10]

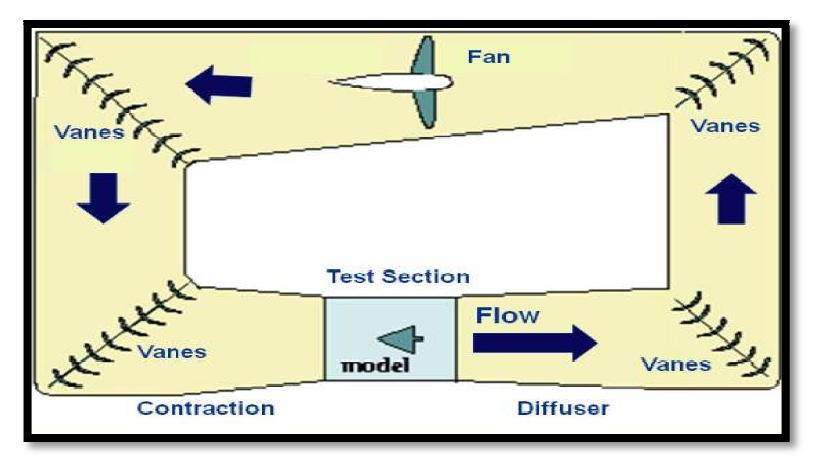

Fig I.12 Closed-Return Type Wind-Tunnel [9]

### **2.1)** Avantages du retour tunnel fermé :

- · La qualité de l'écoulement supérieure dans la section de test. Déflecteurs de débit dans le coin et flux redresseurs près de la section d'essai assurer un écoulement relativement uniforme dans la section de test.
- · Faibles coûts d'exploitation. Une fois que l'air circule dans le tunnel, le ventilateur et le moteur ne doit compenser les pertes le long du mur et à travers les ailettes de retournement. Le ventilateur ne doit pas accélérer constamment l'air.
- Fonctionnement silencieux par rapport à un tunnel de retour ouvert.

### **2.2)** Inconvénients du retour tunnel fermé :

- La hausse des coûts de la construction en raison des aubes ajoutée et des conduites.
- Conception inférieure pour la propulsion et de la fumée visualisation. Le tunnel doit être conçu pour purger les produits d'échappement qui s'accumulent dans le tunnel.
- Conditions de fonctionnement plus chaud que d'un tunnel de retour ouvert. Tunnel peut être amené à utiliser des échangeurs de chaleur ou de refroidissement actif.

### - *Classification d'après ès le mode de fonctionnement*

### 1) Fonctionnement continu

Les souffleries continues permettent des essais plus longs; le circuit est ouvert (type Eiffel) ou à retour (type Prandtl). Les souffleries de type Eiffel ou L'air rentre par le collecteur, puis accélère par le ventilateur, passe dans la chambre d'expérience avant de ressortir ensuite par le diffuseur.

#### 2) Fonctionnement discontinu

Entre deux réservoirs ayant deux niveaux de pression différents, un écoulement de durée limitée peut être obtenu, L'énergie nécessaire au fonctionnement est accumulée préalablement, à partir de puissances faibles. Ce mode de fonctionnement s'impose le plus souvent lorsqu'il s'agit de souffleries hypersoniques nécessitant un rapport de compression et une température génératrice élevées

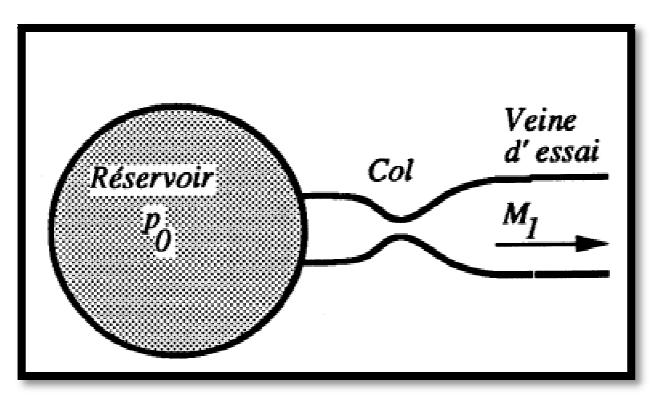

Fig. I.13 L'installation est alimentée par un réservoir a haute pression [16]

### *❖* Classification des souffleries suivant la nature des parois de la veine d'essai

On peut les classées en trois catégories:

#### *1) Souffleries à veine libre*

Où la chambre d'essai n'a pas de parois matérielles.

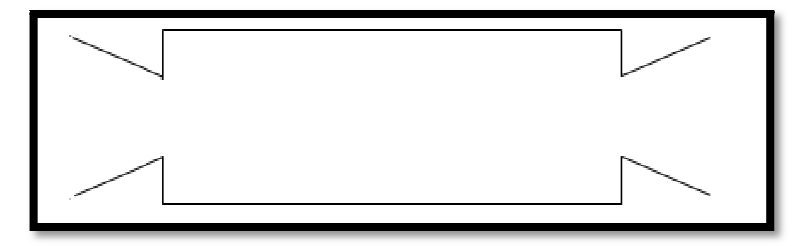

Fig. I.14Type jet à plan libre

### 2) Souffleries à veine guidée :

La veine d'essai est constituée d'une gaine étanche aux dimensions relativement réduites.

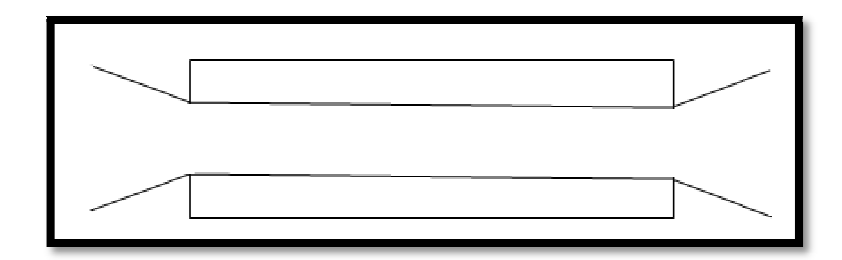

Fig. I.15 Type à jet pariétal

### *3) Souffleries à veine semi g i guidée :*  Parois sur une partie du périphérique.

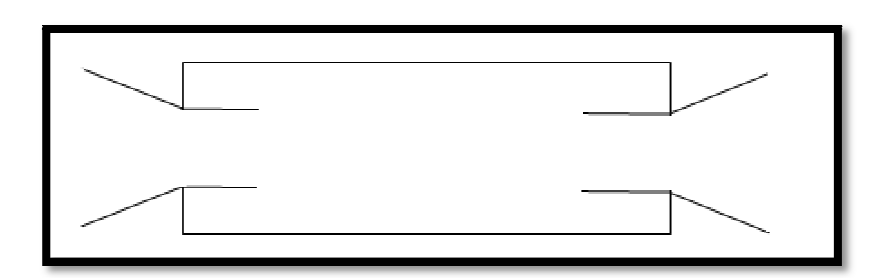

Fig. I.16 Type à jet semi pariétal

Ces distributions sont nécessaires pour la correction à apporter à certains résultats (correction des parois). Les premières souffleries étaient des souffleries à veine libre (grande accessibilité). Cependant les souffleries modernes ont une veine guidée De même, elles ont le plus souvent un circuit à retour [16].

### *❖* Classification des souffleries suivant l'emplacement du ventilateur

### *1) Souffleries du type souffla flant*

Où l'air est fourni à la soufflerie par un ventilateur (centrifuge) entraîné par un moteur électrique; ce ventilateur, peut être placé, soit au début (c'est-à-dire avant le premier diffuseur), soit dans la zone de tranquillisation - où on peut mettre plusieurs ventilateurs centrifuges de petite taille.

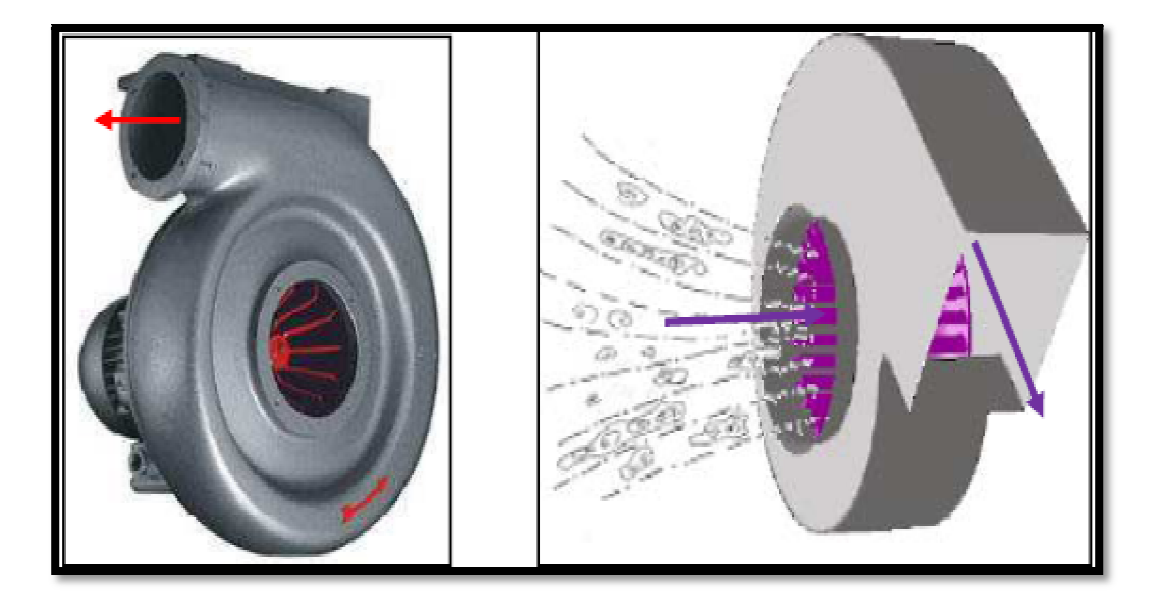

Fig. I I.17 Image ventilateur du type soufflant .

### *2) Souffleries du type à aspir piration*

Le ventilateur sera donc placé après le diffuseur de sortie soit axial, soit centrifuge.

Ce genre de ventilateur s'utilise généralement dans les souffleries à circuit fermé.

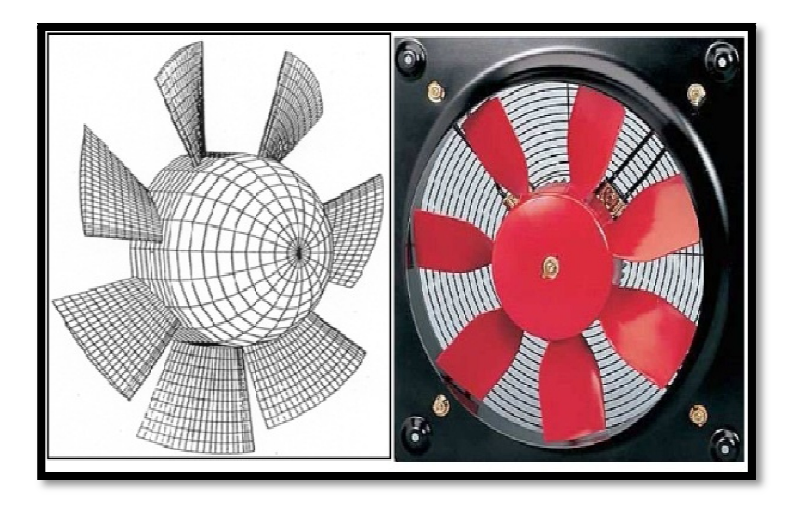

Fig. I.18 Image ventilateur du type a aspiration[16]

### *I*.7 Description des éléments constituants une soufflerie subsonique

### *<i>I.7.1 Les éléments de la soufflerie :*

La soufflerie comporte cinq parties principales, le cône de contraction à l'avant du tunnel, la section de mesure dans le milieu du tunnel, le diffuseur et le ventilateur à l'arrière du tunnel.

Type Eiffel :

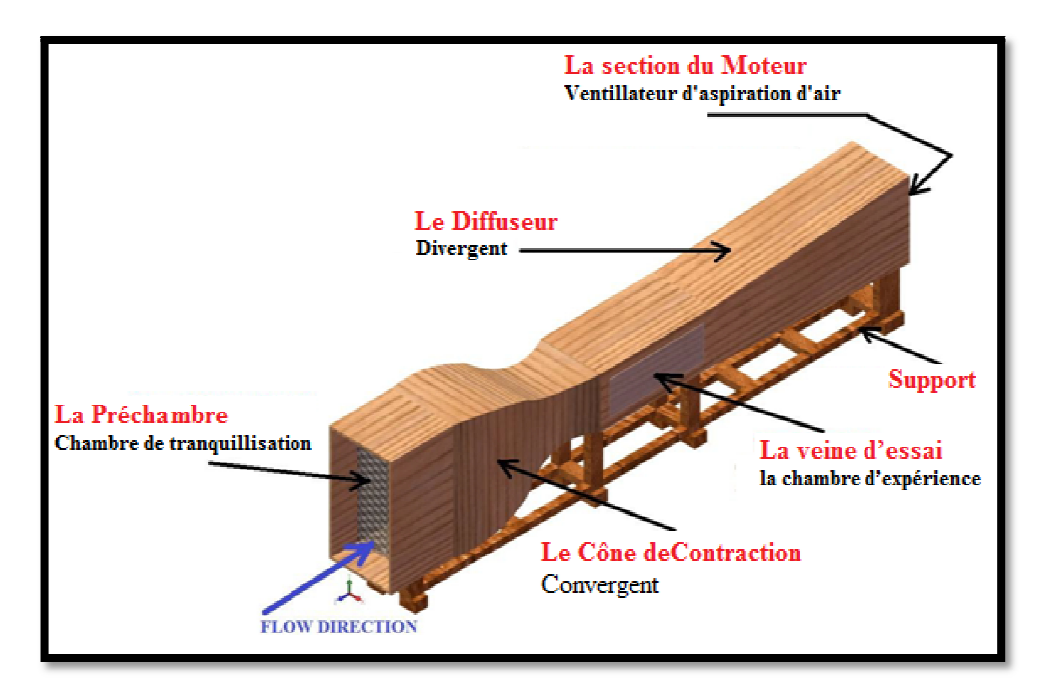

Fig. I.19 Schéma de principe de la soufflerie Eiffel. [2 [28]

D'une façon générale la Soufflerie se compose de :

### - *Chambre de tranquillisation (chambre de décantation)*

Son rôle est d'amener l'air dans le tunnel sous forme de flux laminaire (filets d'air parallèles permettant à l'aile testée de ne pas subir de perturbations aérodynamiques qui fausseraient nos mesures). Pour développer le flux de haute qualité des dispositifs comme des écrans et des nids d'abeilles, etc. sont installés pour accroître l'uniformité de l'écoulement et de réduire le niveau de turbulence à l'entrée du cône de contraction. Ils produisent une perte de pression totale relativement élevée. Le nid d'abeille est très efficace pour réduire la turbulence latérale, lorsque le flux passe à travers des tuyaux longs et étroits. [28]

#### Nid d'abeille:

Le Filtre en nid d'abeilles est Installé à l'entée destiné à régulariser et à tranquilliser le courant d'air, afin d'envoyer sur la maquette un écoulement le moins turbulent possible. [1]

### - *Le Convergent (Cône de Contraction)*

Le cône de contraction, également appelé l'entrée, est la partie la plus importante dans la conception d'un tunnel de vent car il a le plus d'impact sur la qualité de l'écoulement dans la chambre d'essai, il est aussi la partie la plus complexe a fabriqué, en raison de sa forme, Chargé d'amener l'air extérieur dans la soufflerie, Il accélère le débit de la chambre de décantation à la Chambre de test Il contribue aussi à la réduction de la turbulence de l'écoulement et des nonuniformités dans la chambre d'essai. Sa forme de pavillon largement épandu dont la section va en diminuant. En effet en (MDF) on démontre que pour un écoulement d'air dont la vitesse est inferieure à celle du son, la vitesse est inversement proportionnelle à la section. Si la section diminue la vitesse augmente. [28]

Le convergent permet ainsi d'obtenir des vitesses élevée dans sa section réduite, en accélèrent l'air vers la veine d'essai, cette accélération du flux et non-uniformité des atténuations dépendent principalement du rapport entre la section transversale de la zone d'entrée à celui de sortie, appelé aussi taux de contraction (n). [28]

$$
n\ (contraction) = \frac{Section\ d'entr\'e\ du\ C\ C}{Section\ de\ sortie\ du\ C\ C}
$$

Théoriquement, la valeur de (n) devrait être aussi large que possible, mais il a une limite supérieure, car il influence fortement les dimensions de la soufflerie globaux et donc son coût. Pour les tunnels à vent utilisés dans des applications civiles ou industrielles, un rapport de contraction comprise entre 4,0 et 6,0 peut être suffisant réduire les niveaux de turbulence d'écoulement et des non-uniformités de l'ordre de 2,0%, ce qui est acceptable pour de nombreuses applications. En outre avec le nid d'abeille placé dans la chambre de décantation, il se réduit à 0,5%. Même cela est une valeur très raisonnable pour certaines fins aéronautiques. [28]

La deuxième caractéristique de la contraction Cône est sa forme courbée, en tenant compte du fait que la contraction est plutôt lisse. Pour éviter le gradient de pression adverse dans quelque région, il peut produire une séparation locale de la couche limite qui peut augmenter le niveau de turbulence considérablement, entraînant une mauvaise qualité de l'écoulement dans la chambre de test. [28]

### - *veine d'essai (la chambre d'expérience)*

La chambre d'essai est la partie utile et la plus délicate du tunnel et est aussi appelée le cœur de la soufflerie, comme elle est la région où se font les expériences pour l'étude expérimentale, elle est transparente fabriquée en plexiglace généralement afin d'observer et visualiser l'écoulement et les filets d'air et étanche pour avoir des conditions réelles, portant la maquette qui est suspendue à un support qui transmettent les efforts à des balances aérodynamiques placées en dessous ,des capteurs, etc. ainsi que le débit contrôlé.

La taille de la maquette installé dans la veine doit être définie selon les principales spécifications en soufflerie, qui incluent également la vitesse de fonctionnement et la qualité de débit souhaité.

### - *le diffuseur (divergent)*

Le diffuseur a la forme d'un tronc de cône dont la section va en augmentant. Situé après la veine d'essai a la sortie, l'air le traverse et sort en direction du ventilateur qui l'aspire et le rejette ensuite à l'extérieur. Ainsi l'air y est progressivement ralenti en élargissant la section avec une conicité faible. [1]

Le diffuseur joue un rôle important dans le contrôle de la qualité de l'écoulement à l'intérieur de la chambre d'essai. Son objectif principal dans la conception est d'éviter le décollement de la couche limite (le décrochage signifie le retour de quelque ligne de courants du fluide en arrière). Ainsi, elle permet d'augmenter la pulsation de pression est transmise en amont vers la chambre de test. Ce qui entraîne des pressions et de vitesse non-uniformités (recouvrement de pression) et de réduire la vitesse de l'écoulement. Cela est réalisé par des diffuseurs dont l'angle n'excède pas 3,5° a 5° (dépend du type de soufflerie) qui représente donc une meilleure disposition pour passer d'une section étroite à une autre plus grande (transformation de l'énergie cinétique de l'écoulement en énergie de pression).[16] [28]

Lorsqu'on utilise des sections rectangulaires (plus simples et moins chères à réaliser) : on utilise le concept du cône équivalent avec les mêmes restrictions sur l'angle du cône.
On définit une efficacité du diffuseur *η* : [16]

$$
\eta = \frac{P_{sort} - P_{entr\acute{e}}}{\frac{1}{2}\rho(U_{entr\acute{e}} - U_{sort}^2)}
$$

## *❖* aspirateur (avec moteur électrique)

Le ventilateur aspire l'air et le rejette ensuite à l'extérieur.

Le flux d'air est généralement aspiré et non soufflé sur le modèle, le ventilateur (ou compresseur) étant disposé en aval de la veine d'essais, derrière le diffuseur [1].

#### *I.7.2* Instruments de mesure et accessoires de la soufflerie

## *❖ Les Balances de Mesure d'effort*

#### *1. Le système de mesure d e de la portance et de la trainée*

La balance-avion installée au-dessous de la veine d'essais est utilisée pour mesurer les forces de trainée et de portance et le moment de tangage sur un objet suspendu.

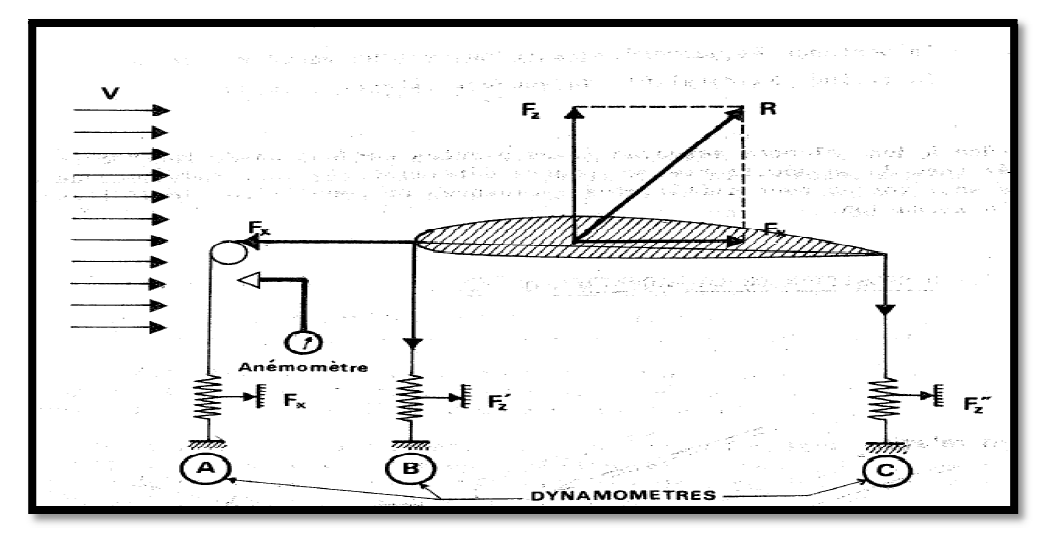

Fig. I.20 Le système de mesure de la portance et de la trainée

Grace à des balances aérodynamiques placées en dessous de la chambre d'expérience de la soufflerie, on pourra déterminer la valeur de chacune des deux forces de portance Fz et de trainée Fx, pour différentes incidences, et pour différentes vitesses d'utilisation. [1]

#### *2. Notre système de pesée sée :*

Voici un schéma explicatif du système de mesure des forces de la portance et de la traînée :

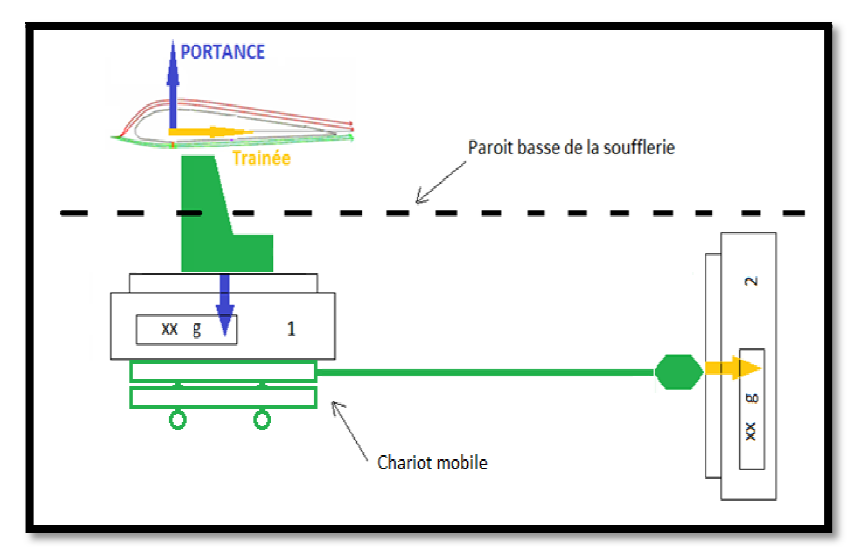

Fig. I.21 Système de pesée utilisé

#### *2.1 La portance*

Principe de mesure :

- L'aile est au repos et aucun flux ne circule dans la soufflerie : on lit sur la balance une masse m.
- On crée un flux d'air horizontal au voisinage proche de l'aile. Celui-ci crée une force verticale orientée vers le haut : la portance, On lit alors sur la balance une différence de masse, de signe moins si la balance a été tarée à 0 avant mesure.

<u>Déduction de la valeur de la portance :</u>

- ► Hors aspiration : la balance mesure le poids de l'ensemble étrier+profil et la converti en masse, d'après la relation P= mg. ainsi, m  $= P/g$
- > En aspiration : la balance ne mesure plus le poids, mais une force F équivalente au poids c'est la portance (car la la portance est de sens contraire au poids).

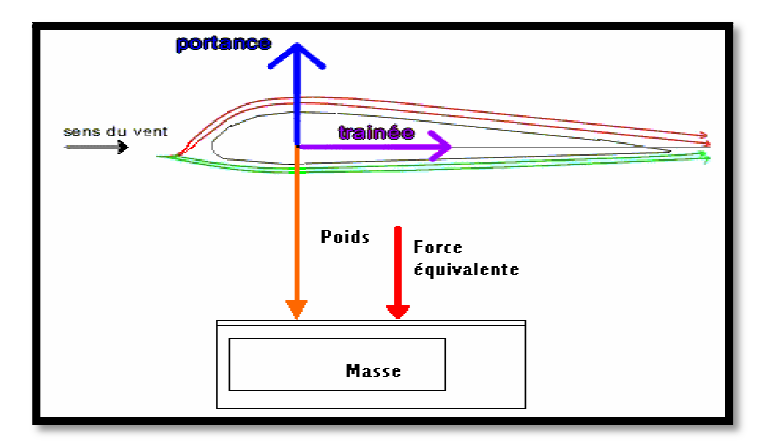

Fig. I.22 .22 force équivalente agissante sur la balance.

La masse obtenue vaut donc [2 [24] :

 $m = F/g$  soit,  $m = (P - Rz)/g$ Or, si l'on a pris la peine de tarer la balance,  $P/g = 0$ . On obtient donc une masse  $m = -Rz/g$ C'est ainsi que nous déduisons la valeur de la portance. d'ou,  $m = P/g - Rz/g$ donc,  $\mathbf{Rz} = -\mathbf{mg}$ 

#### *2.2 La trainée*

La trainée est obtenue. Par la partie mobile du système en vert, lorsque le vent souffle sur la maquette il va faire bouger le chariot mobile qui est lié à une planche qui répercute ainsi cette force sur la seconde balance.

 $D'$ <sup>où</sup>  $Rx = mg$ 

## $\div$  Tableaux multi Mano (inclinable)

Il permet de déterminer la distribution de pression sur des points précis de la maquette, grâce a la différence de la hauteur du liquide entre chaque deux tuyau en peux déduire la différence de pression.

$$
\Delta P = \rho_m g \, \Delta h = \rho_m (d'_k) \qquad / k = 2 \qquad \text{quad,} \quad \theta = 30^\circ \qquad \text{donc, } \Delta P = \Delta P/2
$$
\nDou : on peut calculer aussi la vitesse :  $V = \sqrt{\frac{2\Delta P}{\rho_{air}}} \qquad V = \sqrt{\frac{2\rho_m g \Delta h}{\rho_{air}}}$ 

\nk : dépend de l'inclinaison  $d$ : la distance

\n $\rho_m$ : 0.784 kg/m<sup>3</sup>  $\rho_{air}$ : 1.293 kg/m<sup>3</sup>  $g$ : 9.81 m/s<sup>2</sup>

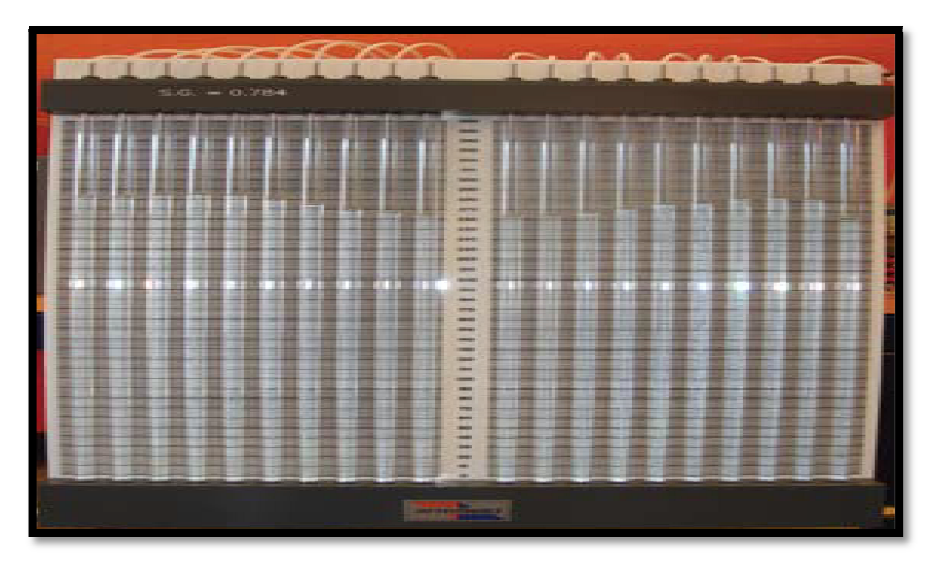

Fig. I.23 .23 Tableaux Multi Manomètre (ARMFILDE)

## *<b><i><del></del> Tube de Pitot (mesure de vitesse)*

En aéronautique, du point de vue technologique, le tube de Pitot est l'élément constitutif du système anémobarométrique.

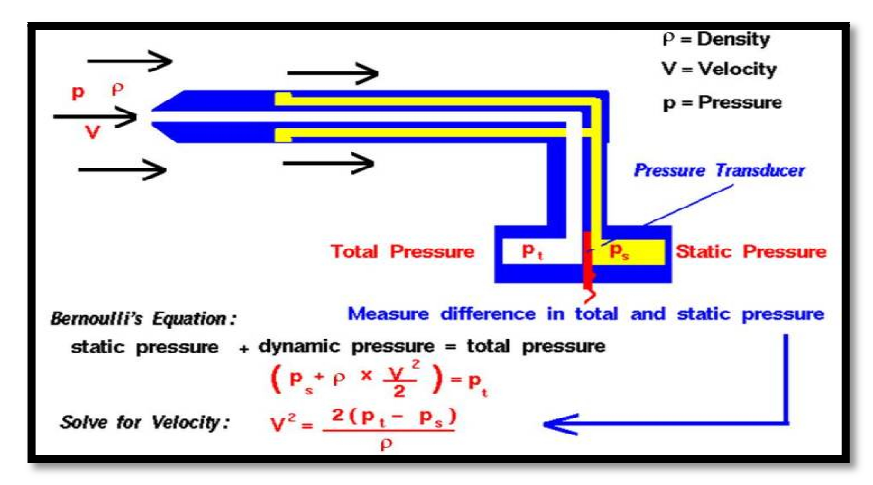

Fig. I.24 P Principe de fonctionnement de tube de Pitot [1 [13]

Un tube de Pitot-statique ou tube de Prandtl est constitué de deux tubes coudés concentriques dont les orifices, en communication avec le fluide dont on veut mesurer la vitesse, sont disposés de façon particulière :

- Le tube extérieur s'ouvre perpendiculairement à l'écoulement du fluide. La pression à l'intérieur de ce tube est donc égale à la pression ambiante ou pression statique.
- Le tube intérieur est parallèle à l'écoulement du fluide, et est ouvert en son bout, face au flux. La pression à l'intérieur de celui-ci est donc la pression totale, somme de la pression statique et de la pression dynamique.

#### *Principe :*

C'est un manomètre qui mesure la différence de pression entre les deux tubes, c'est-à-dire la pression dynamique, et permet donc de calculer la vitesse d'écoulement du fluide autour du tube. Cette vitesse correspond au vent relatif et est, en aéronautique, une des informations primordiales pour le pilote qui doit toujours maintenir son appareil au-dessus de sa vitesse de décrochage. Dans le cas d'un écoulement incompressible (c'est-à-dire en régime subsonique pour un nombre de Mach inférieur à 0,3), le calcul de la vitesse est effectué par application du théorème de Bernoulli. On néglige alors le terme *z* pour avoir une relation directe entre la vitesse et la pression dynamique  $p_t$  *-p<sub>s</sub>* que l'on mesure avec un capteur de pression ou un simple manomètre [18].

Afin de mesurer la pression à l'intérieur de la veine, nous avons à notre disposition un tube de Pitot lié à un manomètre hydraulique en U fig. I.25.

Le tube est donc placé sur un support en bois vertical fixe a l'aide de clous et muni d'une règle graduée placée entre les deux parties du tube afin de mesurer au millimètre la hauteur h, différences des niveaux d'eau due a la différence des pressions de l'air qui s'exercent sur chaque cote du tube.

La relation de Bernoulli (relation fondamentale dans la mécanique des fluides) nous donne :

$$
P_1 + \frac{1}{2}\rho V_1^2 + \rho_{air} g Z_1 = P_2 + \frac{1}{2}\rho V_2^2 + \rho_{air} g Z_2
$$

 $P_1$ : La pression au point n°1 (P Totale)

(P Totale)  $P_2$ : la pression au point n°2 (P Statique)

 $V_1$ : La vitesse de l'air au point n°1 int n°1  $V_2$ : la vitesse de l'air au point n°2

 $Z_1$ : L'altitude au point n°1  $Z_2$ : l'altitude au point n°2

 $\rho_{\text{air}}$ : La masse volumique de l'air.

Or, comme nous l'avons dit,  $V1 = 0$  (point d'arrêt) et z $1 = z2$  (même altitude) On a donc : P1 - P2 =  $\frac{1}{2}\rho V_2^2$ ........(1)

La différence de pression P1 - P2 est directement mesurée, à l'autre extrémité des tubes, grâce au tube en U.

On a la relation suivante, dans le tube en  $U: P_1 +$ I  $\frac{1}{2}\rho V_A^2 + \rho_{eau} g Z_A = P_2 + \frac{1}{2}$  $\frac{1}{2}\rho V_B^2 + \rho_{eau} g Z_B$ 

Or  $VA = VB = O$  (les niveaux d'eau sont fixes) donc, P1 - P2 =  $\rho$ 

donc, P1 - P2 = 
$$
\rho_{eau}g
$$
 (zB – zA)

On a donc : P1 - P2=  $\rho_{eau}$ .g.h........(2)

La vitesse au point n° 2 peut donc s'écrire :

$$
\frac{1}{2}\rho_{air}V_2^2 = \rho_{eau} \cdot g \cdot h \qquad \text{Soit} \; : V_2 = \sqrt{\frac{\rho_{eau}}{\rho_{air}}} 2gh
$$

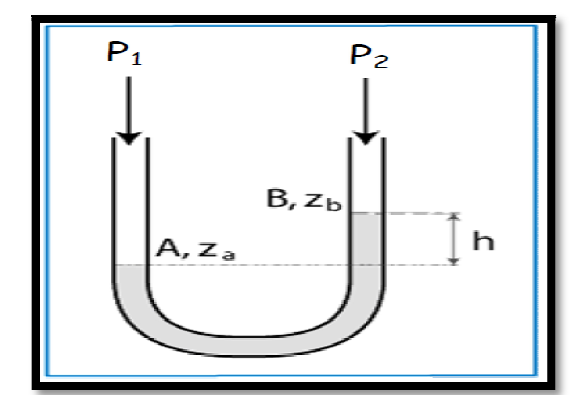

F Fig. I.25 manomètre hydraulique en U

## - *Anémomètre*

Un anémomètre est un appareil permettant de mesurer la vitesse ou la pression du vent. C'est également l'appareil qui permet de mesurer le vent relatif dans un avion.

Dans notre cas l'Anémomètre est toujours lié au tube de Pitot.

## - *Diffuseur de fumée*

La fumée permet de visualiser les filets d'air qui circulent autour de la maquette dans la chambre d'expérience.

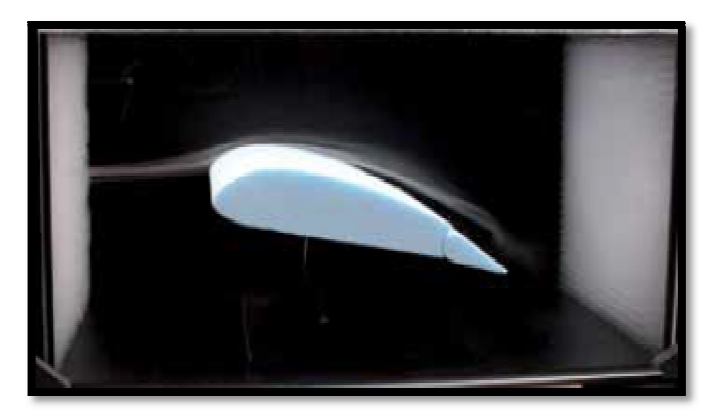

F Fig. I.26 visualisation de l'écoulement

# *II.1 Introduction*

L'aérodynamique est la science qui étudie les phénomènes qui apparaissent lorsqu'il existe un mouvement relatif entre le corps et l'air qui le baigne. Le corps peut se déplacer dans le fluide immobile (avion en vol). Il peut aussi être fixe dans le fluide en mouvement (maquette d'avion dans le vent de la soufflerie).

Le premier objectif de l'aérodynamique est de déterminer les forces et les moments, sur un corps se déplaçant dans un fluide, généralement de l'air, par exemple, la génération de la portance, de la traînée, des moments, et la distribution de pressions sur les profils, les ailes d'avion, le fuselage, les nacelles et les hélices. On peut également calculer les forces qui s'exercent sur les pales d'hélicoptère ou sur les éoliennes (machine à vent) à axe horizontal ou à axe vertical.

Le second objectif se résume à la détermination des écoulements internes des gaz dans les tuyaux, les moteurs, les turbines, les compresseurs et les ventilateurs. L'aérodynamique doit permettre de calculer et de mesurer les propriétés de l'écoulement dans un propulseur de missiles (ou de fusées) [17].

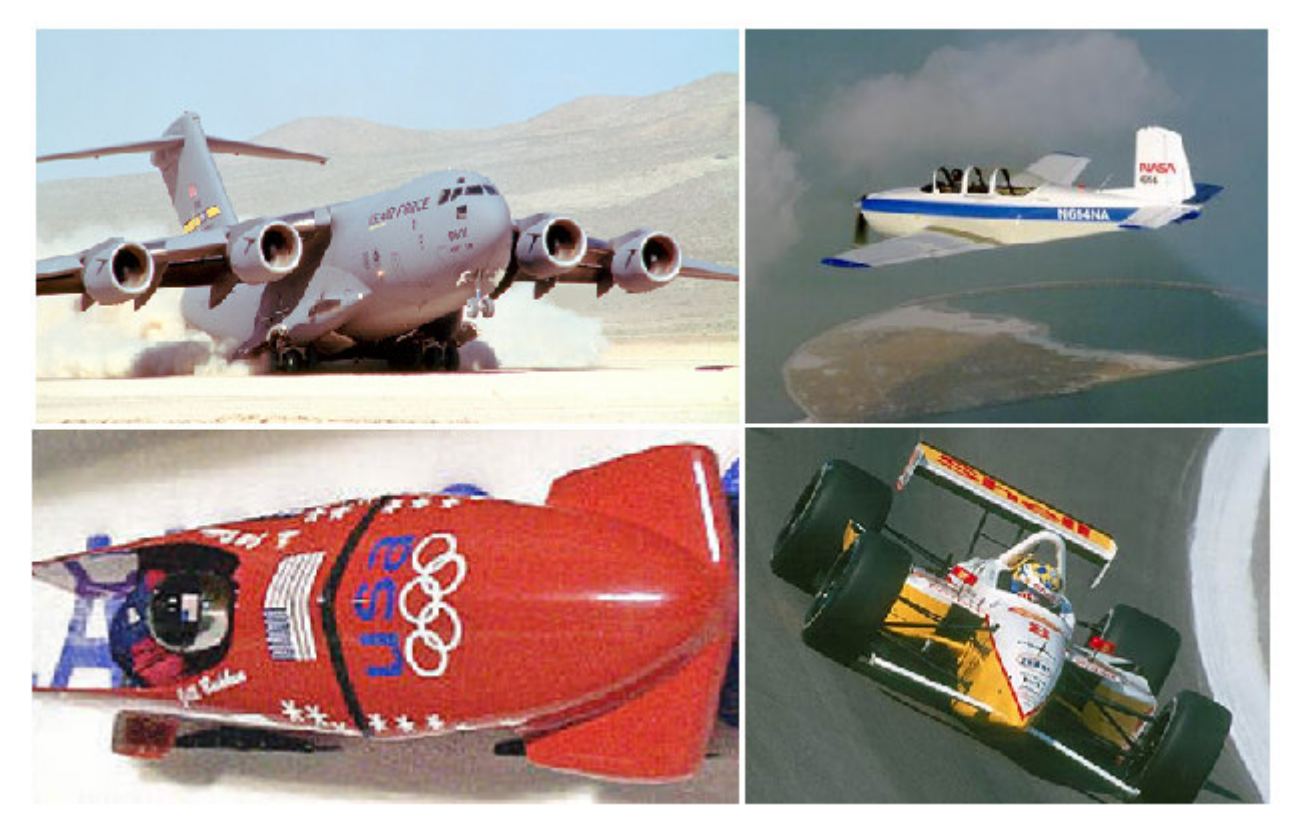

Fig. II.1 Exemples forme Aérodynamique profilé [9]

## *II.2 Définition d'un profil*

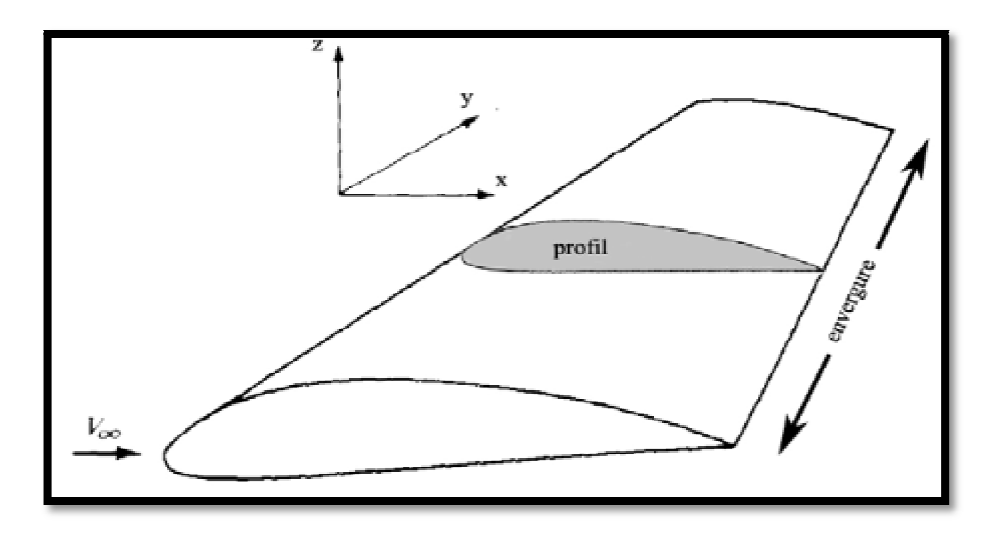

Fig. II.2 Profil d'aile

On définit un profil aérodynamique comme le contour géométrique qu'on obtient par la coupe verticale d'une aile d'avion, C'est une section verticale de l'aile par un plan parallèle au plan de Symétrie de l'avion.

La forme du profil est une caractéristique essentielle d'une aile et influe grandement sur les caractéristiques aérodynamiques et les performances de l'avion, d'où l'aile est la partie la plus importante de l'avion. [17]

#### *II.3 Géométrie et Référence des profils*

Les profils d'ailes destinés à produire une portance à des vitesses subsoniques ont généralement un bord d'attaque arrondi, une épaisseur maximale placée vers le tiers avant, et un bord de fuite fin sur l'arrière. La distance du bord d'attaque au bord de fuite s'appelle la corde.

- *Profil d'aile:* C'est la section de l'aile par un plan parallèle au plan de symétrie de l'avion.
- *Extrados* : Partie du dessus du profil.
- *Intrados* : Partie du dessous du profil.
- **•** *Bord de fuite (BF)*: Le point le plus éloigné en arrière du profil.
- *Bord d'attaque (BA):* L Le point le plus en avant du profil.
- *Corde de profil* : C'est la droite joignant le bord de fuite (BF) et le bord d'attaque (BA), sa longueur est (C) encore appelé profondeur de l'aile. Si le profil est symétrique la ligne moyenne est confondue avec la corde.
- **·** *Ligne moyenne* : lieu des milieux des segments de droite normaux à la corde et limités par l'extrados et l'intrados du profil.
- **•** *Angle d'incidence*( $\alpha$ ) : C'est l'angle formé par la corde de profil et la direction du vent relatif.
- **•** *Angle de portance nulle (* $\alpha_0$ *)*: C'est l'angle d'incidence correspondant à une portance nulle.
- *Angle de calage(β) :*C'est l'angle formé par la corde et l'axe longitudinal de l'avion. [1]

## *II.4 Caractéristiques géométriques de profils*

La connaissance de ces paramètres permet de classer et de donner une indication précieuse sur les profils. Permet aussi de configurer et choisir les paramètres géométriques idéales des profils à utiliser selon le type d'écoulement.

*L'épaisseur maximale (e)* : C'est la distance maximale entre l'extrados et l'intrados du profil suivant une normale à la corde.

*L'épaisseur relative maximale*  $\left(\frac{e}{c}\right)$ : C'est Le rapport de l'épaisseur maximale du profil à sa corde.

La position de l'épaisseur maximale est l'abscisse de l'épaisseur relative maximale. Elle est comptée en pourcentage par rapport au bord d'attaque  $\left(\frac{x_e}{c}\right)$  $\frac{c}{c}$ ).

*Flèche maximale (cambrure maximale)*(
) *:*C'est la distance entre la corde et le sommet de la ligne moyenne.

*La cambrure relative maximale*  $\frac{1}{c}$ ) : C'est le rapport de la flèche à la corde du profil

La position du point de flèche maximale est comptée en pourcentage par rapport au bord d'attaque $\left(\frac{x_f}{c}\right)$  $\frac{x_f}{c}$ .

*Rayon de bord d'attaque*  $\left(\frac{BA}{c}\right)$ : C'est le rayon du cercle au bord d'attaque rapporté à la corde et la position de son centre.

## *II.5 Les profils utilisés dans cette étude*

## *II. 5.1 profil biconvexe symétrique*

L'intrados et l'extrados convexes sont symétriques par rapport à la corde AF.

La ligne moyenne et la corde de référence sont confondues, la flèche est nulle ainsi que la courbure relative.

Ces profils sont utilisés pour les empennages verticaux et horizontaux.

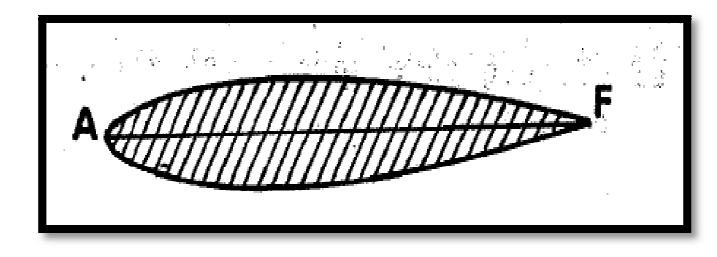

Fi Fig. II.3 profil biconvexe symétrique [1]

## *II.5.2 Profil Biconvexe dissym symétrique(cambré)*

La courbure de l'extrados est plus accentuée que celle de l'intrados.

Ces profils sont les plus employés pour les ailes d'avion.

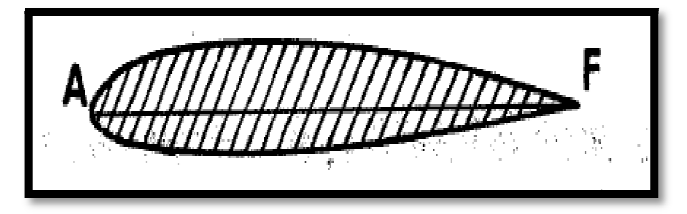

Fig. g. II.4 Profil Biconvexe dissymétrique [1]

# *II.6 Les Equations principales de l'aérodynamique*

# *II .6.1 Equation fondamentales de l'écoulement permanent d'un fluide parfait*

## • **Fluide parfait :**

Fluide non visqueux. Les filets fluides n'exercent aucun frottement entre eux ni sur les parois ou obstacles fixes. Absence de forces de frottement. Aucun volume de fluide, quelle que soit sa taille n'est affecté dans ses mouvements par les volumes voisins. [2]

#### • **Loi des gaz parfaits :**

Cette loi relie les trois grandeurs  $(P, \rho)$ ou  $(V$  et T) on peut l'écrire sous forme :

$$
PV = rT \quad \text{ou} \quad \frac{P}{\rho} = rT
$$

 $r = 287$  Unités M.K.S.A pour l'air (supposé gaz parfait). [1]

#### **Fluide parfait (non visqueux x et non conducteur de chaleur) :**

Equation d'état : Equation de continuité En coordonné cartésienne :  $\frac{d\rho}{dt} + \rho \ div \vec{V} = 0$  $\partial \rho$  $\frac{1}{\partial t}$  +  $\partial$  $\frac{\partial}{\partial x}(\rho v_x)$  $\partial$  $\frac{\partial y}{\partial y}(\rho v_y)$  $\partial$  $\partial z$  $\frac{1}{2a^2}(\rho v_z) = 0$ <u>Équation de conservation de quantité de MVT :</u>  $P = \rho R T$ 

 $d\vec{V}$  $\frac{dV}{dt} = \vec{f} - \frac{1}{\rho}$  $\frac{1}{\rho}$  grad  $\vec{P}$ 

Équation de conservation d'énergies :

$$
\rho C_p \frac{dT}{dt} = \frac{dP}{dt}
$$

 $Avec$   $\gamma$ 

$$
v = \frac{Cp}{Cv} = 1.4 \text{ pour l'air.}
$$

**Fluide isovolume (incompressible et indilatable) :**

Equation d'état :  $\rho = \text{cst}$ Equation de continuité :  $div \vec{V} = 0$ Équation de conservation de quantité de MVT :  $d\vec{V}$  $\frac{dV}{dt} = \vec{f} - \text{grad } \frac{P}{\rho}$  $\frac{\tilde{\rho}}{\rho} + \nu \Delta \vec{V}$ Équation de conservation d'énergies [23] :  $\rho$   $\mathcal{C}_p$  $dT$  $\overline{dt}$  = r + div (K grad T) +  $\varphi_1$ Avec : K : conductivité thermique  $\varphi_1$  : tenseur taux de déformation  $C_p$ : capacité calorifique

 $= 1,4$  pour l'air.

*Cp Cv*

## *II.6.2 loi de Bernoulli (fluide parfait incompressible)*

Le principe de Bernoulli se base sur le fait que la pression d'un fluide diminue lorsque sa vitesse augmente pour que l'équation soit respectée et vice-versa. Ceci a un rapport direct avec le vol de l'avion une fois mis en relation avec l'effet Venturi.

# • **L'équation de Bernoulli généralisée :**

$$
P + \frac{1}{2} \rho V^2 = cte \qquad \rho = cte
$$

[Pression statique + pression dynamique = pression totale = cte]. [1]

#### *Pression statique :*

Pression ou force élastique du fluide au repos, mesurée par un baromètre (atmosphère), manomètre (gaz dans un espace clos). Si l'appareil enregistreur est lui-même au repos, l'indication est indépendante de l'orifice de prise de pression.

Si l'appareil est lié au corps en mouvement, la connaissance de la pression du fluide au repos dans lequel on se déplace est plus délicate puisque elle dépendra de l'orientation de la prise. Manomètre et baromètre s'avèrent inutilisables. Nous verrons qu'il est néanmoins possible d'accéder en vol à la pression statique. [2]

#### *Pression dynamique*

Traduit l'effet de vitesse. Un vent de vitesse V produit sur une surface S une force F d'autant plus grande que la vitesse croit. D'où une nouvelle pression F/S qui, nous le verrons s'écrit

 $P_{d} = \frac{\rho V^{2}}{2}$  $\frac{v}{2}$ . [2]

#### **Pression total :**

 $P_{\text{statique}} + P_{\text{cinétique}} = P_{\text{totale}} = Cte$ . [2]

#### • **L'effet Venturi :**

Giovanni Batista Venturi est un physicien italien célèbre pour ses recherches en dynamique des fluides à Paris des 1796. Il est le premier à utiliser le tube qui porte aujourd'hui son nom, le tube Venturi, qui lui a permis d'affirmer que le produit entre la surface de la section où passe l'air et la vitesse de l'air sont constants lors de la circulation du fluide dans le tube.

D'ou, cette équation de conservation de la masse pour un fluide incompressible :

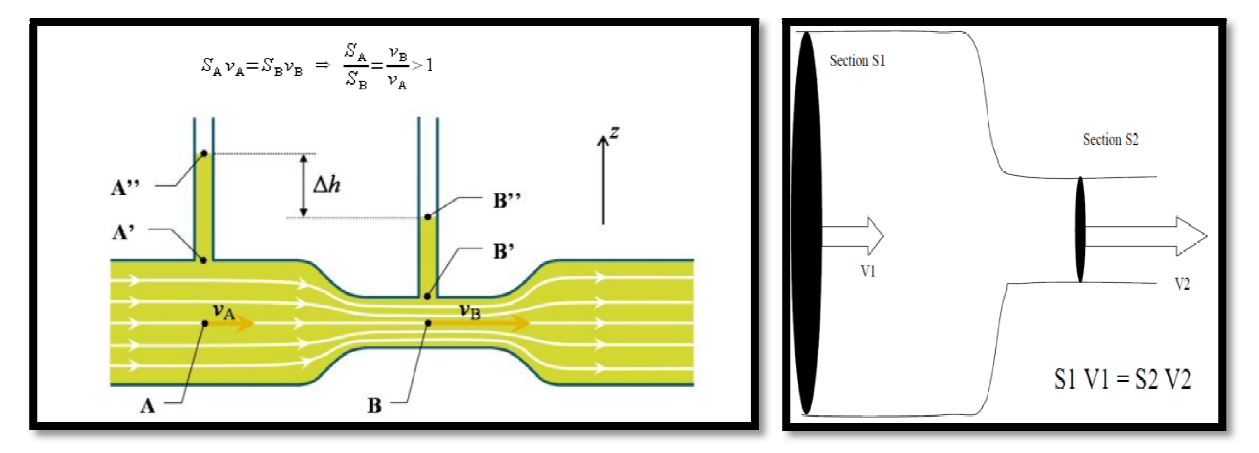

Fig II.5 effet de venturi [6]

Avec :ρ constant, *S* en m<sup>2</sup>, *v* en m/s

Conservation du débit:

Vb>Va car Sb<Sa (rétrécissement). Si la vitesse du fluide augmente, la pression diminue et vice versa. [8] cissement). D'où Za'>Zb' et Pb<Pa

## *II.7 Caractéristiques aérodynamiques des profils*

## *II.7.1 Répartition des pressions et des vitesses autour d'un profil*

L'écoulement de l'air autour d'un profil peut être assimilé à l'écoulement de l'air dans une tuyère.

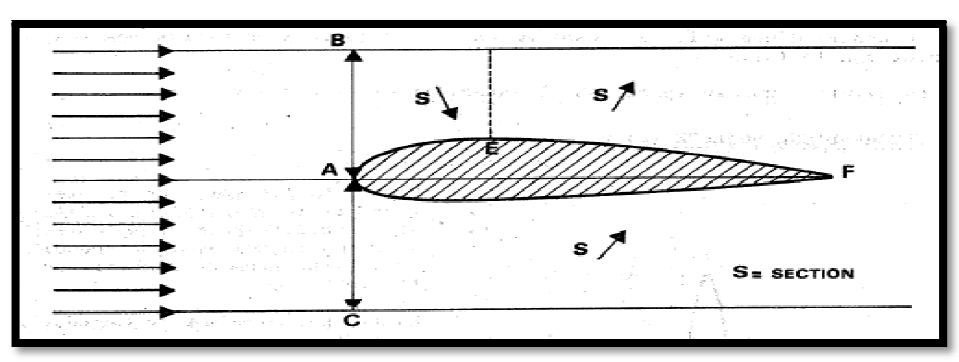

Fig. II.6 Répartition des pressions et des vitesses autour d'un profil [1]

Il s'ensuit que l'écoulement d' d'air se fait :

A l'extrados : de A a E dans un convergent.

de E a F dans un divergent.

A l'intrados : pratiquement dans un divergent.

Les variations de pression et de vitesse seront alors régies, en incompressible par :

La loi de conservation du débit  $(SV = cte)$ .

La loi de conservation de l'énergie (th de Bernoulli  $P + \frac{1}{2} \rho V^2 = cte$ ). [1]

Ce qui donne :

A l'extrados : de (A a E) de (E a F)  $S \nearrow V \setminus V \setminus P$  $S \setminus V \neq V \neq V \neq P$ 

Cette accélération des filet d'air à l'extrados de l'aile crée donc une zone de dépression qui sera maximum en E

A l'intrados : de (A a F)  $S$   $\nearrow$  V  $\searrow$   $V$   $\searrow$   $P$   $\nearrow$ 

Cette accélération des filets d'air à l'intrados de l'aile crée donc une zone de pression. [1]

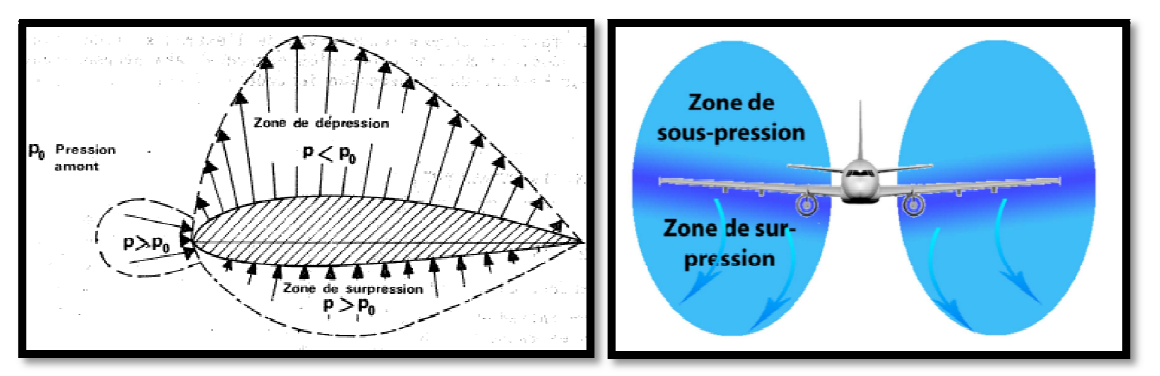

Fig. II.7 Distribution de pression autour d'un profil[1 [1]

Les variations de pression et de vitesse dépendent de :

La forme du profil et L'incidence. [1]

**Coefficients de pression**:  $Cp = \frac{P - P\infty}{q\infty}$   $q\infty = \frac{1}{2}$  $\frac{1}{2}$  $\rho$ ∞  $v^2$ ∞

La pression Po (infini amont) a été transformée localement en pression P. Si :

- $-P > Po$ , apparaît une force à pousser ;
- $-P < Po$ , apparaît une force à aspirer.

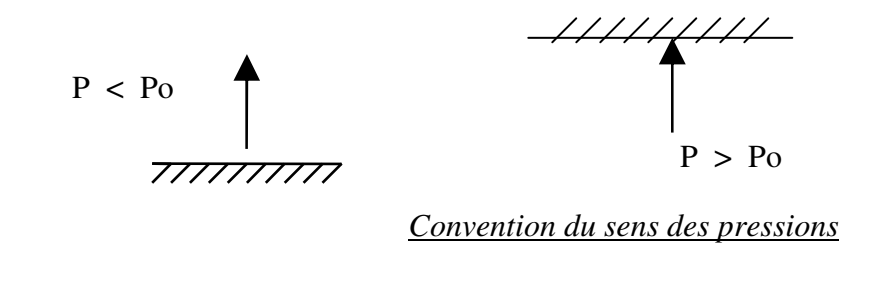

 $\Delta F = \Delta S$  (P-Po) =  $\Delta S \Delta P$ 

En un point quelconque du profil, n par exemple, Po est devenue Pn et Vo, Vn. Nous avons donc avec Bernoulli :

$$
Po + \frac{1}{2}\rho o \, Vo_2 = Pn + \frac{1}{2}\rho o \, Vn_2 = Pi \qquad (po = cte)
$$

La force à pousser ou à aspirer étant proportionnelle à la variation de pression. Pour représenter un diagramme du champ des pressions, définissons un coefficient de pression Kp au droit de chaque point du profil.

En écoulement incompressible Kp ne peut jamais être supérieur à 1.

En introduisant le nombre de Mach Mo : 
$$
\frac{1}{2}\rho o \text{ Vo}^2 = \frac{1}{2}\gamma \text{ Po Mo}^2
$$
  $Kp = \frac{Pn - Po}{\frac{1}{2}\gamma \text{ Po Mo}^2}$ 

 $Kp > 0 \rightarrow$ surpression locale

- $Kp < 0 \rightarrow$ dépression locale
- $Kp = 0 \rightarrow$ localement, conditions de l'infini amont retrouvées
- Aux incidences d'exploitation [2] :

L'extrados d'une voilure sera « aspiré » et L'intrados sera « poussé ».

## *II.7.2 Force Aérodynam mique*

Représente les forces suivantes :

- surpression intrados
- dépression d'extrados
- frottement sur le profil, dû à la viscosité de l'air.

L'ensemble de ces forces constitue la résultante aérodynamique.

La résultante aérodynamique est une force qui s'applique au *centre aérodynamique*, ou *centre de poussée* (E). [1]

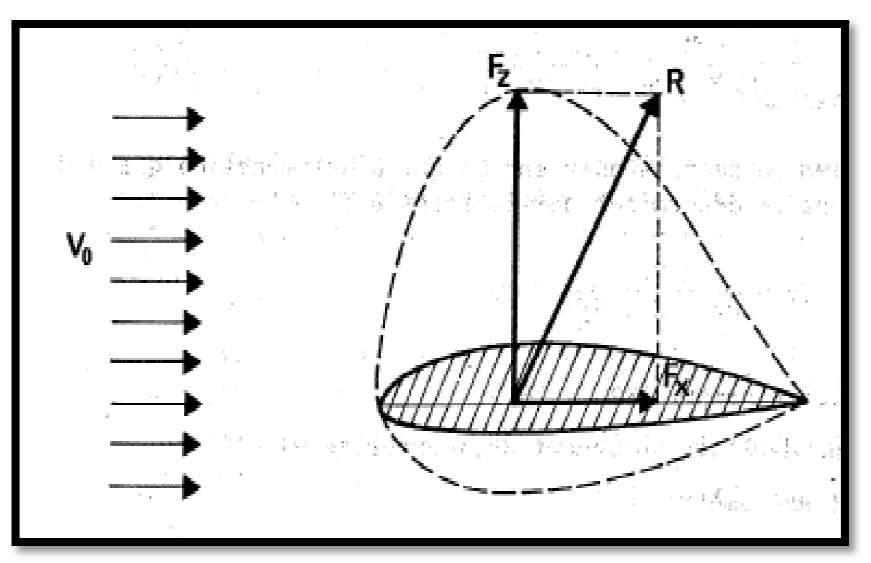

Fi Fig. II.8 la résultante aérodynamique [1]

Son intensité : Ra =  $\frac{1}{2} \rho$  Vv<sup>2</sup> S 2  $\frac{1}{2} \rho V v^2 S C_R$  obtenue en soufflerie pour différents  $\alpha$ . [1]

#### **La Portance :**

La portance est la partie utile de la résultante. Dés que celle ci est égale ou supérieure au poids de l'avion, celui-ci peut se maintenir en équilibre dans l'air. La portance est la combinaison d'une surpression (sur l'intrados) et d'une dépression (sur l'extrados)

La portance est la composante de la résultante aérodynamique perpendiculaire à la vitesse.

- Point d'application : centre de poussé E
- Direction : perpendiculaire à l'écoulement de l'air, pris en amont du profil.
- Sens : du centre de poussé vers l'extrados
- Intensité : Fz =  $\frac{1}{2} \rho V^2$ 2  $\frac{1}{2}\rho V^2 S Cz$  $[1]$

La portance est générée autour d'un profil par l'apparition d'une force due à la dissymétrie de l'écoulement de part et d'autre du profil. [8]

## **Paramètres de fonction de la portance**

La portance fonction de plusieurs paramètres :

- La courbure du profil : La portance maximale d'un profil est d'autant plus grande que la courbure de sa ligne moyenne est plus importante.
- L'épaisseur du profil : Un profil épais est plus porteur qu'un profil mince.
- L'angle d'incidence du profil : On remarque que pour chacun des profils, la valeur de la portance est fonction de l'incidence, de telle sorte que cette force est d'autant plus importante que l'incidence est grande.

## **La trainée :**

La traînée par contre, est la partie nuisible de cette résultante. Il faut savoir que plus cette traînée est importante, plus l'a 'avion avancera difficilement.

Cette traînée est composée de :

- La traînée de forme : elle est due à l'épaisseur du profil, elle est plus importante pour l'avion complet que l'aile.
- La traînée de frottement : elle est due à la couche limite, aux écoulements turbulents et tourbillonnaires sur l'extrados ainsi que les frottements de visqueux sur la surface de l'aile.
- La traînée induite : elle est le résultat de l'écoulement, en bout d'aile, de la surpression (intrados) vers la dépression (extrados).. Ce déplacement d'air forme alors une traînée tourbillonnaire que l'on voit aux extrémités des ailes, et que l'on appelle « Vortex ».

À l'extrémité de chaque aile, l'air se dirige de l'intrados vers l'extrados donnant naissance à des tourbillons appelés: Tourbillons marginaux.

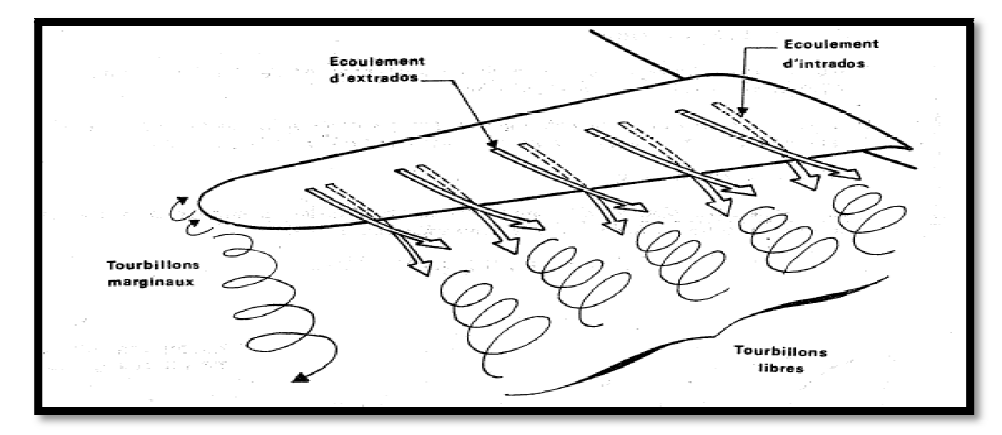

Fi Fig. II.9 Les effets de la trainée sur l'aile

Au bord de fuite, les filets d'air d'intrados et d'extrados se présentent suivant des directions différentes. Ceci donne naissance à des tourbillons tout le long du bord de fuite.

Ces tourbillons sont appelés : Tourbillons libres. [1]

La traînée Fx est la composante, parallèle à la vitesse, de la résultante aérodynamique.

- Point d'application : centre de poussé E
- Direction : parallèle à l'écoulement de l'air pris en amont du profil.
- Sens : du centre de poussé vers le bord de fuite.
- Intensité : Fx =  $\frac{1}{2}\rho$  V<sub>2</sub> S cx

## **Paramètres de fonction pour la trainée :**

La Trainée fonction de plusieurs paramètres [24]:

- La courbure du profil : la traînée d'un profil est d'autant plus grande que sa courbure est importante.
- L'épaisseur du profil : la traînée d'un profil est d'autant plus grande que son épaisseur est importante
- L'angle d'incidence du profil : constate que la traînée augmente avec l'angle d'incidence.

#### **Coefficient de portance Cz :**

A partir de la valeur de la portance Fz obtenue en soufflerie, le coefficient de portance Cz est donc expérimentalement déterminé, pour un profil donné, en faisant varier  $\alpha$ . D'où :  $Cz = \frac{2 \text{ Fz}}{\rho S \text{ V}^2}$ ce coefficient dépend, entre autres paramètres, de :

- l'incidence  $\alpha$  (essentiellement en incompressible)
- la forme du profil(courbure et épaisseur) et la forme de l'aile(allongement, flèche et géométrie)
- l'état de la surface du profil et Nombre de Reynolds

l'incidence est le plus variable au cours des différentes phases du vol. En soufflerie la valeur de Cz est déterminée pour chaque valeur de  $\alpha$ .

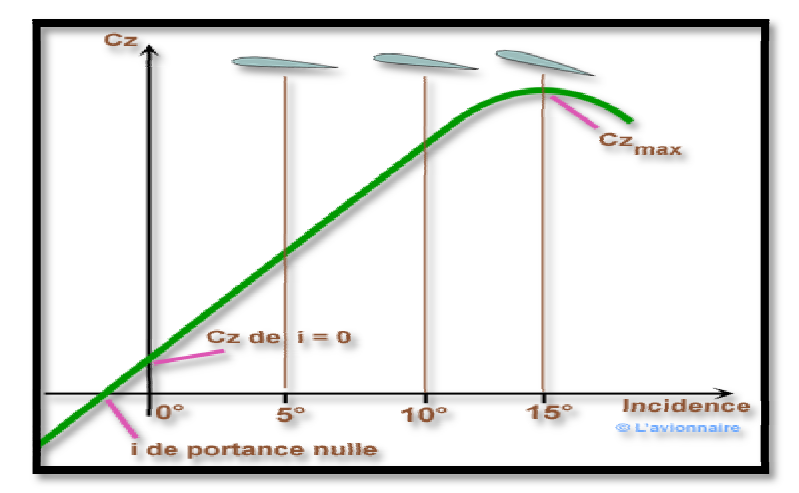

La courbe obtenue pour les incidences usuelles est de la forme :  $Cz = a + b \alpha$ 

Fig. II.10 Courbe de :  $Cz = f(\alpha)$  [1]

#### **Coefficient de trainée Cx :**

Comme pour la portance, il est plus commode de raisonner sur Cx qui est fonction, pour un profil donné, essentiellement, d'une variable  $\alpha$ . Expérimentalement nous avons : Cx =  $\frac{2 \text{ Fx}}{\rho S V^2}$ 

Nous étudierons deux types de coefficients de traînée :

- $\overline{C}Xp = \overline{C}Xr + \overline{C}Xf$ : coefficients de traînée de profil
- CXi : coefficients de traînée induite
- Le CX total, en incompressible :  $CX = CXi + CXp$  Avec : Cx  $x i = \frac{Cz^2}{\pi \lambda}$ [1]

**En résumé** :  $Cx_{total} = Cx_{forme} + Cx_{frontement} + Cx_{induit}$  [1]

Cependant Cx dépend de [1]:

- l'incidence (essentiellement).
- la forme du profil : courbure et épaisseur relatives.
- l'état de la surface du profil et nombre de Reynolds.

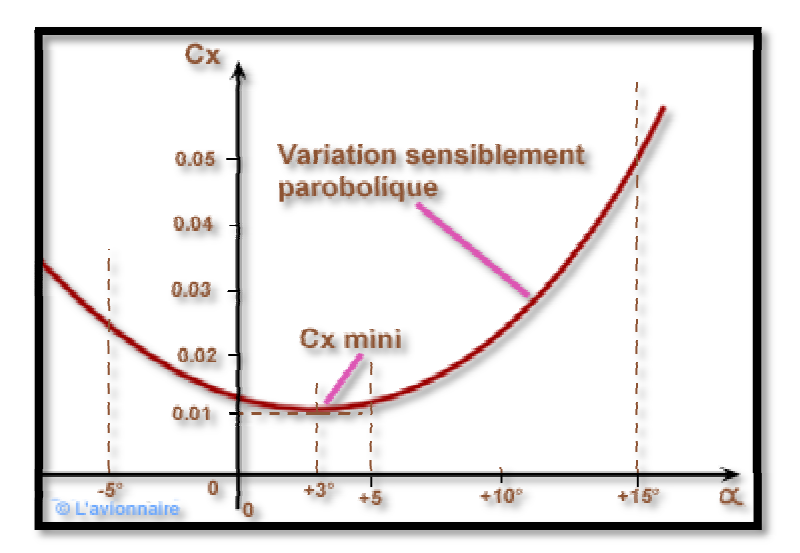

Fig. II.11 Courbe de :  $Cx = f(\alpha)[1]$ 

#### **La polaire :**

Le physicien EIFFEL a appelé POLAIRE la courbe donnant les variations de Cz en fonction de Cx. Cette représentation graphique résume en une seule courbe les deux courbes vues précédemment :  $Cz = f(\alpha)$ ,  $Cx = f(\alpha)$ 

Pour le profil NACA 23012 allongement=6, on obtient :

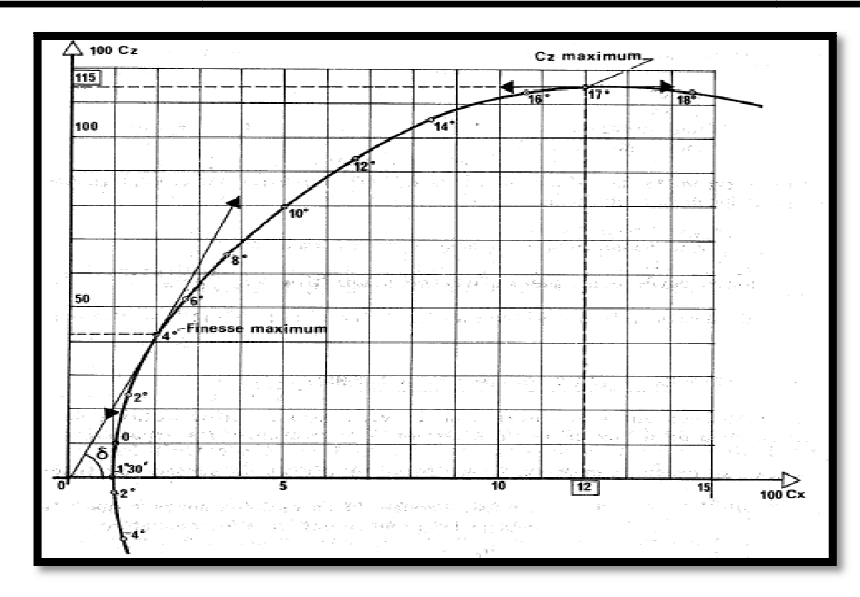

Fig. II.12 Courbe de Cz en fonction de Cx

Points de fonctionnement remarquable :

- $\checkmark$  incidence de Cz maximum que nous appellerons  $\alpha$ 4
- $\checkmark$  incidence de Cz = 0 que nous appellerons  $\alpha$ 0
- $\checkmark$  incidence de finesse maximum que nous appellerons  $\alpha$ 2

Par définition la finesse (f) est le rapport de la portance sur la trainé, soit :  $f = \frac{c_z}{c_x}$ [1]

#### **Nombre de Reynolds, Viscos osité, Couche Limite:**

## **Nombre de Reynolds :**

Le nombre de Reynolds est un nombre sans dimension qui rend compte du rapport existant entre les forces de pression dynamique et les forces de viscosité d'un écoulement, permet de classifier les Régime d'écoulement :

$$
Re = \frac{forces\ de\ pression\ dynamique}{force\ de\ viscosit\acute{e}}
$$
 
$$
Re = \frac{VL}{\nu} = \frac{\rho VL}{\mu}
$$

- : vitesse de l'avion en m /s
- L : Longueur de la corde de référence en m
- $v:$  Coefficient de viscosité en m<sup>2</sup>/s
- $\rho$  : Masse volumique de l'air en kg/ $m^3$
- $\mu$ : Coefficient de viscosité dynamique ne dépend que de la température
- T : Température en Kelvin

Reynolds a démontré que la réduction géométrique à l'échelle de l'avion (maquette) était nécessaire mais insuffisante. Les écoulements (et leurs effets) sont comparables si la relation

$$
\Re e = \frac{V\ell}{v}
$$
 est conservée.

Il faut donc que  $\Re e$  avion =  $\Re e$  maquette;  $\ell$  maquette  $\ell$  avion étant une évidence, il faut trouver une solution pour accroître le  $\Re e$  en soufflerie ou le paramètre de similitude utilisé est le nombre de Reynolds, sa connaissance lors de l'expérimentation est donc indispensable pour justifier les résultats obtenus en soufflerie et les transposer au vol.

Les résultats de soufflerie ne peuvent être significatifs qu'à condition que les écoulements en vol et autour de la maquette soient semblables. [1]

Par exemple, il sera possible de montrer, grâce à notre soufflerie, les différents régimes d'écoulements autour d'un profil d'aile particulier :

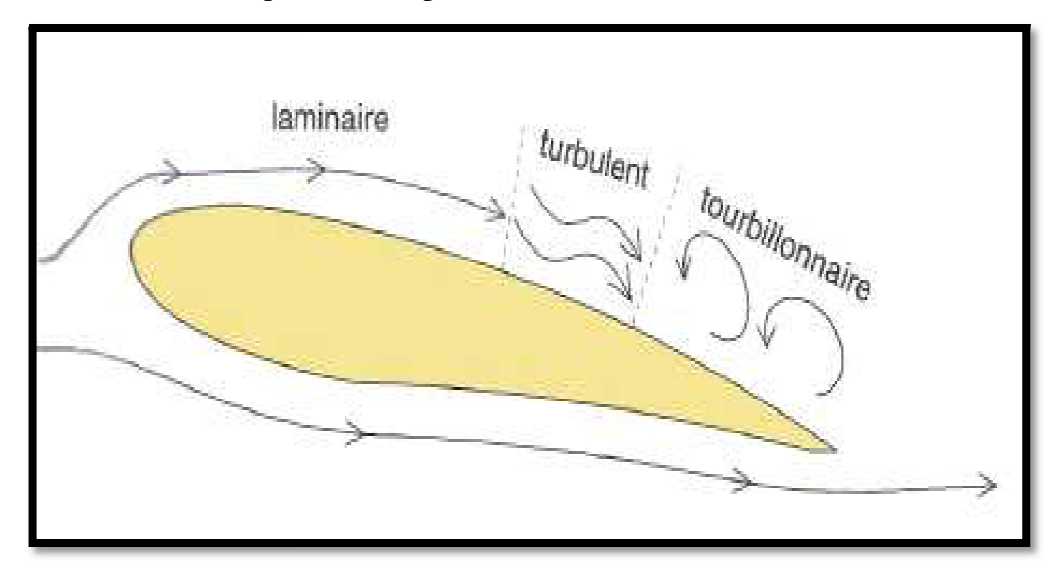

Fig. II.13 Les régimes d'écoulements [25]

## **Viscosité d'un fluide ( e (µ) :**

Il existe donc dans un fluide réel des forces tangentielles de viscosité s'intensifiant avec la vitesse.

Ces forces de viscosité sont utilisées dans l'étude de la couche lim prépondérantes et engendrent la traînée de frottement. où elles sont

A noter que, nous avions considéré l'air comme un gaz parfait où [1]:

- les forces de viscosité sont nulles.
- les forces de pression sont seules à s'exercer.

#### **La Couche Limite :**

La couche limite est la mince pellicule entourant un corps en mouvement dans un fluide (air). Dans cette mince pellicule les forces de viscosité sont importantes et l'on note des variations importantes de vitesse lorsqu'on s'éloigne perpendiculairement de la paroi.

importantes de vitesse lorsqu'on s'éloigne perpendiculairement de la paroi.<br>Lorsqu'un mobile se déplace dans un fluide, les plus grandes variations de vitesses se produisent au voisinage immédiat de la paroi du mobile à cause de la condition d'adhérence => existence de la couche limite.

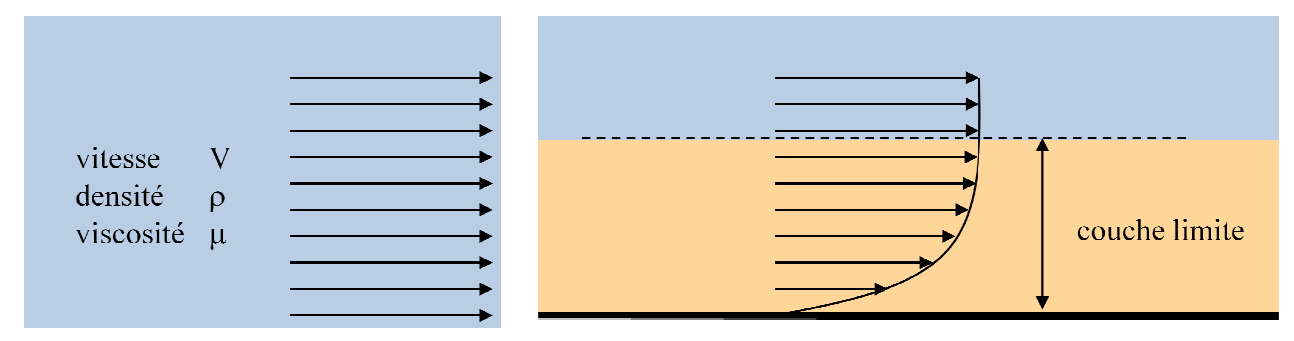

Fig. II.14 Les effets de couche limite sur la vitesse d'écoulement

Les effets de la viscosité ne se font « sentir » que dans la couche limite elle conditionne directement la résistance de frottement du corps en mouvement dans le fluide

#### **Décollement:**

Si le gradient de pression est suffisamment fort, il va diminuer la quantité de mouvement des particules fluides qui se déplacent au voisinage de la paroi dans une proportion telle que la vitesse de ces particules va finir par s'annuler puis par devenir négative : on dit alors que la couche limite décolle. [17]

#### **Décrochage:**

le décrochage se traduit par une perte brutale de portance due à l'incidence de l'aile trop grande, lors du décrochage, les filets d'air laminaires, deviennent turbulents sur l'extrados de l'aile la couche limite décolle à l'extrados du profil du bord de fuit jusqu'au bord d'attaque[17].

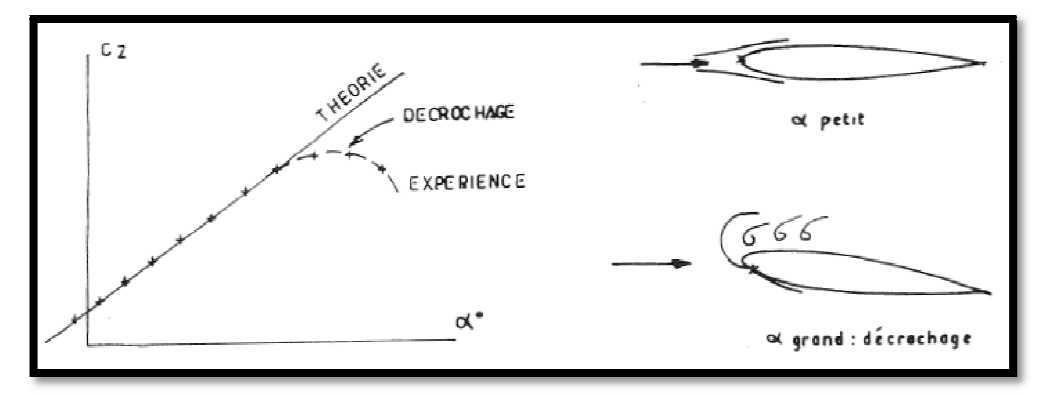

fig. ig. II.15 Le phénomène de décrochage [3]

## *II.1 Introduction*

Un projet de soufflerie nécessite la mise en œuvre de compétences techniques,aéronautique et scientifiques.Par ailleurs, la réussite d'un projet est conditionnée par des compétences plusgénérales : esprit d'initiative, capacités d'organisation, sens pratique, qualités de lacommunication et aptitude au travail en équipe, en minimisant les risques d'échec, et en respectantle cahier des charges.

Lors du calcul des dimensions des éléments de la soufflerie tel que les longueurs, largeurs, hauteurs, les sections d'entrées et de sorties et les angles d'inclinaisons, on doit d'abord fixer les dimensions de la veine d'essai dans les normes et connaitre le type de motorisation pour pouvoir calculer le débit d'entrée et la vitesse d'entrée ou de sortie dans chaque Section, ensuiteà partir des relation empirique déduire les dimensions d'autres éléments

 Le concepteurd'un avioncherche à maximiserCzet minimiserCx.Czet Cxsontfonction de l'angled'attaque. Généralement, leCzdiminue fortementet Cxaugmente fortementavec l'incidence.

Il existe trois principauxcritères dont on doit tenir compte durant la conception de la soufflerie : la vitessemaximale réalisable, l'uniformité et le niveaude turbulenceécoulement. Par conséquent, le butdela conceptiond'un tunnel deventest d'obtenirun débit contrôlédans la chambre detest. Lesprincipalesspécifications pourun tunneldeventsont les dimensions dela section d'essaiet la vitessemaximale souhaitéed'exploitation. En outre,il est essentiel d'éviter la séparation d'écoulementprès desparois de la zonedecontraction. Dansles sections suivantes, la conception dechacune des composantesde lasoufflerieest développéun par unde la conceptionde la Chambrede testsjusqu'au diffuseur.

## *III.2Cahier de charges*

#### *III.2.1 Le besoin*

Dans notre cas, il s'agit de réaliser une soufflerie pédagogique de taille réduite pour notre institut, Cette soufflerie doit permettre la réalisation dequelques expériences physiques quantifiables et la mise en évidence desphénomènesaérodynamiques comme la portance, trainée, la polaire ainsi que la détermination des vitesses et pressions avec des mécanismes de calcules appropriées construits avec de simple instruments de mesures.

#### *III.2.2Les critères du cahier de charge*

Il ne faut pas perdre de vue que cette soufflerie va être majoritairement construite par un étudiant, donc l'étude pour sa réalisation doit êtreprincipalement axée sur le cout, qui doit être plutôt faible, la facilite de laconception et l'encombrement qui doit être minimal.

Il faut que la soufflerie soit portative et démontable pour pouvoir la transporter facilement, donc chaque élément doit être construit séparément.

L'intérieur de la veine doit être visible lors du fonctionnement de lasoufflerie pour pouvoir observer les comportements des objets et lesphénomènes qui se produisent. Elle doit en plus être accessible pour y placer lesdifférents objets à étudier.

Le débit d'air doit être assez important pour que l'écoulement del'air soit le plus fluide possible. La motorisation doit être bien fixée, et ne doit pas occuper un espace important par rapport aureste de la structure.

La soufflerie doit être équipée d'appareils permettant la mesure de Phénomènes physiques.

#### *III.2.3 Solutions retenues*

La soufflerie sera majoritairement construite en bois, l'assemblage des différentes pièces se fera par vissage avec joint et en aucun caspar collage.

Le haut et les deuxcotés de la veine seront réalisés en verre, le bas de la veine est un tiroir démontable pour faciliter l'accès facilement à l'intérieur de la veine.

Pour la motorisation, un moteur électrique coupléà un ventilateur centrifuge (soufflante)serautilisé pour fournir une puissance suffisante. Ce moteur occupe moins de place qu'un ventilateur axial.

Pour les mesures physiques des efforts,nous utiliserons deux balances, l'une pour mesurer laportance et l'autre pour la mesure de la trainée. Pour la vitesse et pression del'air, nous utiliseront un manomètre en U ou un tube de Pitot.

### *III.3Dimensionnement, calcules et Réalisation des pièces de la soufflerie*

Lespremiers paramètresde conceptionde lasouffleriecomprennent les dimensions de lachambred'essai et le type de moteur pour calculer la vitesse :

• Les dimensions prises pour la chambre d'essai sont les suivantes:

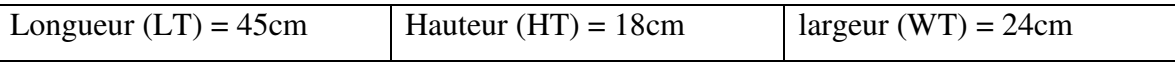

Le Ventilateur utilisé a une Puissance de 1.3 Kw, il aspire un débit de 170000 Kg/h, la Vitesse maximal atteinte dans la soufflerie peut être déterminé par la loi de conservation du débit :

 $Q_{m=1}$ 70000Kg/hsoit:  $Q_{m=}$ 45 kg/s

 $Q_m = \rho A_T V_T Q_m = 1.225 * 4.32 * V_T$  donc:  $V_T = 8.5$  m/s

On a une vitesse d'exploitation maximale à  $8.5 \text{m/s} (30 \text{Km/h})$ soit :  $M = 0.02 \text{ Mach}$ 

Le diamètrehydrauliqueest donné par larelation : $D_T = \frac{2W_T H_T}{(W_T + H_T)}$  $\frac{2w_1m_1}{(w_1+m_1)}$ .......... (1) [28]. (Utile dans le

calcul de perte de charge de la veine d'essai).

Lesdimensions pourla section d'essaisont :

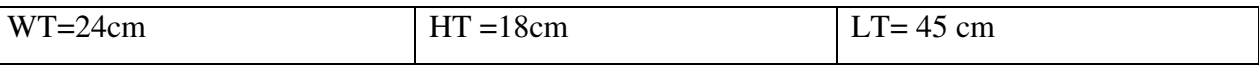

Ainsi,la conception detoutes les autres partiesestfaite sur la basede cesdimensions avecle taux decontraction(n) est prisen=5.

Le demi angledans le cône de contraction  $(\alpha / 2)$  est pris comme12<sup> $\text{et}$ </sup> le demi angledans leDiffuseur( $\theta$  /2) est pris comme3.5°.

Les longueurs nondimensionnelles sont pour la chambre de décantation  $(LS = 0.5)$  et pour le diffuseur( $LD = 3.2$ ).

Ces variablesde conception peuvent êtrerésumés dans le tableau III.1. [28]

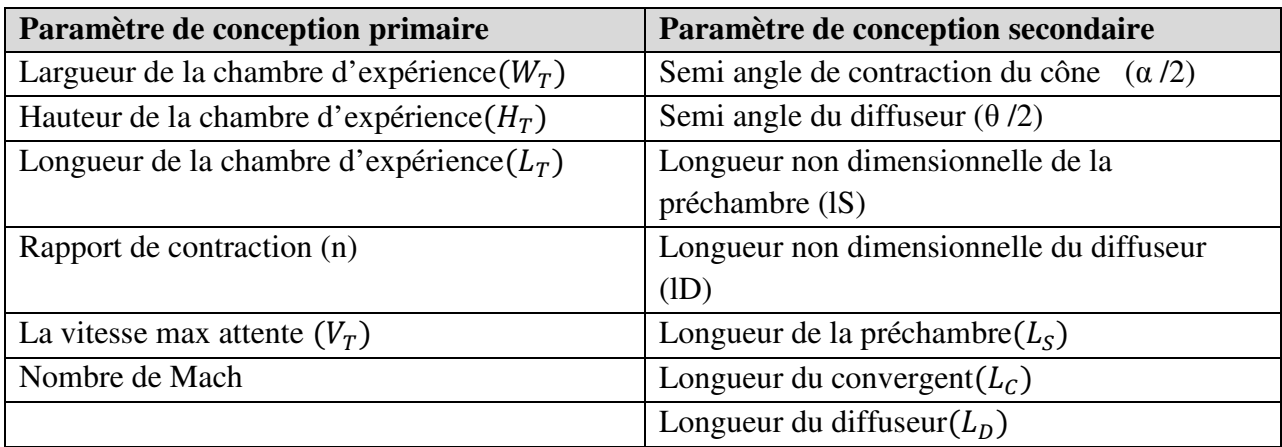

*Tableau III.1*Les principaux est secondaire paramètre utilisé pour la conception de la soufflerie [28]

La chambre de tranquillisation, le convergent, le diffuseur, et La Veine d'essai sont réalisés en bois, la veine d'essais et construite en bois avec trois face en verre ; fixées avec la silicone ; cette veine est doté d'un tiroir démontable pour avoir une section de mesure fermée et accéder a la veine, Le ventilateur est raccordé au diffuseur et fixé a la table à l'aide d'un matériau en caoutchouc pour diminué les vibration.

Les calculs sont effectués manuellement en ordre :

## *III.3.1 La Veine d'essais (Chambre d'expérience)*

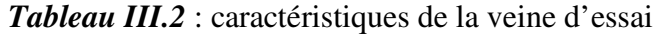

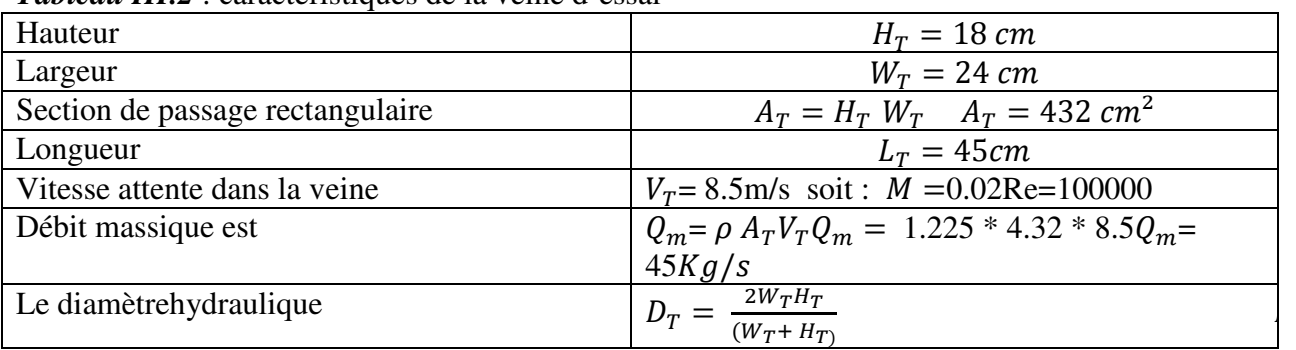

## *Perte de charge :*

Lecoefficientde perte depression, lié à la pressiondynamiquedansla section de mesure, quiest considéré commela pression dynamiquede référence pourtous les calculs, est donnée par l'expression : + = , · !/ ………………. (2) [29] .

• Où L estla longueurde la chambre detest,  $D_H$ le diamètrehydraulique et $\lambda$ un coefficientdonnépar l'expression : , = 1/(1,8 · log 23 − 1,64) …………. (3)

• OùRe=
$$
\frac{CV}{\mu} = \frac{0.25 \cdot 6.93}{1.78 \cdot 10^{-5}} = 100000
$$

$$
\zeta = 0.35
$$

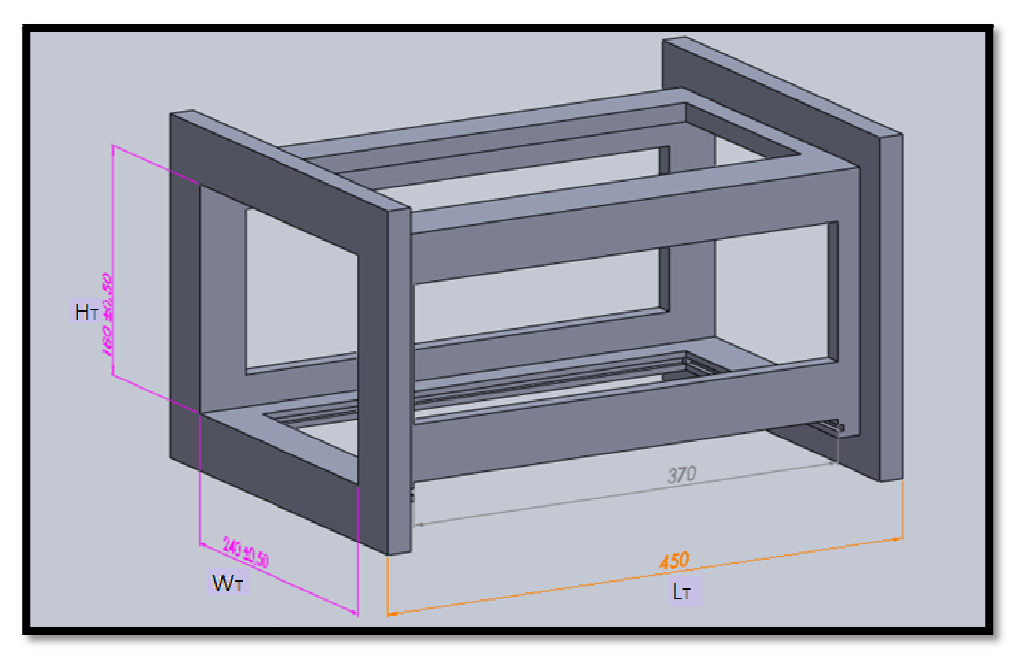

Fig. III.1 Vue de lachambre d'essaidéveloppé en utilisantSolid-Works.

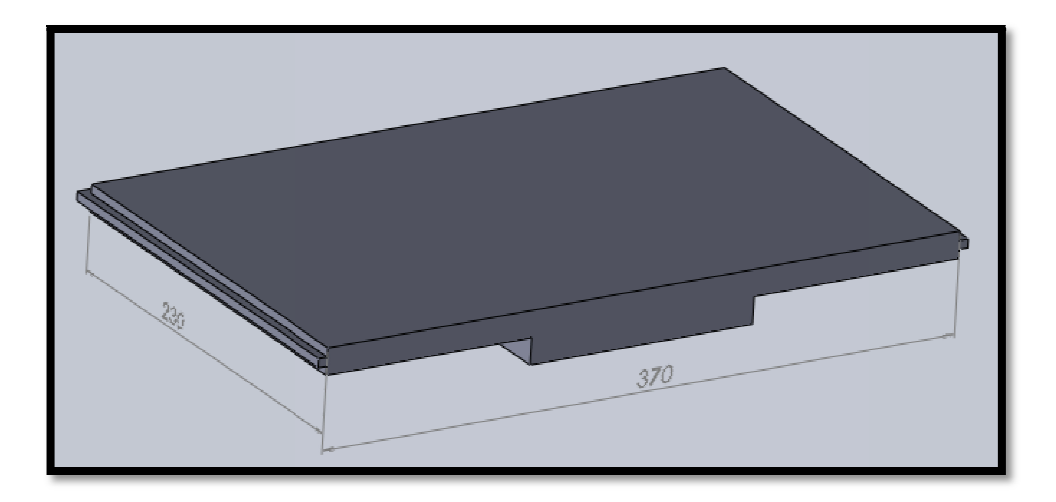

Fig. III.2 Vue du tiroir de la veine d'essai développé en utilisantSolid-Works.

#### *La construction de la veine :*

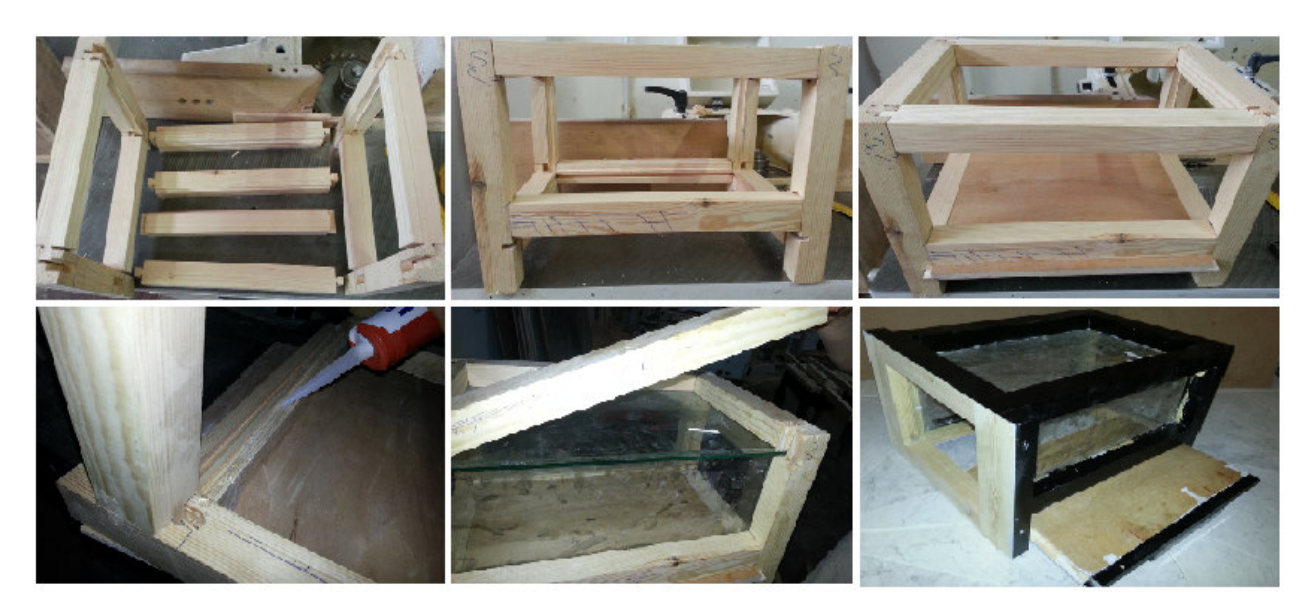

Fig. III.3 Etapes de la construction de la veine

### *III.3.2Le Convergent (cône de contraction)*

Le taux decontraction(N) est pris5pour lasoufflerieavec unnombre de Mach de  $(M = 0.02)$ 

La contraction demi-angles:  $\alpha$  / 2 et β / 2 sont prises pour être de l'ordre de 12°.[28]

**BradshawMehta** avait pour objectifde resterdans l'extrémité inférieuredu rapport des lignes directrices.

Ainsi, le rapportdecontractionde la soufflerie est de 5,La formede cette sectiona été définie parun polynôme à cinq degré de liberté traité ci-dessous,cette formea été choisiepour éviter le décollement de la couche limites. [30]

#### **Le polynôme (le Model) :**

 $y(x) = -0.0029x^{5} + 0.0367x^{4} - 0.1229x^{3} + 0.0035x^{2} + 0.0004x + 2.4993...$  (4) Le polynômea été crééparl'attribution despremieret dernier pointsd'extrémitédela ligne, des ajustements ont été faitsau cours desprocédés de fabricationpour créerun ajustement précis [30].

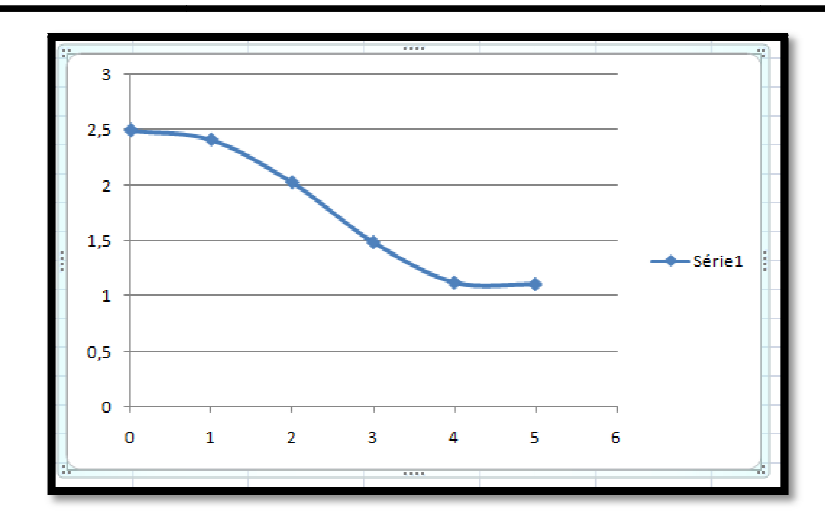

Fig. III.4 Cinquièmeordonnélignepolynôme utilisépour décrirela forme de lasectiondecontraction.

Cette figure nous montre la présence d'un point d'inflexion à environ sa demilongueur, les coordonnées de ce pointsont $[x_M, y_M] = [(x_W + x_N)/2, (y_W + y_N)/2)]$ ...... (5)[29].

#### **Dimension du convergent :**

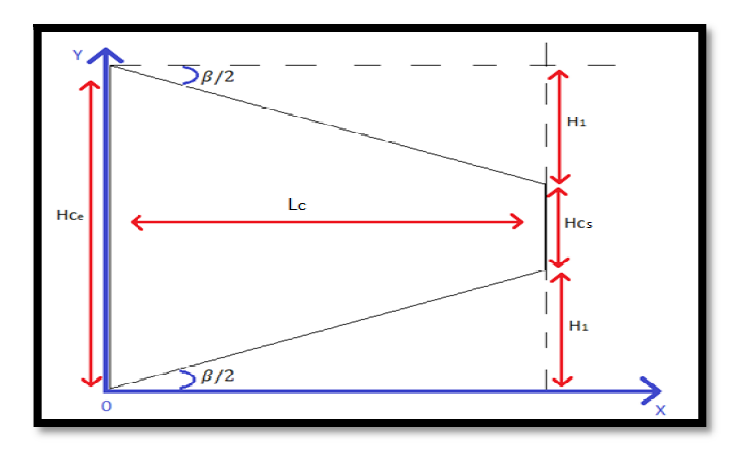

Fig. III.5 Schéma explicative du calcul de la hauteur du convergent

 $tan (\beta) = \frac{H_1}{L_c}$ D'ou :  $H_1 = tan(12) . 69.78 = 14.83 cm$ Donc :  $H_{Ce} = (2.H_1) + H_{Cs}H_{Ce} = 47.66$  cm

 $\blacktriangleright$  Largueur : W<sub>Ce</sub>

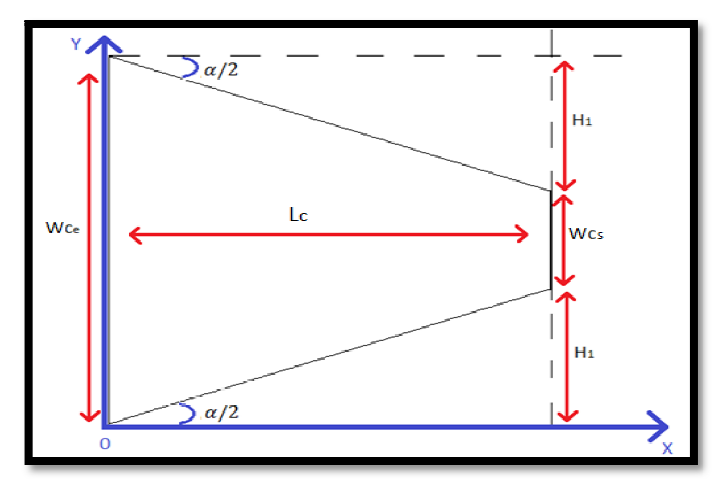

Fig III.6 Schéma explicative du calcul de la largueur du convergent

tan (
$$
\alpha
$$
) =  $\frac{H_1}{L_c}$ D'ou :  $H_1 = \tan(12)$ . 69.78 = 14.83 cm

Donc :  $W_{Ce} = (2.H_1) + W_{Cs}W_{Ce} = 53.66$  cm

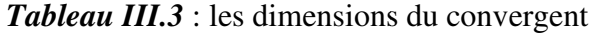

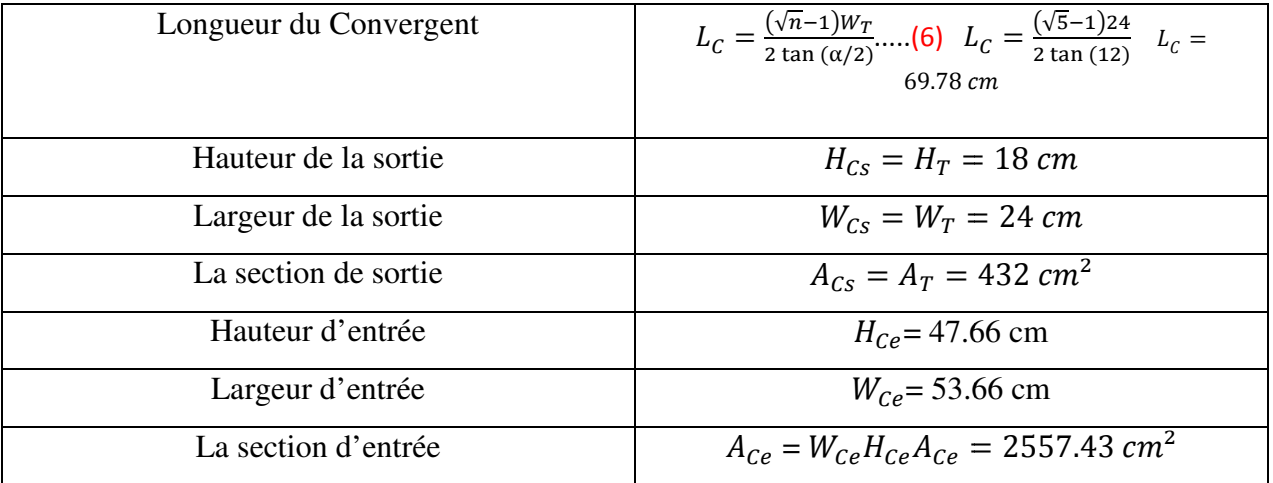

Rapport de contraction :  $n = A_{Ce}/A_{Cs}$   $n = 2557.43/432 = 5.9$ Lavitesse d'entré : $Q_m = \rho A_{Ce} V_{ce} / Q_m = 45 K g / s$  $Q_m = 1.225 * 25.5743$   $V_{ce}V_{ce} = 1.5 \text{m/s}$ 

#### *Perte de charge :*

SelonIdel'Cik(1969), le coefficient de perte depressionliée à la pressiondynamiquedansla section étroite, est donnée par l'expression[29]:

$$
\zeta = \left\{ \frac{\lambda}{\left[ 16 \sin\left(\frac{\alpha}{2}\right) \right]} \right\} \left( 1 - \frac{1}{n^2} \right) + \left\{ \frac{\lambda}{\left[ 16 \sin\left(\frac{\beta}{2}\right) \right]} \right\} \left( 1 - \frac{1}{n^2} \right) \dots \dots \dots \dots \dots \dots \tag{7}
$$
\n
$$
\lambda = 1 / (1.8 \cdot \log Re - 1.64)^2 \quad \text{Avec} : Re = 100000\zeta = 2.02
$$

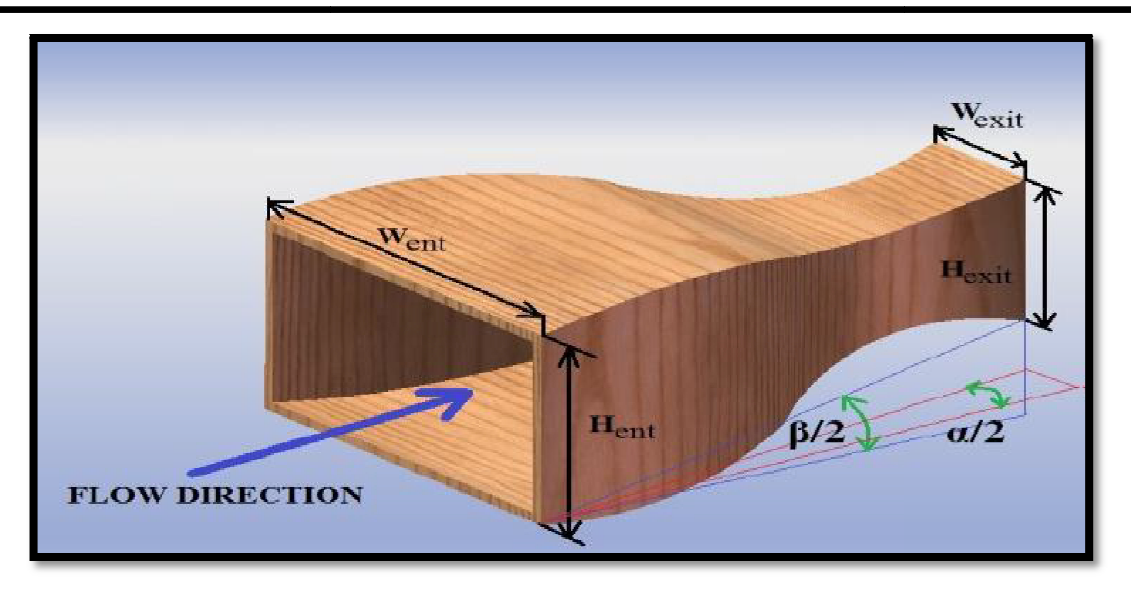

Fig. III.7 Vue isométriquede la contractionCônedéveloppé en utilisantSolid-Works

## *Construction du convergent :*

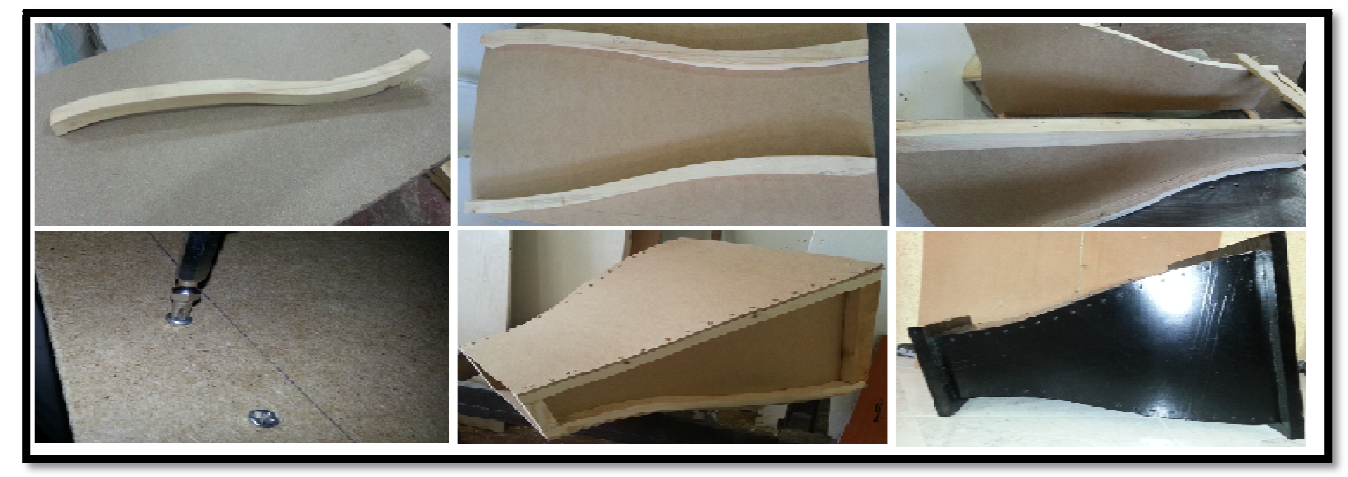

Fig. III. 8 Etapes de la construction du convergent

# *III.3.3Chambre de Tranquillisation (nid d'abeille)*

Sa longueur est obtenue par la relation suivante :  $L_s = \sqrt{NW_T}l_s$  ........ (8) [28]

La longueurnondimensionnelleest fixée à 0.5 [28]

Tableau III.4 : les dimensions de la chambre de tranquillisation

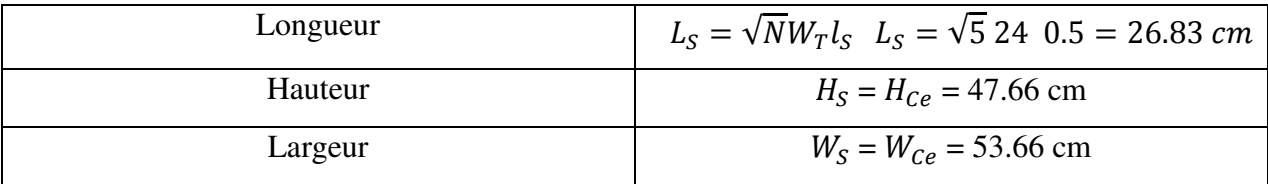

La section de passage de la préchambre et similaire a celle du convergent :

 $A_S = H_S W_S A_S = 2557.43 cm^2$ 

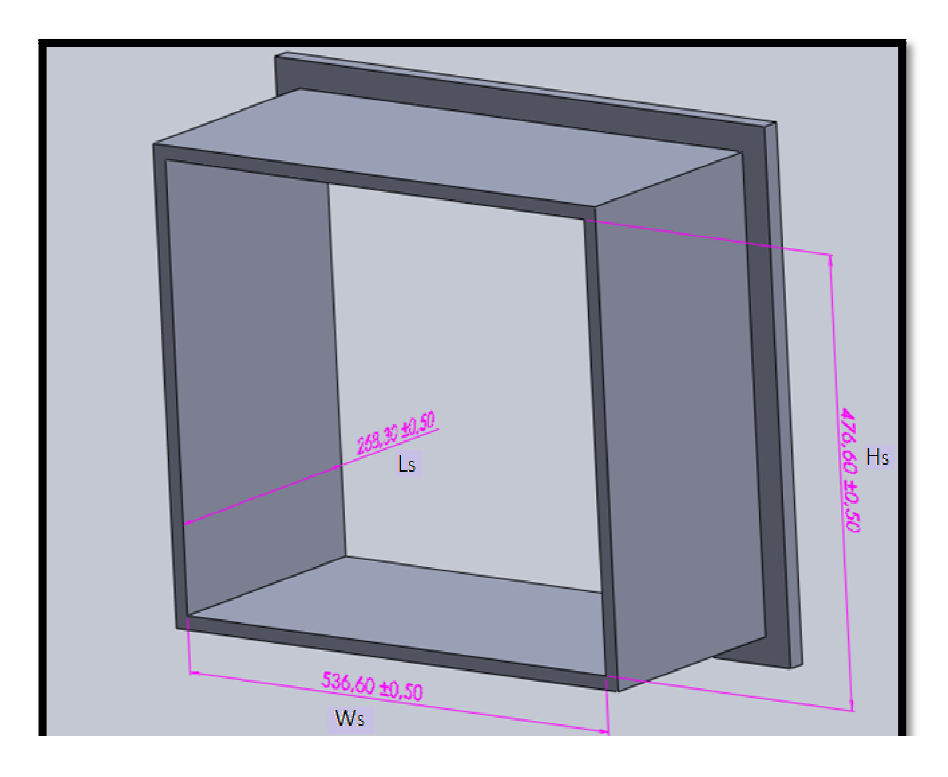

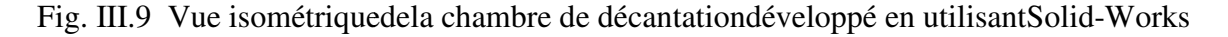

#### **Calcule du nombre des Tyou ouy du nid d'abeille :**

 $A_S = H_S W_S = 2557.43 \text{ cm}^2 \text{ et } S_T = \frac{\pi d^2}{4}$ Donc:  $S = n S_T$  d'où  $n = \frac{S_1}{S_2}$  $\frac{a}{4}$  = 12.56 cm<sup>2</sup> avec d = 4cm  $\frac{5}{s_T}$  – epaisseur<sub>total</sub> avec e = 0.25 cm et e<sub>t</sub> = 40.6  $n = 203.6 - 40.6 = 163$ 

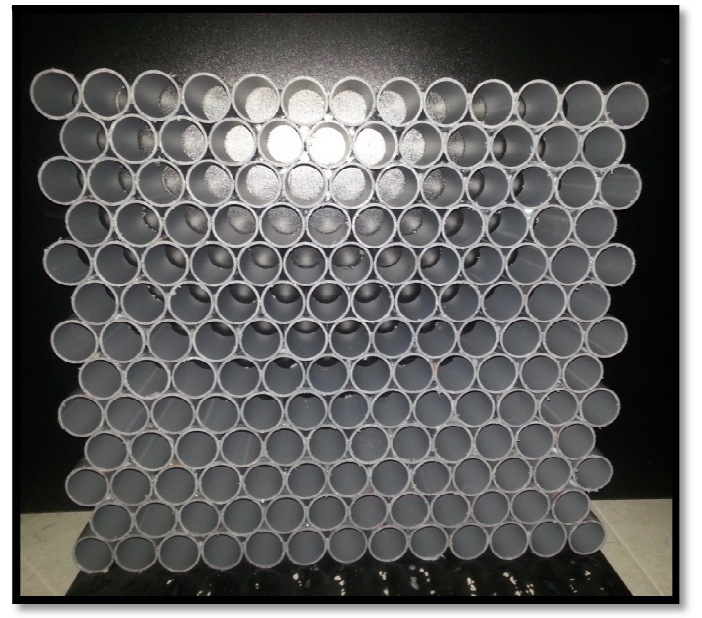

Fig. III.10 Le nid d'abeille

La forme circulaire rend l'écoulement du fluide plus uniforme qu'une forme carré ou pointu.

#### **<u>Construction de la chambre de tranquillisation :</u>**

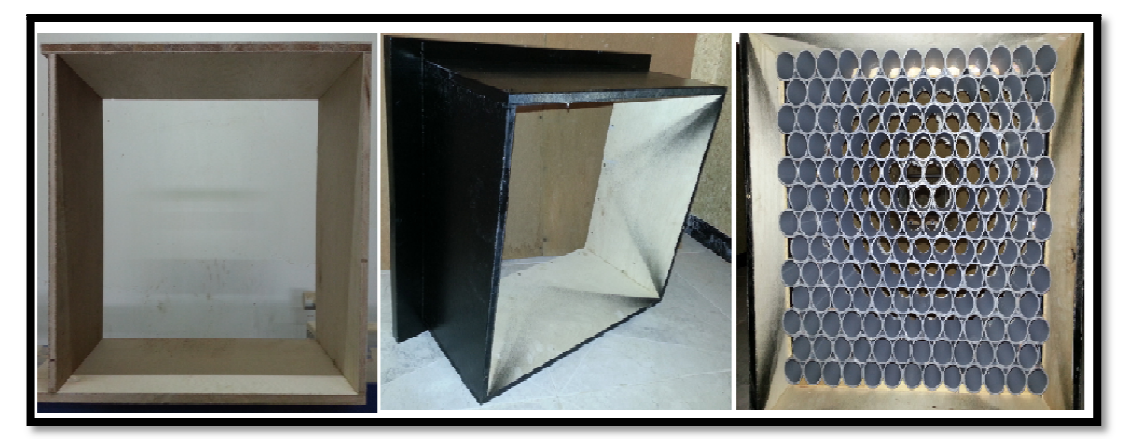

Fig. III. II.11Elémént de la chambre de tranquillisation

# *III.3.4Le Divergent (Diffu ffuseur)*

Fig. III.11Elémént de la chambre de tranquillisation<br> **III.3.4Le Divergent (Diffuseur)**<br>
Pour éviterle détachementde l'écoulement, le demi anglede l'ouverture dans le diffuseurpour cette soufflerie est pris 3,5°.[28 [28]

La longueurnondimensionnelle pourle diffuseur(LD)est fixée à 3.2 [28]

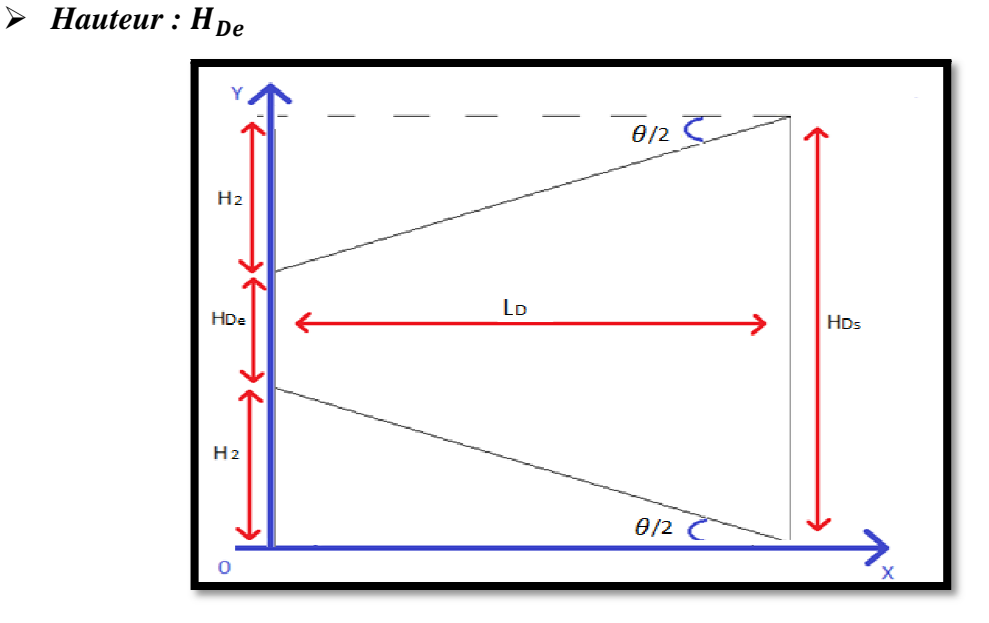

Fig. III.12 Schéma explicative du calcul de la hauteur  $tan (\theta) = \frac{H_2}{L_c}$ dou :  $H_2 = tan(3.5)$  76.8 = 4.69 cm donc :  $H_{DS} = (2.H_2) + H_{De}H_{Ds} = 27.39$  cm

 $\blacktriangleright$  *Largueur* :  $W_{De}$ 

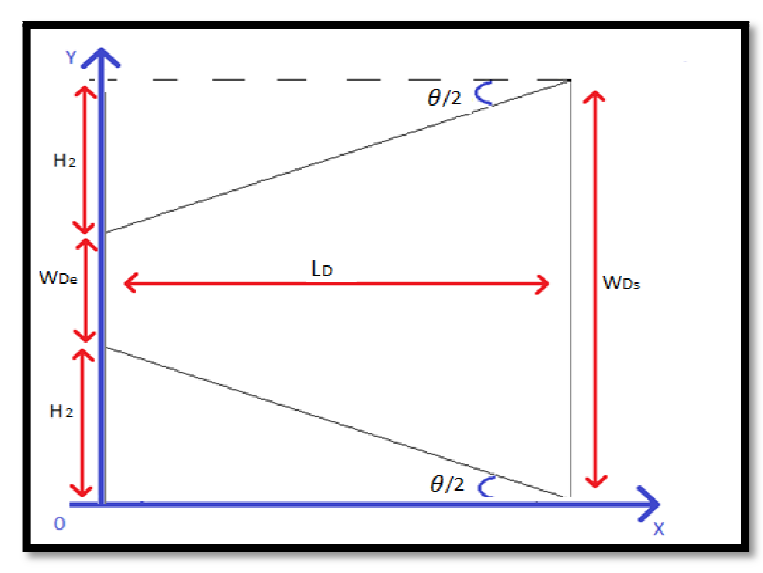

Fig. III.13Schéma explicative du calcul de la largueur

 $tan (\theta) = \frac{H_2}{L_c}$ D'ou :  $H_2 = tan(12) . 69.78 = 14.83$  cm

Donc :  $W_{Ds} = (2.H_2) + W_{Ce}W_{Ds} = 33.39$  cm

Tableau III .5 : les dimensions de divergent

| Longueur             | $L_D = W_T l_D$ (9) $L_D = 24 * 3.2 L_D = 76.8$ cm     |
|----------------------|--------------------------------------------------------|
| Hauteur d'entrée     | $H_{De} = H_T = 18$ cm                                 |
| Largeur d'entrée     | $W_{De} = W_T = 24 \, \text{cm}$                       |
| La section d'entrée  | $A_{De} = A_T = 432 \, \text{cm}^2$                    |
| Hauteur de sortie    | $H_{Ds}$ = 27.39 cm                                    |
| Largeur de sortie    | $W_{Ds}$ = 33.39 cm                                    |
| La section de sortie | $A_{Ds} = W_{Ds}H_{Ds}A_{Ds} = 914.55$ cm <sup>2</sup> |

La vitesse de sortie :  $Q_m = \rho A_{DS}$  $Q_m = 1.225$  914.55  $V_{Ds}V_{Ds} = 0.04$  m/s  $V_{Ds}$  /  $Q_m = 45$ 

#### **Perte de charge :**

A la sortie du Diffuseur est donné par la relation :

$$
\zeta_f = \frac{0.02}{8 \sin \frac{\theta}{2}} \left[ 1 - \left( \frac{A_{De}}{A_{DS}} \right)^2 \right] \dots \dots \dots \dots \dots (10) [29] \zeta_f = 0.0312
$$

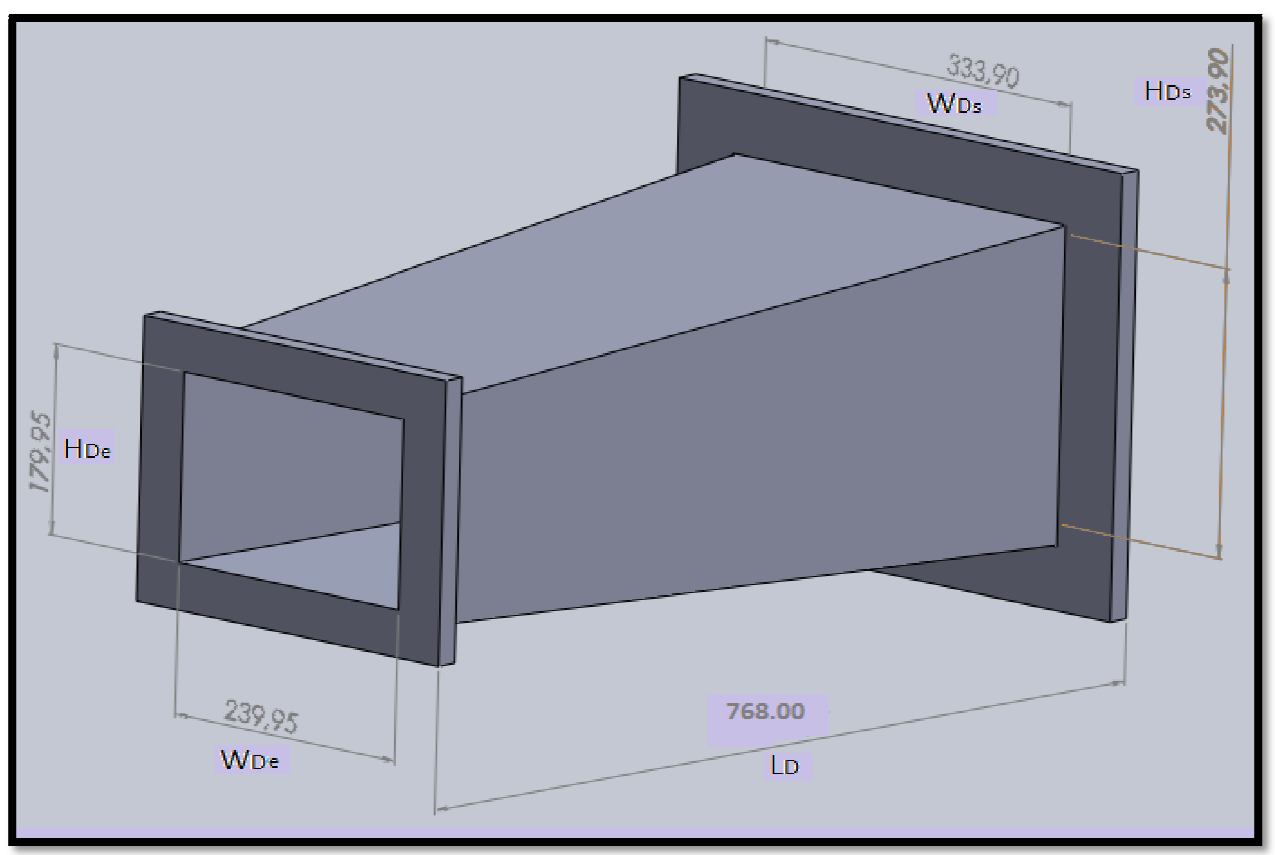

Fig. II.1 I.14 Le divergent dessiné avec le Solid Works

# **Construction du divergent :**

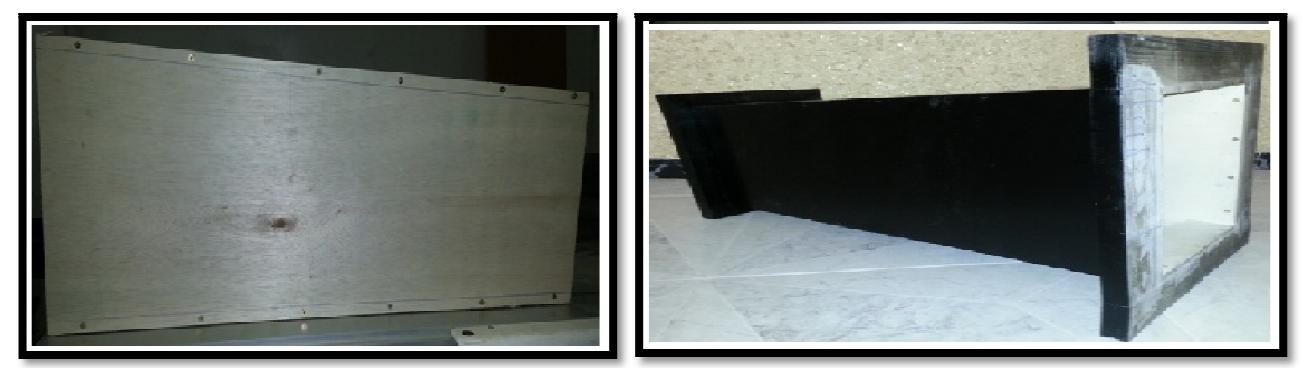

Fig. III.15Le divergent construit

## **Motorisation :**

Nous avons utilisé un Moteur de type SIEMENS qui fournit une puissance de 1.3Kw (presque deux chevaux), couplé a un ventilateur centrifuge en courant alternative 380 volt, doté d'un variateur de vitesse de qui atteint une vitesse maximale de 7m/s.

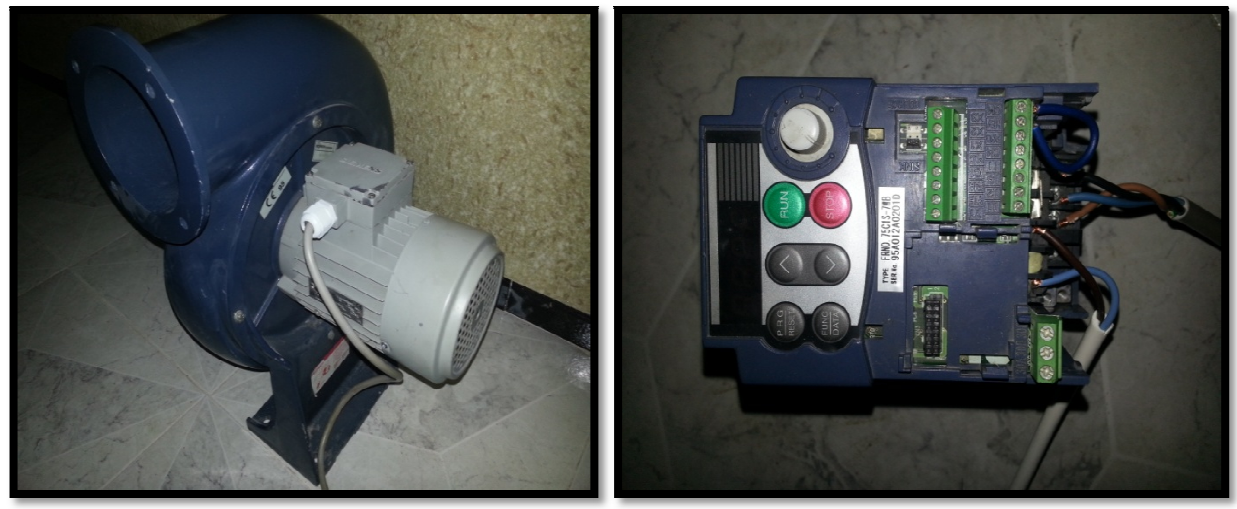

Fig ig. III.16 Le moteur et le variateur utilisés

## *Fiche technique du Moteur :*

SIEMENS EN 60034 Triphasé

NOM 0324689 97 IP 55 IM B14

Fréquence : 50 Hz a 60 Hz en configuration Y (380 V)/Triangle (220V) ) 4.3 A

Puissance : 1.3 Kw

Vitesse :  $0.84$  de :  $2840$ tr/min jusque a : 3430 tr/min

# *III* .3.5 Les Profiles (maquette)

L'étude va se faire par **deux profils du type NACA série 4 :** 

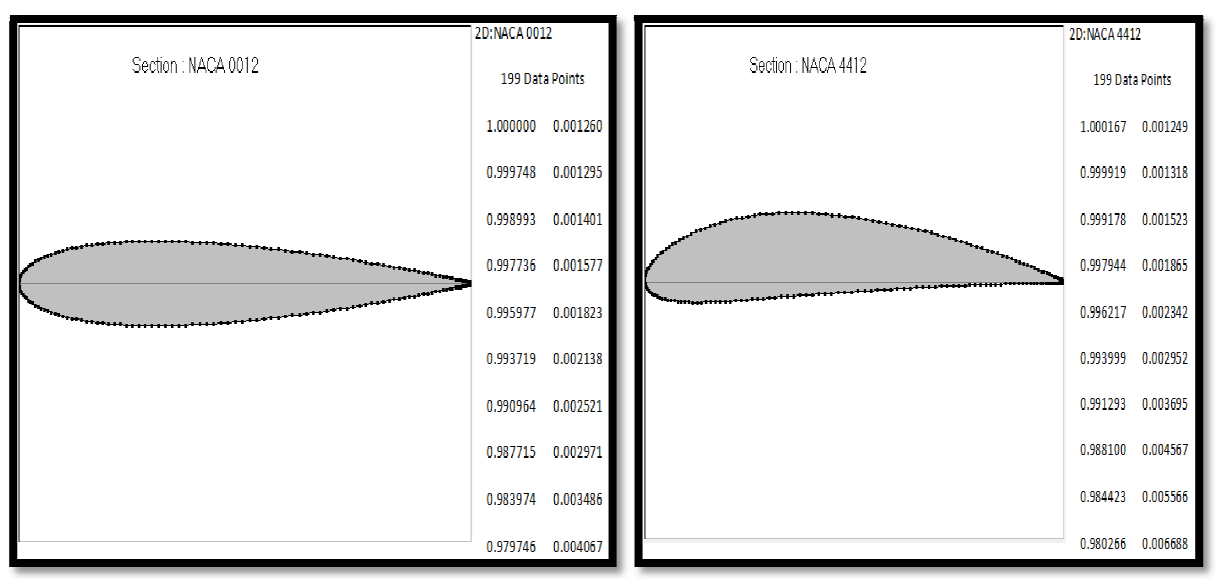

Fig. III.17 Profil symétrique Fig. III.18Profil cambré

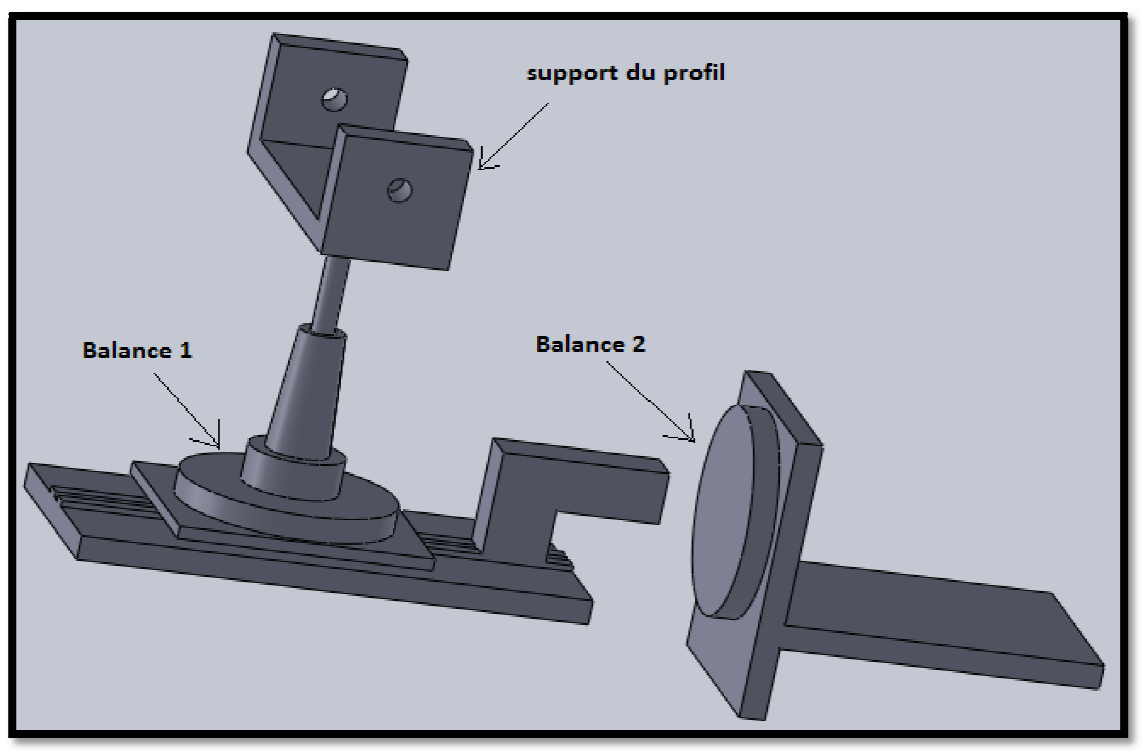

*III.3.6 Mécanisme de ca calcul des forces aérodynamique :* 

Fig. III.19 M Mécanisme de la balance conçu avec Solid Wo Works

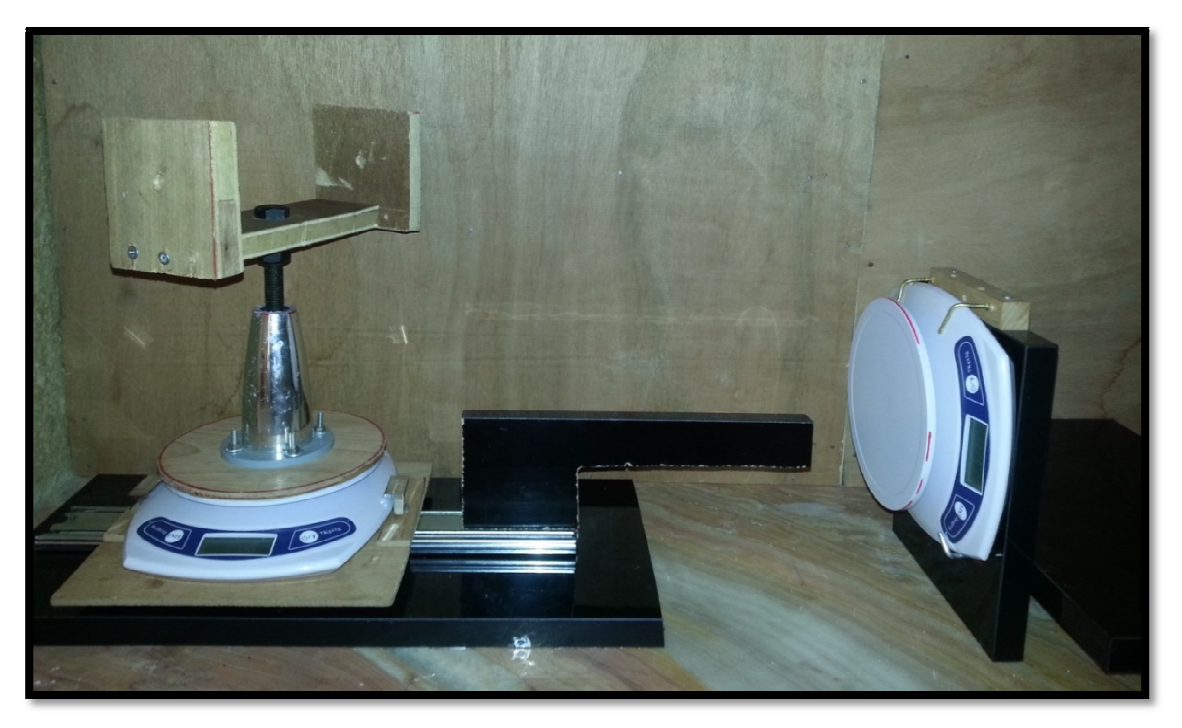

Fig. III.20 Mécanisme de la balance
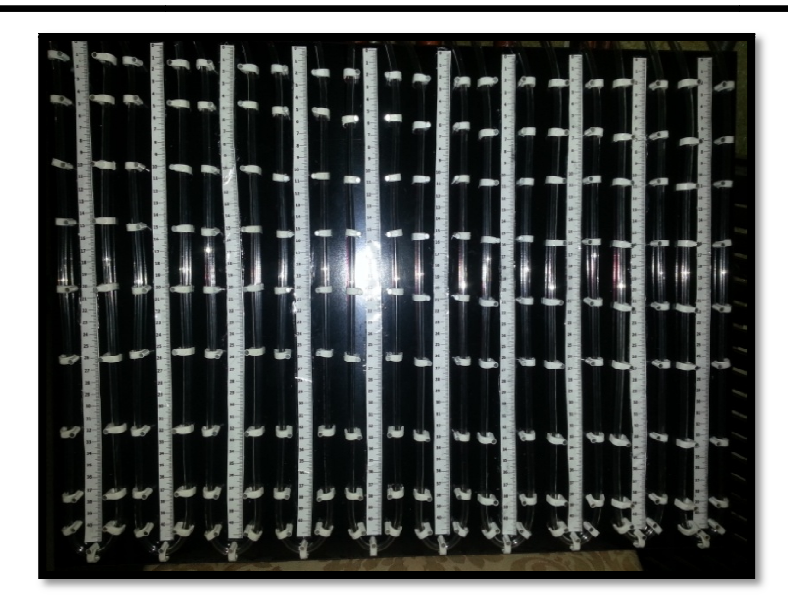

F Fig. III.21Tableaux multi manomètres

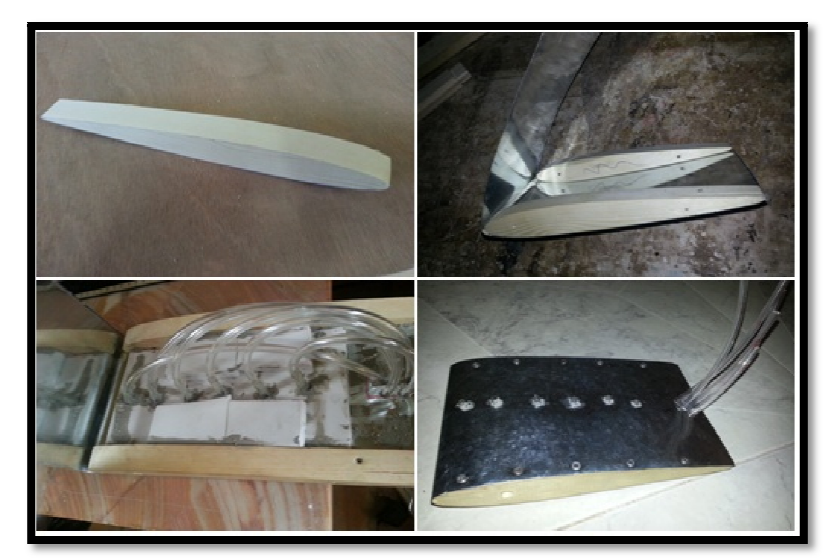

Fig. III.22 Profil NACA 0012 avec capteur

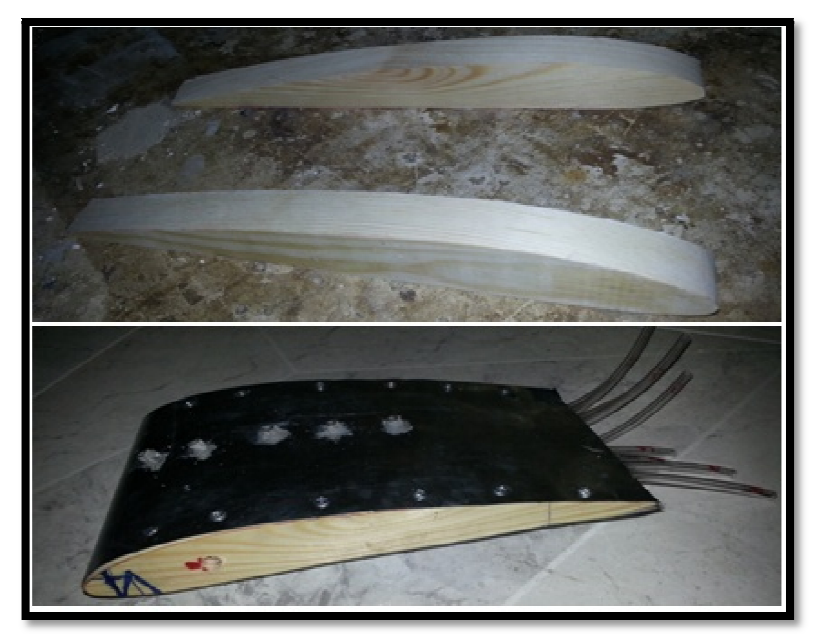

Fig ig. III.23Profil NACA 4412 avec capteur

## *III.3.7 Assemblage*

Les paramètres calculéssont affichés enTableau. 2

Tableau III.6 : les principales dimensions de la soufflerie

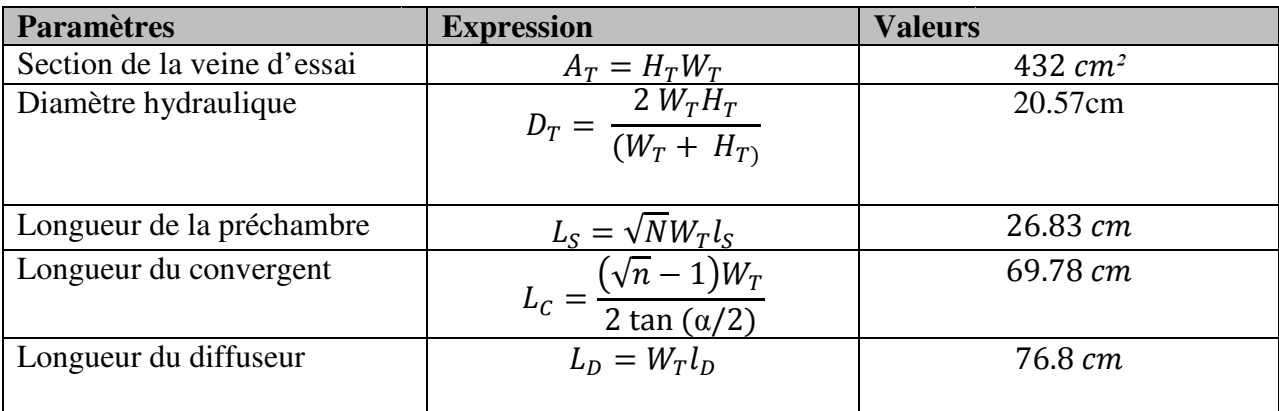

La longueur totale dela Soufflerieest:

**LWT = LS + LC + LT + LD D**  $LWT = 26.83 + 69.78 + 45 + 76.80 = 218cm$ 

Etla conception finalepour cette analyseanalytiqueest représentéepar la figure III.24

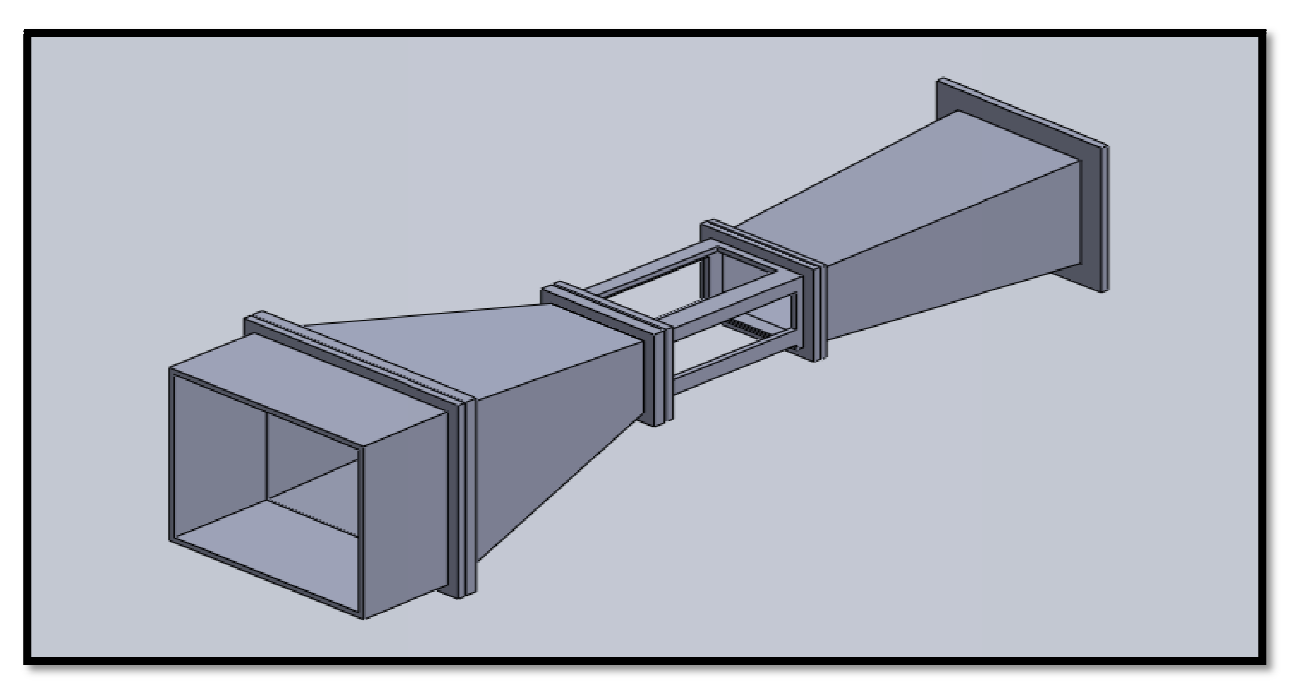

Fig. III.24 Assemblage finale de la Soufflerie par Solid works

### **Montage du tunnel aérodyna namique :**

Tous les éléments cités précédemment sont liés entre eux par cirage avec des joints.

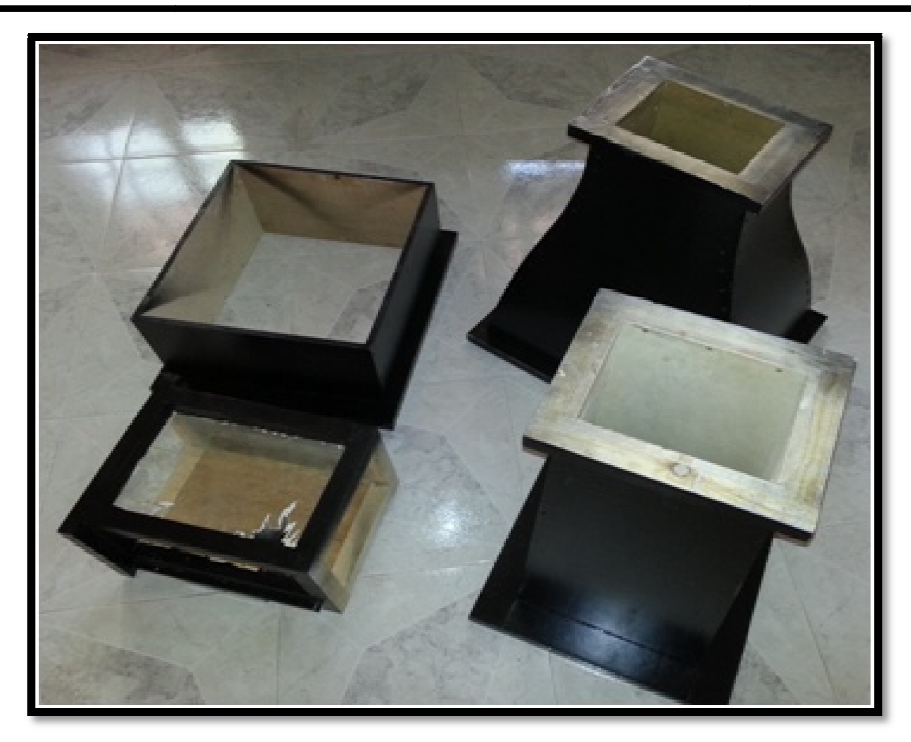

F Fig. III.25 Les éléments de la soufflerie

### **Présentation de la soufflerie :**

Cette soufflerie est un tunnel aérodynamique de vent ouvert de type "Eiffel". Il permet de présenter, simuleret de mesurer les propriétés aérodynamiques de différents modèles. Pour ce faire, l'air environnant est aspiré par un ventilateur centrifuge et accéléré par le convergent après passage par la chambre de tranquillisation, l'air produit un écoulement d'air qui suit la forme de la maquette dans la veine d'essais, par ex. une aile. Ensuite, l'air est décéléré dans un diffuseur, puis libéré par un ventilateur.

Cette soufflerie génère un écoulement d'air dans une veine d'essai transparente dans laquelle différents accessoires (profils d'ailes, tube de Pitot...) peuvent être intégrés pour vérifier les lois de l'aérodynamique subsonique.

Le ventilateur est muni d'un variateur de vitesse à haute efficacité énergétique.

Dans cetunnel aérodynamique ouvert, l'air peut atteindre des vitesses allant jusqu'à 7 m/s.

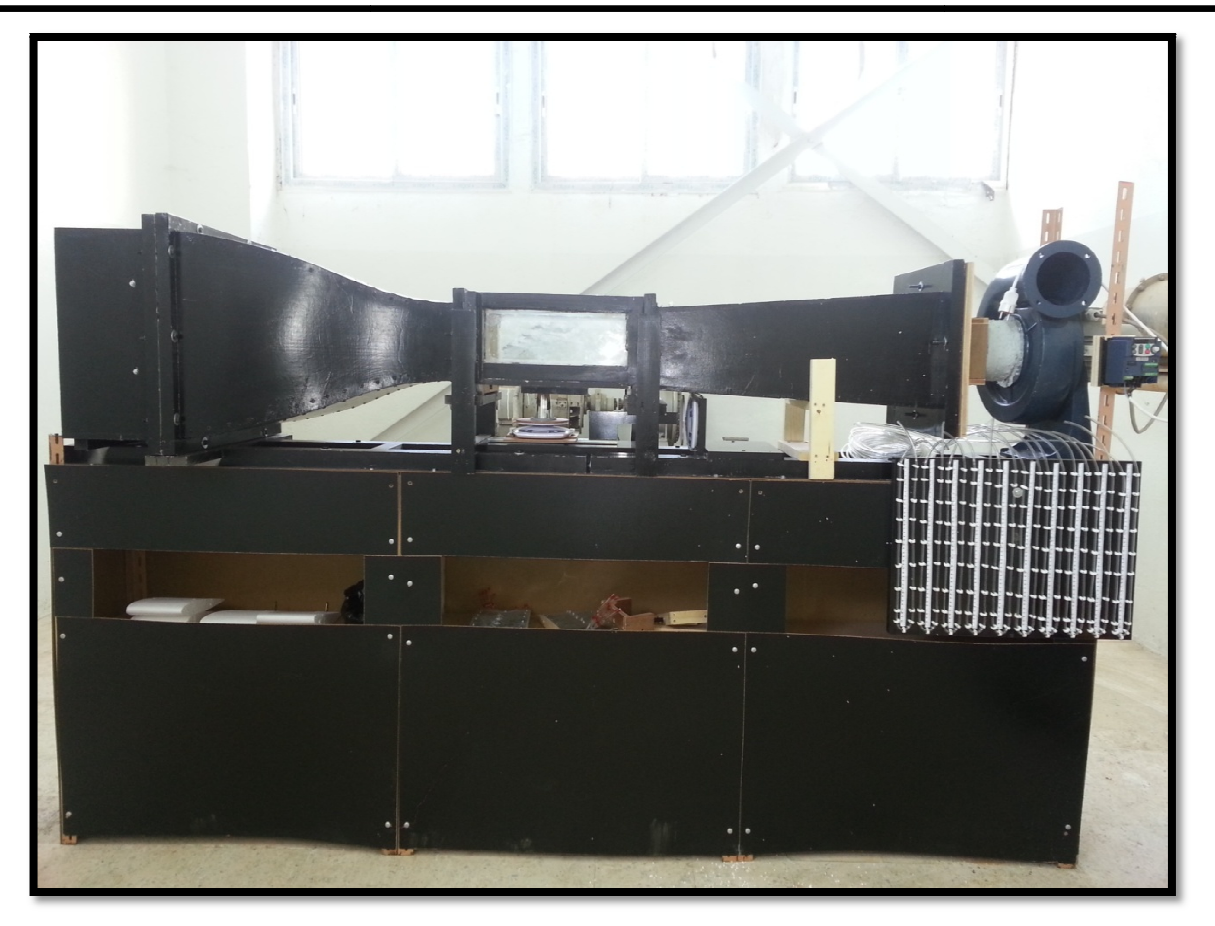

Fig. III.26 La soufflerie construite

# *Équipements*

- $\triangleright$  Dispositif hydraulique avec tube de Pitot.
- > Profil d'aile NACA 0012 et NACA 4412 simple pour mesure d'effort
- ▶ Profil d'aile NACA 0012 et NACA 4412 équipé de 6 et 10 prises de pression sur intrados et extrados
- $\triangleright$  Multi manomètre, 20 tubes.
- > 2 Balances aérodynamique
- > Diffuseur de fumée : visualisation d'écoulement
- $\triangleright$  Moteur 1.3 Kw

#### *Conclusion et Perspective:*

 L'objectif de ce travail était la conception et la réalisation d'une soufflerie subsonique a circuit ouvert, initialement cette conception a débuté par la fixation des dimensions de la veine d'essai (15cm \* 18cm \* 23cm) ; suite à une étude expérimentale qui avait pour but d'obtenir un écoulement laminaire lors des tests d'admission. Cette occurrence dépend éventuellement de la structure globale de la soufflerie car, les dimensions de la veine d'essai ont été prises comme fondement pour le calcul des paramètres des autres composants.

 Cette étude accorde une attention particulière à la veine d'essai ainsi qu'au convergent du fait de leur influence directe sur les essais de maquette construite selon des principes fondamentaux de l'aérodynamique adaptés à la soufflerie.

 Les expériences sont réalisées à travers un système de mesure et de visualisation des écoulements. Ce système a pour objectif de mesurer les efforts aérodynamiques notamment la traînée et la portance du profil de sorte à pouvoir déterminer la portance ainsi que la traînée grâce à deux balances, de même un système des tubes multimanométriques qui permet la détermination de la mesure distribution de pression sur la surface de cette maquette.

 Les résultats des expériences réalisées nous ont permis de valider le modèle, qui est donc soumis à un écoulement d'angle d'attaque et de vitesse variables dont le but est d'en tirer les caractéristiques aérodynamiques des profils , ailes et maquettes d'avion, un test de visualisation d'écoulement est effectué à l'aide d'un diffuseur de vapeur d'eau (brumisateur d'eau) qui nous a permis de voir les filet d'air (lignes de courant) aux alentours des différents géométries (profils, cylindre,…), ainsi il nous a permis de localisé les points de décollement de la couche limite sur le profil en fonction de l'angle d'incidence à cause de la trainée induit.

Les résultats obtenus de la trainée, de la portance, et de la polaire sur les profils de test (NACA4412 et NACA0012) corroborent avec les résultats du logiciel XFLR5 et avec la littérature scientifique spécialisée.

 Une légère différence est observée sur les résultats et cela est dû aux effets de paroi, frottement, viscosité, rugosité du profil et de l'instrumentation.

Parmi les perspectives suggérées en terme de matériel, il faut prévoir un moteur plus puissant et installer une instrumentation de mesure adéquate pour avoir des résultats plus précis, d'autre part en terme de mesure aérodynamique on prévoit la mesure des efforts et des moments aérodynamiques en utilisant une balance a six dégrée de liberté.

[1] - **Cauvin, D.(1983).** *Aérodynamique, Mécanique du Vol*. Institut aéronautique Jean Mermoz. France. 287 pages.

[2] - **RIPOLL, J-C.(1991).** *Aérodynamique, Mécanique du Vol*. 4e édition. Ecole nationale de l'aviation civile, Département Transport aérien. France.

[3] - **Bedoin, S.(2012).** *Cours SUPAERO/Aérodynamique, Conception d'un Avion de Transport Subsonique*. Airbus. France.

[4]- **ROUSSEL, J.(2005) .** Fluides parfaits incompressibles In : *Cours de Mécanique des fluides*. Université d'Angers .France

[5] - **Archives et Collection Society**. *Bernoulli, Daniel (29 January 1700 - 17* 

*March 1782)* [En ligne] **2002**, http://www.aandc.org/research/bernoulli.html (consultée le 01-12-2014)

[6] **- CHAUSSEDENT,S.** *Statique et dynamique des fluides***.** [En ligne] **2011,**  http://res-nlp.univlemans.fr/NLP\_C\_M01\_G02/co/NLP\_C\_M01\_G02\_web.html (consultée le 25- 12-2014)

[7] **- NASA.** *Wind Tunnels at NASA Langley Research Center.* [En ligne] **2014,**  http://www.nasa.gov/centers/langley/news/factsheets/windtunnels.html

(consultée le 15-02-2015)

[8] **- AIRBUS France** S.A.S, Version 2008, EDGA Toulouse, Cours de

Physique Générale AVION Aérodynamique.

[9] **- Trefny,C. (2002)** . NASA Wind-Tunnels Aérodynamics. USA.

[10] - http://www.wikipedia.fr/Historique.

[11] -**ONERA**. *Histoire et patrimoine, Les débuts de l'aviation.* **[En ligne]** 2014 http://www.ONERA.fr/ Histoire et patrimoine, Les débuts de l'aviation (consultée le 15-02-2015)

[12] - **Anonyme.** *Histoire des souffleries.* [En ligne] **2013**. http://pw1949.blogspot.com/2013/08/histoire-des-souffleries.html (consultée le 15-02-2015)

[13] **- NASA.** *Wind Tunnel* . [En ligne] **2015**.

http://www.grc.nasa.gov/WWW/K-12/airplane/shortt.html (consultée le 22-02- 2015)

[14] **- ROUSSEL, J.(2005) .** Analyse dimensionnelle & Similitudes In : *Cours de Mécanique des fluides*. Université d'Angers .France

[15] - **Foss** Van**, J.** (1999). *Wind Tunnel Experiments for Grades 8-12.* NASA Glenn Research Center Icing Branch.USA.

[16] - **Hamdia, S. (2012).** *Conception d'une Soufflerie Subsonique* . Mémoire de Fin d'études Master .Université Med Khider Biskra. Algérie

[17] **– Rachach, M et Benazouz, M-A (2011).** *Réalisation d'un logiciel pédagogique D'analyse D'écoulement Potentiel Subsonique Autour Du Profil Avec Couche Limite.* Mémoire fin d'étude, Université SAAD DEHLEB BLIDA. Algérie.

[18] **- Anonyme**. *Anénomométre, tube de Pitot*. [En ligne] **2015**.

http://www.wikipédia.fr/Anémométre, Tube de Pitot (consultée le 23-02-2015)

[19] : **Anonyme.** *Instruments de bord anémomètre* . [En ligne] **2015**. http://coursdubia,pagesperso-orange.fr,instruments de bord anémomètre, FFVV. (consultée le 23-02-2015)

[20] - **Aéroclub de l'Oise, Université de Technologie de Compiègne**. *Aérodynamique*. [En ligne] **2015.** http://ffa-jeunes.ens-cachan.fr/BIA-P%C3%A9dago\_files/B.pdf:

[21] - **PARIS, A. (2014).** *Cours Théorique BIA : Aérodynamique et MDV, Performances Avion.* Université de Technologie de Compiègne. France

[22] - **Association Aéronautique Astronautique de France, 3AF.** *Exemple d'action éducative de la 3AF, la Soufflerie de Référence EOLIA de Gustave Eiffel.* [En ligne] **12 février 2014.** 

http://www.3af.fr/sites/default/files/presentation\_2014.pdf (consultée le 26-02- 2015)

[23] - **SINI, J-F.** *Cours de Mécanique des Fluides*. [En ligne] **2008**. https://hal.inria.fr/file/index/docid/356205/filename/Mecanique des Fluides E CN\_2008.pdf (consultée le 26-02-2015).

[24] – **CHAFFARDON, C . LE COLLETER, Q et POYET, A**. *L'aile d'avion.* [En ligne] **2003**.

http://www.odpf.org/images/archives\_docs/11eme/memoires/gr-10/memoire.pdf (consultée le 03-03-2015).

[25] - **CORSAT, B. LEGRAND, T et VIRETTO-CIT, R**. *Comment Construire une Véritable Soufflerie au Lycée.* [En ligne] **2007**. http://www.odpf.org/images/archives\_docs/14eme/memoires/gr-21/memoire.pdf (consultée le 03-03-2015).

[26] - **BREUX, J-M**. *Le monde des soufflerie*s . [En ligne] **2012**. http://windtunnels.tumblr.com/ (consultée le 03-03-2015).

[27] **- SCIENCE BUDDIES** *. How to Build and Use a Subsonic Wind Tunnel.*  [En ligne] **2015.** http://www.sciencebuddies.org/science-fair-projects/windtunnel-toc.shtm (consultée le 03-03-2015).

[28] **- Tomar, V- S.** *Design Analytical Analysis Instrumentation and Flow Simulation of Sub-Sonic Open Circuit Wind Tunnel Model in : International Journal of Modern Engineering Research (IJMER)* [En ligne] **Janvier 2014 .** www.ijmer.com (consultée le 05-04-2015).

[30] **- Craig A. Zehrung**. Comparative Analysis of a Low-Speed Wind Tunnel Designed for Renewable Energy Applications [En ligne] **2011**  http://docs.lib.purdue.edu/cgi/viewcontent.cgi?article=1050&context=techmaste rs (consultée le 05-04-2015).